**وزارة التعليـم العالـي والبحث العلمي**  $\chi_{\rm n}^2$  in Eq. جامعة العربي التبســي - تبسـة **كلية العلوم االقتصادية، العلوم التجارية، وعلوم التسيير قسم: العلوم االقتصادية الرقم التسلسلي......: 2019/ الفرع:علوم إقتصادية التخصص:إقتصادكمي مذكرة مقدمة الستكمال متطلبات شهادة الماستر اكاديمي )ل.م.د( دفعة: 2019 تحت عنوان: دور وأهمية البرمجة الخطية متعددة األهداف في ترشيد عملية اإلنتاج دراسة حالة: شركة اإلسمنت لوالية تبسة –الماء األبيض- من إعداد: تحت اشراف:**  ـ العربي عن الحين التينسية - تينسية - سيف الدين طرطار -<br>اسيف الدين طرطار - Universite Larbi Tebessi - Tebessa - شهيــناز زهــــوانــــــــــي

**أعضاء لجنة المناقشة:**

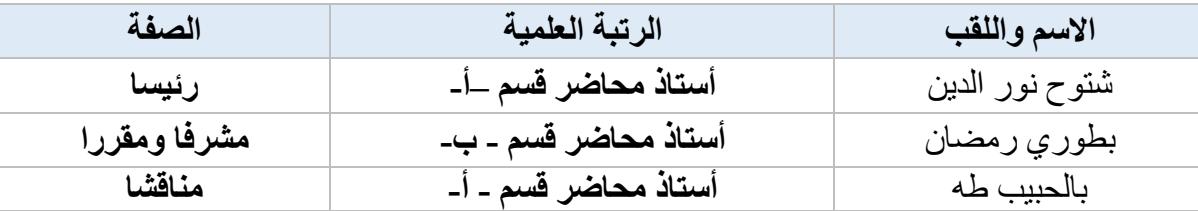

**السنة الجامعية: /2018 2019**

- 233

شكر وتقدير

الحمد لله الذي هدانا لهذا وما كنا لنهتدي لو ال أن هدانا الله، بعد شكر الله العلي القدير وحمده، ال يسعنا االأن نتقدم بجزيل الشكر ووافر االمتنان إلى األستاذ المشرف: "بطوري رمضان" الذي تفضل باإلشراف على هذا العمل والذي لم يبخل علينا بنصائحه القيمة وارشاداته المفيدة، وتوجيهاته الصائبة وتشجيعه المحفز. كما نتوجه بالشكر الى أعضاء لجنة المناقشة، تقديرا وعرفانا منا لرحابة صدورهم وقبولهم مناقشة هذا العمل. كما نتقدم بالشكر الى كل من ساهم في انجاز هذا العمل من قريب أو من بعيد.

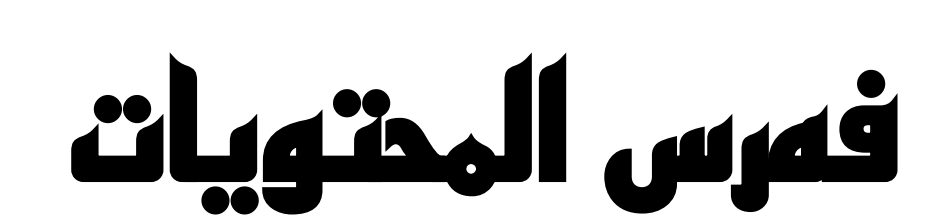

### **فهرس المحتويات**

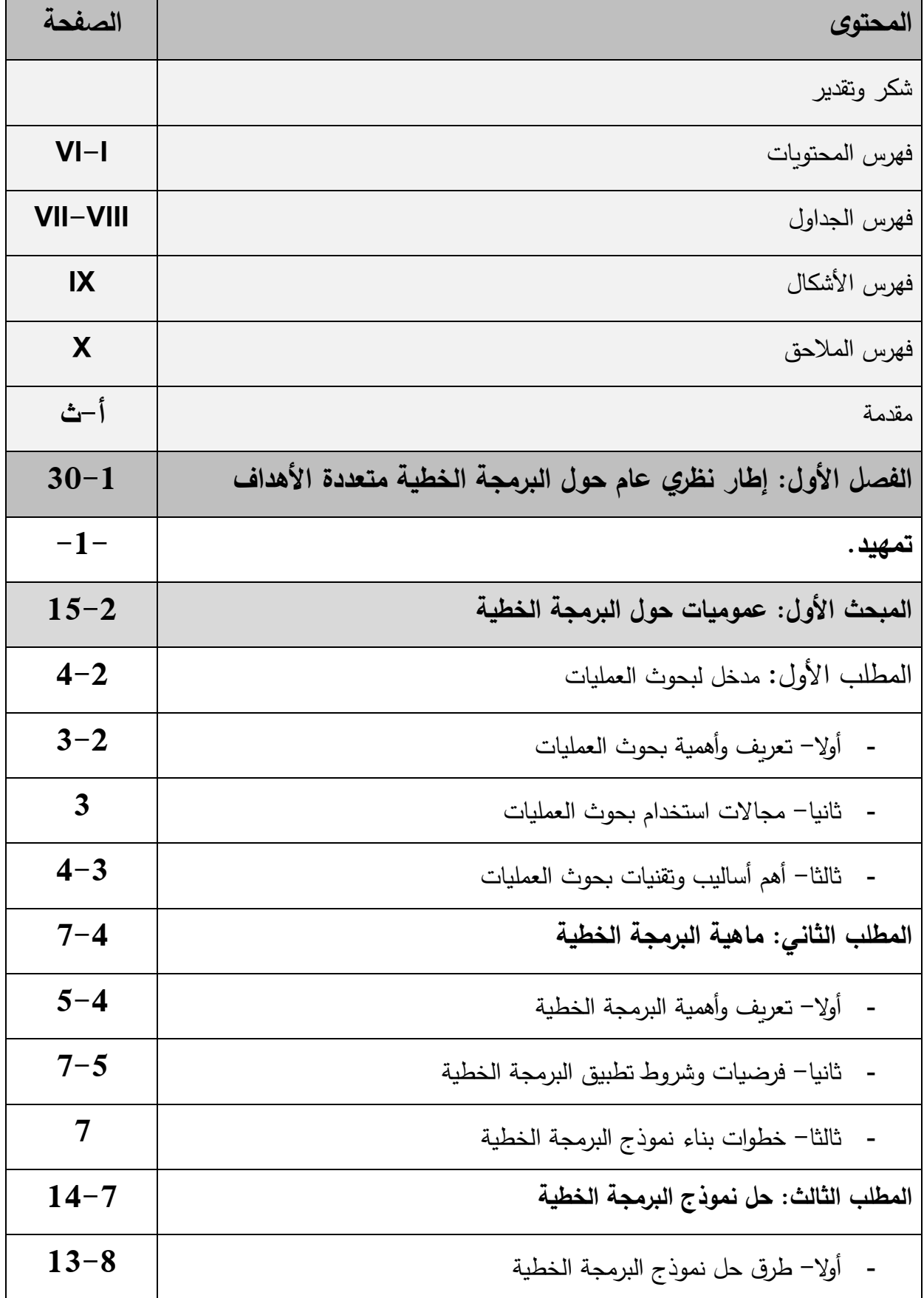

 $\overline{\phantom{0}}$  $\Box$ .

فهرس احملتويات....................................................................................................................

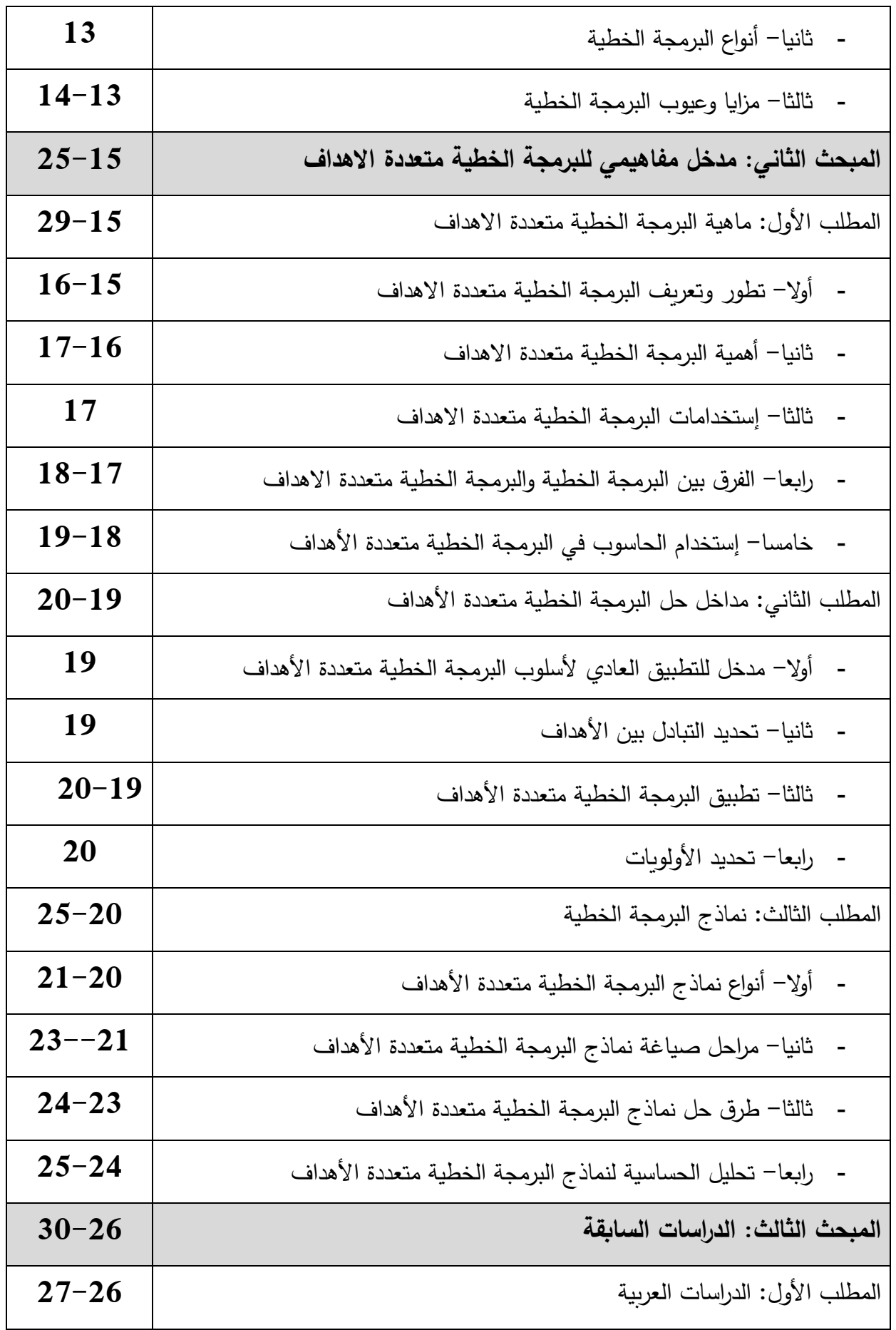

 $\Box$ 

 $\overline{\phantom{0}}$ 

فهرس احملتويات....................................................................................................................

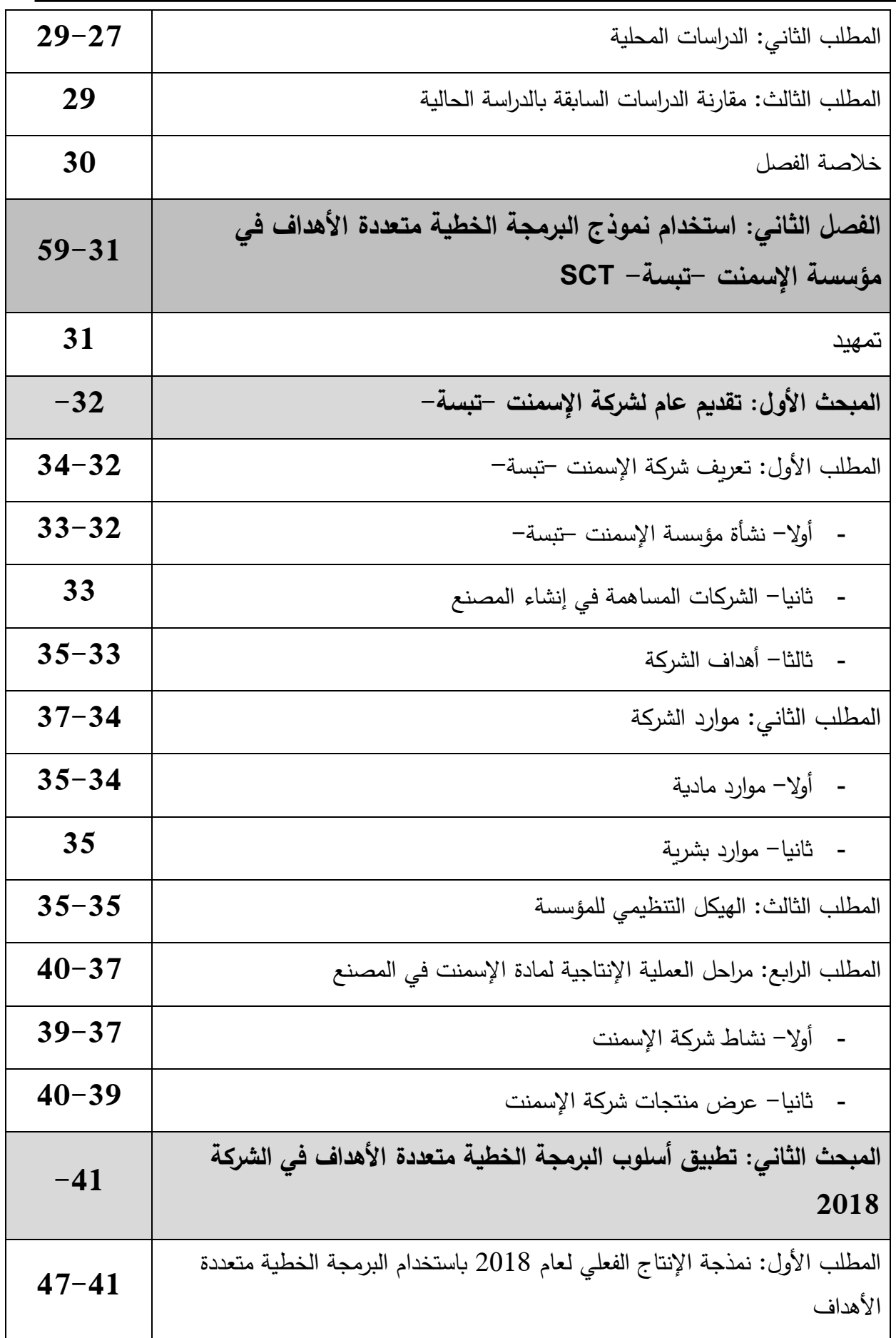

 $\Box$ 

فهرس احملتويات....................................................................................................................

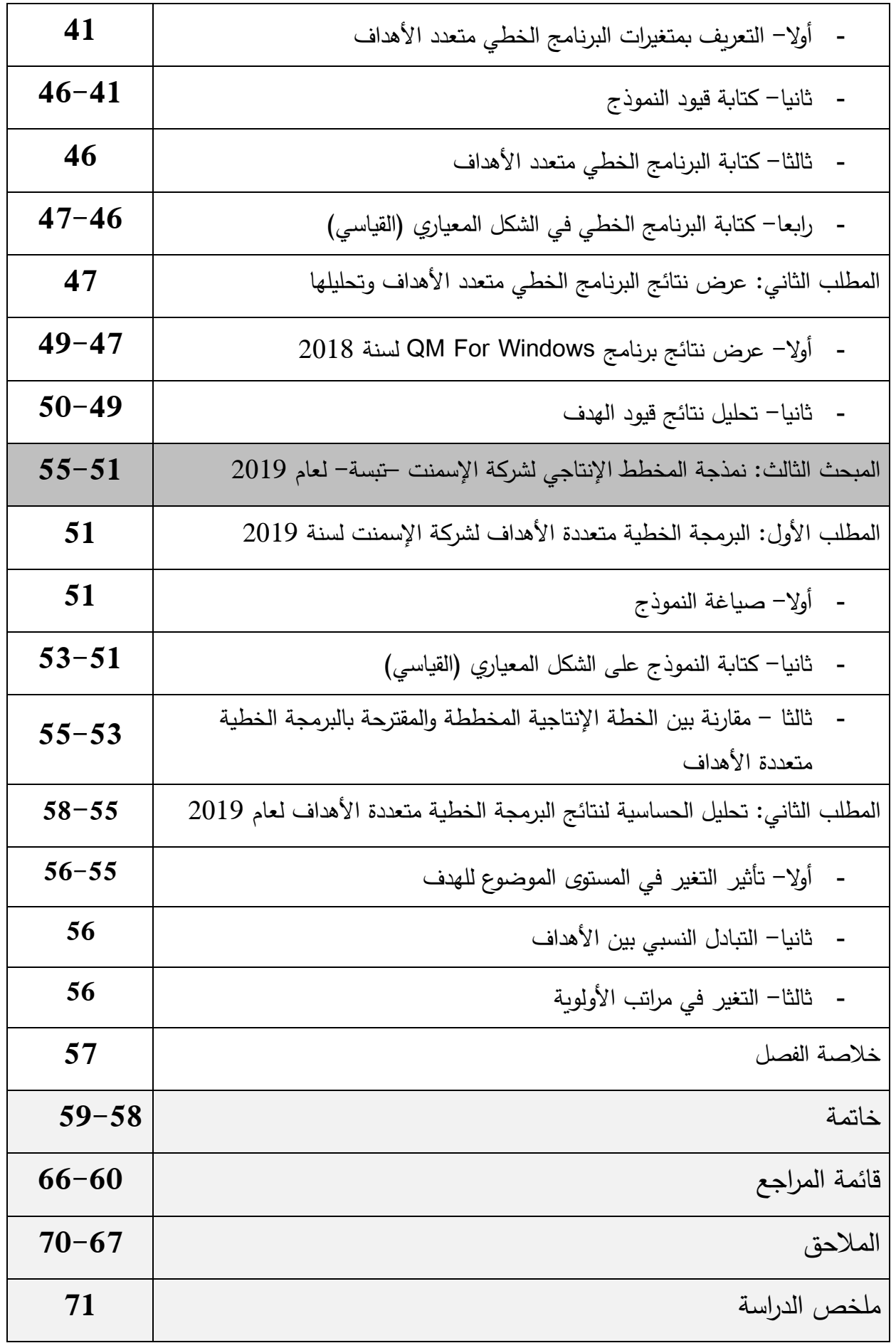

IV

 $\blacksquare$ 

## قائمة الجداول

**قائمة الجداول**

| الصفحة | العنوان                                                                                                  | رقم الجدول |
|--------|----------------------------------------------------------------------------------------------------|------------|
| $-03-$ | تصنيف النماذج المستخدمة في بحوث العمليات                                                                 | $(1-1)$    |
| $-10-$ | جدول الحل الأساسي في طريقة السمبلكس                                                                      | $(2-1)$    |
| $-11-$ | خطوات البحث عن الحل                                                                                      | $(3-1)$    |
| $-16-$ | المتغيرات الإنحرافية                                                                                     | $(4-1)$    |
| $-18-$ | نواحي الاختلاف بين البرمجة الخطية والبرمجة الخطية متعددة الأهداف                                         | $(5-1)$    |
| 33     | عدد الأسهم التي أعدتها شركة اسمنت للشرق ERCE                                                             | $(1-2)$    |
| $-42-$ | الكميات المنتجة وسعر الوحدة (بدون رسوم) والإيرادات الفعلية لسنة<br>2018                                  | $(2-2)$    |
| $-43-$ | حجم الطلبيات على المنتجات النهائية سنة 2018.                                                             | $(3-2)$    |
| $-44-$ | استهلاك أنواع الاسمنت من المواد الأولية                                                                  | $(4-2)$    |
| $-44-$ | الكميات المستخدمة من الكلنكار في أنواع الإسمنت المختلفة / طن                                             | $(5-2)$    |
| $-45-$ | الكميات المستخدمة من الجبس في أنواع الإسمنت المختلفة / طن                                                | $(6-2)$    |
| $-45-$ | الكميات المستهلكة الفعلية من المواد المضافة                                                              | $(7-2)$    |
| $-48-$ | عملية إدخال القيود على برنامج QM For Windows                                                             | $(8-2)$    |
| $-49-$ | نتائج البرنامج الخطي متعدد الأهداف لشركة الاسمنت تبسة SCT لسنة<br>2018                                   | $(9-2)$    |
| $-50-$ | الإيرادات المقترحة والإيرادات الفعلية لسنة 2018                                                          | $(10-2)$   |
| $-50-$ | مقارنة نتائج البرمجة خ .م .أ وكميات الإنتاج الفعلية سنة 2018                                             | $(11-2)$   |
| $-52-$ | ادخال المعطيات في برنامج QM For Windows                                                                  | $(12-2)$   |
| $-53-$ | مخرجات برنامج QM For Windows                                                                             | $(13-2)$   |
| $-53-$ | الخطة الإنتاجية المقترحة لسنة 2019                                                                       | $(14-2)$   |
| $-54-$ | مقارنة بين الخطة الإنتاجية المتوقعة والمقترحة لسنة 2019                                                  | $(15-2)$   |
| $-55-$ | مجال التغير للمتغيرات غير الأساسية لنموذج البرمجة الخطية متعددة<br>الأهداف لشركة الاسمنت –تبسة– سنة 2019 | $(16-2)$   |

IV

### قائمة األشكال

| الصفحة | العنوان                                                          | رقم الشكل |
|--------|------------------------------------------------------------------|-----------|
| $-08-$ | المحاور الافقية والعمودية                                        | $(1-1)$   |
| $-08-$ | الربع الأول لمنطقة العرض البياني للمشكلة حيث قيم المتغيرات موجبة | $(2-1)$   |
| $-12-$ | خطوات الحل وفق طريقة السمبلكس                                    | $(3-1)$   |
| $-36-$ | الهيكل التنظيمي لشركة الاسمنت تبسة                               | $(1-2)$   |
| $-37-$ | عملية تكسير المواد الأولية المستخرجة                             | $(2-2)$   |
| $-39-$ | مراحل عملية انتاج الاسمنت                                        | $(3-2)$   |

**قائمة األشكال**

## قائمة المالحق

| الصفحة | العنوان                                        | رقم الملحق     |
|--------|------------------------------------------------|----------------|
| $-63-$ | مراحل العملية الإنتاجية في شركة الإسمنت –تبسة– | 01             |
| $-64-$ | حجم المبيعات والإيرادات لسنة 2018              | 02             |
| $-65-$ | الخطية الإنتاجية المخططة لسنة 2018             | 03             |
| $-66-$ | الخطة الإنتاجية المخططة لسنة 2019              | 04             |
| $-67-$ | الكميات المخططة من المواد الأولية              | 0 <sub>5</sub> |
| $-68-$ | AM For Windows مخرجات برنامج                   | 06             |
| $-69-$ | نتائج الحل بإستخدام البرمجة الخطية العادية     | 07             |
| $-70-$ | تحلبل الحساسية                                 | 08             |

**قائمة المالحق**

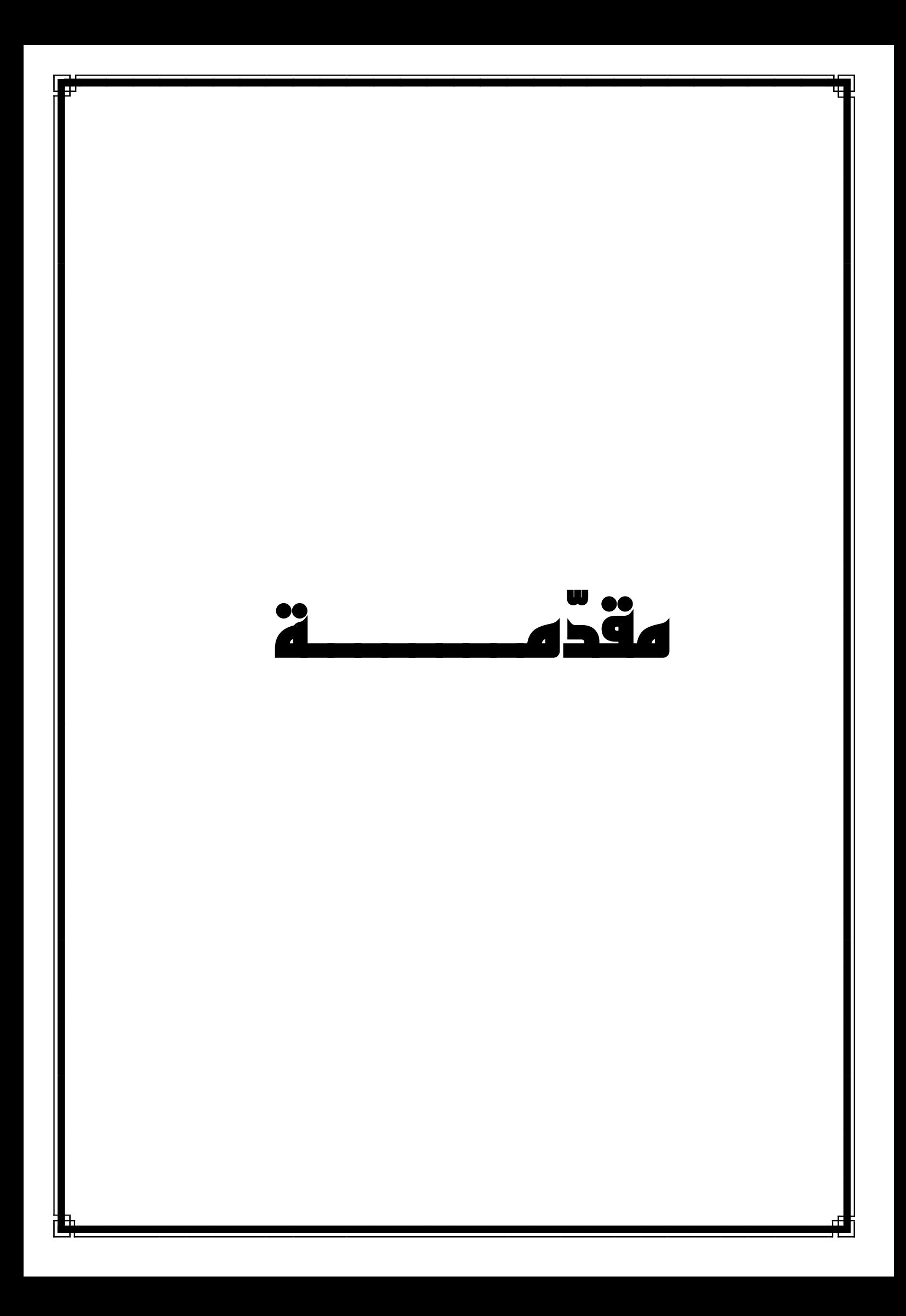

مقدّمــــــــة............................................................................................................................

**ّ مــــــــة مقد**

إن اإلدارة الحديثة للمؤسسات االقتصادية بمختلف أنواعها لم يعد يعتمد على الحدس وال ضربا من ضروب التخمين، وإنما بات يعتمد على أدوات وأساليب علمية تعين متخذ القرار في هذه المؤسسات على معرفة البدائل المتاحـــة والمفاضلة بينها. وفي هذا السيـــــاق تحديدا، تبرز بحــوث العمليات كعِلم –وفن أيضا– يسمح لصنّاع القرار بتطبيق الإدارة العلمية لمؤسساتهم، وذلك بفضل ما يتيحه من فرص الاستغلال "الأفضل" أو "الأمثل" للموارد المتاحة، ولعل البرمجة الخطية بأنواعها تعتبر من أهم مواضيع بحوث العمليات التي يمكن للمؤسسات االستفادة منها في هذا المجال.

ومن بين أنواع البرمجة الخطية، تبرز **البرمجة الخطية متعددة األهداف** كأسلوب كمي مساعد على اتخاذ القرار الأنسب في حالة رغبة المسيرين في تحقيق حزمة من الأهداف المجتمعة بقدر الإمكان، بدل هدف واحد كما جرت العادة في البرمجة الخطية العادية.

تأسيسا على ما تقدّم، سيتوجّه هذا البحث إلى تسليط الضوء على هذا النوع من البرمجة الخطية، وعن مدى فعاليته في مساعدة متخذي القرار في تحقيق أكبر قدر ممكن من الأهداف التي يسطّرونها للمؤسسات أو المصالح التي يشرفون عليها.

#### **أوال- طرح اإلشكالية:**

تعتبر شركة الإسمنت بتبسة واحدة من أبرز المؤسسات الإنتاجية في ولاية تبسة التي تهدف إلى توسيع حجم ورقعة نشاطها، ضمن مسعاها إلى تغطية حاجة مشاريع البناء والتعمير والأشغال العمومية لولاية تبسة والولايات المجاورة من هذه المادة بمختلف أنواعها، وانطلاقا من هذا المعنى، سيركّز البحث على مد*ى* أهمية استخدام هذه الشركة للبرمجة الخطية متعددة األهداف في تحقيق أهدافها، وستكون اإلشكالية الرئيسة كما يلي:

**إلى أي مدى يمكن للبرمجة الخطية متعددة األهداف أن تساعد على ترشيد القرار اإلنتاجي وتحقيق أهداف مؤسسة اإلسمنت –تبسة-؟** 

ويتفرّع عن هذا التساؤل الرئيسي عدة تساؤلات أهمها:

- هل تساعد البرمجة الخطية متعددة األهداف في بناء نموذج يضمن لمؤسسة اإلسمنت –تبسة- التسيير الأفضل للموارد المتاحة لتحقق أفضل الأرباح بأقل التكاليف؟
- كيف يمكن تطبيق البرمجة الخطية متعددة الأهداف في اتخاذ القرارات الإنتاجية لدى مؤسسة الإسمنت تبسة-؟
- هل يمكن لمتخذي القرارات لمؤسسة اإلسمنت –تبسة- االعتماد على البرمجة الخطية متعددة األهداف في العملية اإلنتاجية؟

مقدّمــــــــة............................................................................................................................

- هل يمكن أن تغطي البرمجة الخطية متعددة األهداف كل األهداف المراد تحقيقها بالنسبة لمؤسسة اإلسمنت –تبسة-؟

- **ثانيا- فرضيات البحث:**
- **-1 الفرضية الرئيسة:**

يمكن للبرمجة الخطية متعددة األهداف ان تساعد بشكل كبير على ترشيد القرار اإلنتاجي وتحقيق اهداف مؤسسة اإلسمنت -تبسة.-

**-2 الفرضيات الفرعية:**

لإلجابة على التساؤالت الفرعية يتم صياغة الفرضيات التالية:

- يمكن للبرمجة الخطية متعددة األهداف أن تساعد على وضع نموذج يضمن لها تحقيق المداخيل المصتهدفة.
- يمكن تطبيق البرمجة الخطية متعددة الأهداف في اتخاذ القرارات الانتاجية بالنسبة لشركة الإسمنت –تبسة– ، بوضع كل الأعباء والمداخيل المرجوة ضمن قيود تساعد على بناء نموذج يضمن أفضل الأرباح في ظل القيود المتاحة.
- نعم يمكن لمتخذي القرار لشركة الإسمنت –تبسة– الاعتماد على البرمجة الخطية متعددة الأهداف في تصميم الخطة اإلنتاجية.
- لا يمكن للبرمجة الخطية متعددة الأهداف أن تغطي كل الأهداف المرجوة داخل مؤسسة الإسمنت –تبسة– ألن هناك متغيرات نوعية ال يمكن قياسها.

**ثالثا - أهداف البحث:**

يتوجه هذا البحث إلى تسليط الضوء على فعالية البرمجة الخطية متعددة األهداف في اتخاذ القرار اإلنتاجي لمؤسسة اإلسمنت –تبسة،- هذا ألن أغلب المؤسسات اإلنتاجية ال تواكب أغلب التطورات التسييرية وهذا البحث يهدف إلى:

- معرفة مدى قدرة تطبيق هذا النموذج داخل شركة اإلسمنت –تبسة.-
- معرفة ما إذاكان بإمكان توجيه هذه الدراسة والعمل بها داخل مختلف المؤسسات اإلنتاجية.
- تسليط الضوء على فعالية التسيير التكنولوجي الحديث داخل هذه المؤسسات خصوصا داخل المؤسسات التي تبحث عن طرق علمية تساهم في تحقيق أهدافها كل في آن واحد.
	- تزويد متخذي القرار بأساليب تسييرية جديدة تضمن لهم النجاح في شتى مجاالت التسيير واإلنتاج.
		- تحديد العوامل المؤ ثرة في تراجع مستويات اإلنتاج واألرباح.

#### مقدّمــــــــة............................................................................................................................ **رابعا - دوافع اختيار هذا الموضوع:**

تضافرت العديد من الدوافع الختيار هذا الموضوع، منها الذاتية ومنها الموضوعية:

- **-1 الدوافع الذاتية:**
- اندراج الموضوع في صلب التخصص، اقتصاد كمي الذي تم دراسة العديد من جوانبه في السنوات الثلاث الأخدة.
- الميول لهذا الموضوع بكونه يساعد في اتخاذ قرارات تأخذ المؤسسة الى توزيع ثرواتها بأقل التكاليف وتحقيق أفضل الأرباح.
	- **-2 الدوافع الموضوعية:**
- اصالح الجانب اإلنتاجي والتسييري لدى المؤسسة اإلنتاجية بتزويدها بحلول لتتجاوز مختلف الأزمات بأقل تكاليف.
- الندرة في البحوث التي تدرس في هذا الجانب حيث أصبحت أغلب البحوث تتوجه نحو البحوث القياسية والتحليلية.
	- ندرة الدراسات في هذا الموضوع بكونه لم يدرس داخل كلية العلوم االقتصادية بتبسة.
- محاولة الباحثين تقديم مساهمة -لو بسيطة- في إثراء البحوث المحلية المتعلقة بالجانب الكمي والتسييري ومحاولة إصلاح الجانب التسييري المتعلق باتخاذ القرار لدى المؤسسات الإنتاجية.

#### **خامسا - منهج البحث:**

بالنظر إلى طبيعة هذا البحث فقد تم االعتماد على المنهج الوصفي، ومنهج دراسة الحالة

- -1 **المنهج الوصفي:** تم االعتماد على هذا المنهج في اإلحاطة بالجانب الوصفي للجانب النظري لبحوث العمليات عموما والبرمجة الخطية خصوصا منها البرمجة الخطية متعددة األهداف، وهذا بغرض اإللمام بالموضوع بكافة جوانبه وكما اعتمد أيضا على مجموعة من الدراسات السابقة المراجع والكتب والمجالت والمداخالت وغيرها ...
- -2 **منهج دراسة الحالة:** تم االعتماد على هذا المنهج من أجل اسقاط الدراسة النظرية على واقع شركة اإلسمنت –تبسة.-

**سادسا - هيكل الدراسة:**

تم االعتماد على خطة مقسمة إلى مقدمة وفصل نظري باإلضافة إلى فصل تطبيقي وخاتمة:

مقدّمــــــــة............................................................................................................................

- الفصل األول: كان تحت عنوان " إطار نظري عام حول البرمجة الخطية متعددة األهداف" تم التطرق من خلاله إلى ثلاثة مباحث، عموميات حول البرمجة الخطية ومدخل مفاهيمي للبرمجة الخطية متعددة الأهداف، باإلضافة إلى الدراسات السابقة.
- الفصل الثاني: كان تحت عنوان " استخدام البرمجة الخطية متعددة األهداف في شركة اإلسمنت –تبسة-" تناول الجانب التطبيقي للدراسة من خلال ثلاثة مباحث، الأول تضمن تقديم عام لشركة الإسمنت –تبسة–، باإلضافة للمبحث الثاني الذي تم من خالله تطبيق أسلوب البرمجة الخطية متعددة األهداف على معطيات الشركة محل الدراسة لسنة .2018 أما المبحث الثالث، فتضمن خطة إنتاجية مقترحة لسنة 2019 باستخدام أسلوب البرمجة الخطية متعددة األهداف.

**سابعا - صعوبات البحث:**

لقد تم مواجهة عدة صعوبات وعراقيل، خالل إنجاز هذه الدراسة يمكن تلخيصها فيما يلي:

- قلت المراجع المتخصصة في البرمجة الخطية متعددة األهداف؛
- صعوبة في تجميع البيانات الخاصة بالمؤسسة محل الدراسة كتحفظهم على الربح المحقق مثال؛
	- غياب قسم متخصص في األساليب الكمية في العملية اإلنتاجية يحصر تكاليف اإلنتاج؛
		- اإلضرابات المتكررة وتوقف الدراسة لما يقارب شهرين؛
- ضيق فترة التربص والمتمثلة في أربع حصص خالل الشهر ما شكل صعوبة في تجميع مختلف البيانات الخاصة بالعملية اإلنتاجية.

# الفصل األول

### **الفصل األول إطار نظري عام حول البرمجة الخطية متعددة األهداف**

تعتبر بحوث العمليات من أحد العلوم التطبيقية التي لقت نجاحا كبيرا في مجاالت الصناعة واتخاذ القرارات، حيث أن بحوث العمليات تسهم وبشكل كبير متخذي القرار والقائمين على تنفيذه بالتوزيع الأمثل للإمكانيات المتاحة، ومن بين أهم المجالات التي بحثت فيها بحوث العمليات هي مشاكل النقل، القيمة العظمى لإلنتاج، والحد األدنى للتكاليف وغيرها من المشاكل، ولحل هذه المشاكل تم استخدام عدة آليات وطرق من بينها البرمجة الخطية بنوعيها (برمجة خطية عادية، وبرمجة الخطية متعددة الأهداف)، وهذا ما سيتم التطرق اليه في هذاإالفصل، وذلك من خالل المباحث التالية:

**- المبحث األول: عموميات حول البرمجة الخطية**

**- المبحث الثاني: مدخل مفاهيمي للبرمجة الخطية متعددة األهداف**

**- المبحث الثالث: الدراسات السابقة**

#### **المبحث األول: ماهية البرمجة الخطية**

تعتبر البرمجة الخطية من الحاالت الخاصة للنموذج الرياضي، والذي يهدف إلى إيجاد الحلول الممكنة للمشكلة وهذا في ظل قيود معينة، كما تعد أحد الأساليب الكمية الحديثة الأكثر استخداما في بحوث العمليات، فقد أحرزت تطبيقاتها تقدما ونجاحا واسعا في مختلف المجاالت وساهمت في حل العديد من مشاكل المؤسسات االقتصادية والهيئات اإلدارية.

#### **المطلب األول: مدخل لبحوث العمليات**

تعود التطبيقات الأولية لبحوث العمليات إلى المؤسسات العسكرية، ثم انتقلت إلى الميدان الصناعي والمدني عموما، فتطور إستخدام بحوث العمليات في السنوات الماضية بشكل كبير وأصبحت أساليب التحليل في بحوث العمليات أدوات لمعالجة الكثير من المشاكل كتعظيم األرباح، تقليل التكاليف، مشاكل النقل.

**أوال- تعريف واهمية بحوث العمليات:** بما أن البرمجة الخطية هي أحد تقنيات بحوث العمليات ومنه البد التعرف على ماهية بحوث العمليات وماهي أهم خصائصها من أجل ضمان تحقيق الهدف المرغوب.

**-1 تعريف بحوث العمليات:** لقد تعددت تعاريف لبحوث العمليات ومن أهمها تتجلى في أن**:**

- **التعريف األول:** بحوث العمليات هي "مدخل إلى العلم المستخدم في حل المشكالت التي تصادف الإدارة العليا للمشروعات"<sup>(1)</sup>.
- **التعريف الثاني:** بحوث العمليات هي "التي تهتم باتخاذ القرارات العلمية لتصميم ووضع أنظمة المعدات والقوى العاملة وفقا لشروط معينة تتطلب تخصيص الموارد المحدودة بشكل أمثل"<sup>(2)</sup>.
- **التعريف الثالث:** بحوث العمليات هي "مجموعة من األدوات القياسية التي تمكن اإلدارة من الوصول إلى قرارات أكثر دقة وموضوعية وذلك بتقديم الأساس الكمي لتحليل البيانات والمعلومات"<sup>(3)</sup>. مما سبق يمكن تعريف بحوث العمليات على أنها علم يهتم بحل المشاكل التي تواجه اإلدارة والتي تعمل على تصميم هيكل يبنى على دراسات ومعدات وقوى عاملة وفق شروط معينة للوصول إلى قرارات دقيقة

وذلك بإستخدام التحليل الكمي.

**-2 أهمية بحوث العمليات:** تتجلى أهمية بحوث العمليات في عدة نقاط من بينها )4( :

- إعطاء صورة عن تأثير العالم الخارجي على اإلستراتيجية المتبعة في تنفيذ خطة ما، حيث توفر الظروف الخارجية على نتيجة االستراتيجيات التي تتخذها فمثال العرض والطلب هي من الظروف الخارجية التي تؤثر على إنتاج سلعة وتحقيق الربح من إنتاجها؛

<sup>&</sup>lt;sup>(1)</sup> – حامد سعد نور الشمراتي (2010): **بحوث العمليات –مفهوما وتطبيقا**–، دار وائل للنشر ، عمان (الأردن)، ص 2.

<sup>&</sup>lt;sup>(2)</sup> – فتحي خليل حمدان، رشيق رفيق مرعي (2004): **مقدمة في بحوث العمليات**، الطبعة الرابعة، دار وائل للنشر ، عمان(الأردن)، ص 15.

<sup>&</sup>lt;sup>(3)</sup> – سليمان محمد مرجان (2002): **بحوث العمليات**، الطبعة الأولى، دار الكتب الوطنية، بنغازي(ليبيا)، ص 29.

<sup>(4)</sup> - المرجع نفسه، ص ص .30-29

- طرح البدائل لحل مشكلة معينة، وذلك التخاذ القرار المناسب اعتمادا على العوامل والظروف المتوفرة؛
- صياغة الأهداف والنتائج، ومعرفة مدى تأثر هذه الأهداف بكافة العوامل والمتغيرات، وسهولة معالجة الروابط بين هذه المتغيرات رياضيا للوصول إلى كميات رقمية يسهل تحليلها. **ثانيا – مجالات إستخدام بحوث العمليات:** تدخل بحوث العمليات في العديد من المجالات، لعل أهمها<sup>(1)</sup>:
- المجاالت اإلدارية، حيث يوفر هذا العلم المعلومات الالزمة إلتخاذ القرار المالئم في الوقت المناسب؛
	- مجال اإلنتاج والتصنيع والبيع وبأقل تكلفة ممكنة و أ على ربح؛
		- مجال التوزيع والنقل وبأقل تكلفة؛
	- مجاالت التعيين وذلك بإختيار الشخص المناسب للوظيفة المالئمة؛
	- في مجاالت التخطيط من خالل متابعة المشاريع و إ عداد الخطط الزمنية لتنفيذ المشاريع المختلفة.

يمكن القول بأن بحوث العمليات تستخدم في جميع المجاالت إذا توفرت المعلومات والشروط التي تنطبق على أحد نماذج بحوث العمليات**.**

**ثالثا- أهم أساليب وتقنيات بحوث العمليات:** تشتمل بحوث العمليات على مجموعة كبيرة من النماذج أو األساليب الكمية، حيث طورت هذه النماذج من طرف الباحثين في هذا المجال. يمكن تصنيف نماذج بحوث العمليات حسب درجة التأكد إلى نماذج محددة، احتمالية، كما أن هناك نماذج مختلطة من النوعين السابقين، حيث في النماذج المحددة يفترض دائما أن قيم المتغيرات التي ال يمكن التحكم فيها وقيم المعامالت معروفة مسبقا وثابتة على عكس النماذج الإحتمالية<sup>(2)</sup>. الجدول رقم (1−1) يوضح تصنيف النماذج المستخدمة في بحوث العمليات.

|                 | النماذج المحددة      | النماذج المختلطة          | النماذج الإحتمالية     |
|-----------------|----------------------|---------------------------|------------------------|
| الطرق التقليدية | البرمجة الخطية       | البرمجة الديناميكية       | البرمجة الإحتمالية     |
|                 | التوزيع والتخصيص     | نماذج المخزون             | صفوف الإنتظار          |
| طرق البحث       | البرمجة العددية      | أسلوب المحاكاة أو التمثيل | تحليل ماركوف           |
| البرمجة غير     | البرمجة الشبكية      | تقييم ومراجعة المشروعات   | نظرية الألعاب و القرار |
| الخطية          | برمجة الأهداف الخطية | طريقة المسار الحرج        |                        |

**الجدول رقم )1-1(: تصنيف النماذج المستخدمة في بحوث العمليات**

**المصدر: سليمان محمد مرجان، )2002(: بحوث العمليات، دار الكتب الوطنية، بنغازي )ليبيا(، ص33**

<sup>&</sup>lt;sup>(1)</sup> - يزن إبراهيم مقبل (2005): **مقدمة في بحوث العمليات**، الطبعة الأولى، مكتبة المجتمع العربي للنشر والتوزيع، عمان(الأردن)، ص 15. )2( - سليمان محمد مرجان، مرجع سابق، ص33 .

وفيما يلي سيتم التطرق لمفهوم البرنامج الخطي وأهمية البرمجة الخطية، فرضياتها وشروط تطبيقها، وكذا صياغة النموذج الرياضي للبرمجة الخطية.

#### **المطلب الثاني: ماهية البرمجة الخطية**

نظرا لأهمية تطبيقات البرمجة الخطية، سيتم التعرف عليها من خلال تعريفها وفرضياتها وشروط تطبيقها، باإلضافة الى خطوات بناء نموذج البرمجة الخطية.

**أوال- تعريف واهمية البرمجة الخطية:** يتم التطرق أوال إلى مفهوم البرنامج الخطي في صورته الرياضية، ثم إلى مفهوم البرمجة الخطية، كأسلوب في حل الكثير من المسائل االقتصادية.

**-1مفهوم البرنامج الخطي:** يقصد بالبرنامج الخطي هو مجموعة من المتغيرات من الدر جة األولى تكون على شكل معادالت أو متراجحات معبرة عن صيغة دالية لنشاط يمثل هدف الدراسة كتعظيم األرباح أو **)1(** تدنية التكاليف .

**-2تعريف البرمجة الخطية:** إن للبرمجة الخطية العديد من التعاريف، ومن بينها التعاريف التالية:

- التعريف األول: البرمجة الخطية هي "أسلوب رياضي يمكن توظيفه لتوزيع الموارد و اإلمكانيات المحدودة ضمن مجموعة من القيود والعوامل الثابتة وصولا إلى تحقيق امثلة التوزيع"<sup>(2)</sup>.
- التعريف الثاني: البرمجة الخطية هي "أسلوب رياضي لتوزيع مجموعة من الموارد واالمكانيات المحدودة على عدد من الحاجيات المتنافسة على هذه الموارد ضمن مجموعة من القيود والعوامل الثابتة بحيث حقق هذا التوزيع أفضل نتيجة ممكنة، أي أن يكون توزيعها مثاليا"<sup>(3)</sup>.
- التعريف الثالث: يمكن تعريف البرمجة الخطية بأنها "عبارة عن طريقة أو أسلوب رياضي يستخدم للمساعدة في التخطيط واتخاذ القرارات المتعلقة بالتوزيع الأمثل للموارد المتاحة وذلك بهدف زيادة الأرباح أو تخفيض التكاليف"<sup>(4)</sup>.

من التعاريف السابقة يمكن تعريف البرمجة الخطية على أنها طريقة لحل المشكالت التي تصاغ بشكل أهداف يراد تغطيتها، وتخضع لقيود محددة في شكل متباينات أما دالة الهدف والقيود التي تحكمها فتأخذ شكال رياضيا خطيا.

3− أ**همية استخدام البرمجة الخطية:** يمكن تحديد أهمية وفوائد استخدام البرمجة الخطية فيما يلي<sup>(5)</sup>:

<sup>&</sup>lt;sup>(1)</sup> - محمد راتول (2006): **بحوث العمليات،** ديوان المطبوعات الجامعية، الطبعة الثانية، الساحة المركزية -بن عكنون –(الجزائر)، ص 9.

<sup>&</sup>lt;sup>(2)</sup> - حسن ياسين طعمة واخرون (2009): **بحوث العمليات نماذج وتطبيقات**، دار صفاء للنشر والتوزيع، الطبعة الأولى، عمان(الأردن)، ص38. <sup>(3)</sup> - دلال صادق مصطفى الجواد وحميد ناصر حميد الفتال (2008): **بحوث العمليات**، دار اليازوري العلمية للنشر والتوزيع، عمان(الأردن). ص.23

<sup>&</sup>lt;sup>(4)</sup> - محمد الطراونة وسليمان عبيدات (2009): **مقدمة في بحوث العمليات**، دار المسير للنشر والتوزيع والطباعة، الطبعة الأولى، عمان (الأردن)، ص.76

<sup>(5)</sup> - بوشارب خالد )2014(: **دور نموذج البرمجة الخطية متعددة األهداف في اتخاذ القرار اإلنتاجي )دراسة حالة المؤسسة الجزائرية لألنسجة الصناعية والتقنية EATIT بالمسيلة(**، مذكرة ماجستير، جامعة بسكرة، ص47 .

- تساعد البرمجة الخطية على تحليل المشاكل اإلدارية تحليال رياضيا، وخاصة تلك المشكالت التي تخر ج عن نطاق قدرة الأساليب التقليدية النوعية، والتي تعتمد على البديهية والحكم الشخصبي لمتخذ القرار ؛
- إن أسلوب البرمجة الخطية يمكن المؤسسات اإلنتاجية أو الخدمية من تحقيق التوافق بين أهدافها المتمثلة في:
	- تحقيق أفضل استغالل للطاقة المتاحة.
	- إنتاج حجم معين من بعض المنتوجات للوفاء باحتياجات معينة.
	- تسمح بتحقيق أكبر قدر ممكن من الأرباح أو تخفيض أكبر قدر ممكن من التكاليف.
		- وسيلة مساعدة في اتخاذ القرارات الكمية باستخدام الطرق العلمية؛
- يعتبر أسلوب البرمجة الخطية فن وعلم في آن واحد فهي تتعلق بالتخصيص الكفء للموارد المتاحة، وكذلك قابليتها الجديدة في عكس مفهوم الكفاءة والندرة في نماذج رياضية تطبيقية؛
- تساعد على تركيز االهتمام على الخصائص الهامة للمشكلة دون الخوض في التفاصيل الخصائص التي ال تؤثر على اتخاذ القرار، ويساعد هذا في تحديد العناصر المالئمة واستخدامها للوصول إلى األفضل.

**ثانيا- فرضيات وشروط تطبيق البرمجة الخطية:** إن البرمجة الخطية كغيرها من التقنيات الرياضية، تحكمها عدة فرضيات وشروط تطبيق يمكن تقديمها كما يلي:

- **-1 فرضيات البرمجة الخطية:** تقوم البرمجة الخطية على مجموعة من الفرضيات أو المبادئ، من أهمها:
- **- الخطية )Linearity):** أي أن تكون العالقة بين متغي ارت دالة الهدف وقيود النموذج ذات طبيعة خطية، أي أن حدوث أي تغيرات في قيمة أحد المتغيرات تؤدي إلى تغيرات ثابتة ومتناسبة في قيمة  $(Y)$  المتغيرات الأخرى الداخلة في النموذج ويعبر عن هذه العلاقة كالاتي:  $Y = a x + b$  حيث أن متغير تابع (Depend Variabele) و(X) هو المتغير المستقل (Independ Variabele)  $\left( a,b\right)$ كميات ثابتة  $\left( a,b\right)$ .
- **- التناسبية )Proportionally)**: يقصد بهذا االفتراض بأن تكون مساهمة العوامل في دالة الهدف والكميات المستخدمة من الموارد في القيود متناسبة مع قيمة كل متغير من المتغيرات القرارية<sup>(2)</sup>، معنى ذلك إذا كان إنتاج الوحدة يتطلب 2 ساعة عمل فإن إنتاج 10وحدات يتطلب 20 ساعة عمل.
- **قابلية القسمة )Divisibility):** معنى ذلك أن الحل ليس بالضرورة أن يكون أ عداد صحيحة أي يمكن أن يكون كسرا.

<sup>)</sup>1( - محمد عبد العال النعيمي وآخرون )دون سنة نشر(: **مقدمة في بحوث العمليات**، نقال عن : عادل جباري، )2013(: التخطيط اإلجمالي لإلنتاج باستخدام البرمجة الخطية در اسة حالة –مؤسسة إسمنت تبسة-، دار وائل للنشر ، عمان (الأردن)، ص 9.

<sup>&</sup>lt;sup>(2)</sup> - علي العلاونة (2005): **بحوث العمليات**، مركز يزيد للنشر، الطبعة الأولى، عمان (الأردن)، ص 130.

- **-** ا**إلضافية )Additvity)**: معنى ذلك أن الربح المتحقق للمنتج األول يساوي عشرة دينار، وللمنتج الثاني 15 دينار وتم إنتاج وحدة واحدة من المنتج الأول، ووحدة واحدة من المنتج الثاني، فإن مجموع الأرباح سيكون 15+10=25 دينار **)1( .**
- **التأكد )Certainty):** ويعني ذلك األرقام الموجودة في دالة الهدف والمحددات أو القيود معروفة وثابتة وغير قابلة للتغيير أثناء فترة معالجة المشكلة موضوع البحث<sup>(2)</sup>.
- **عدم السلبية )Negative Non):** (0 ≤ وهذا أي أن قيم جميع المتغيرات القرارية موجبة ) )\*( يعني أنه ليس من المعقول أن يتم إنتاج عدد سالب من منتوج ما<sup>(3)</sup>.

**-2شروط تطبيق البرمجة الخطية:** من أجل إستخدام أسلوب البرمجة الخطية يجب توفر مجموعة من الشروط، من أهمها نذكر ما يلي:

- أن يكون هناك هدف مطلوب تحقيقه مثل تحقيق أقصى أرباح ممكنة أو تخفيض التكاليف ألدنى حد ممكن؛
- أن تكون هناك بدائل مختلفة للوصول إلى الهدف، فمثلا مصنع ينتج كراسي ومناضد فهل يكون الإنتاج بنسبة 50:50 أو 25:75 أو 70:30؛
- أن تكون الموارد محدودة في المصنع. بمعنى أن يكون هناك عدد محدود من الساعات لتشغيل المكانات. أو كمية محدودة من المواد الأولية المستخدمة في الإنتاج؛ <sup>(4)</sup>
- وجود مجموعة من القيود تفرضها طبيعة المشكلة، كر أس المال، واأليدي العاملة والمواد الخام، واآلالت واألدوات. ويمكن التعبير عن هذه القيود بمتباينات خطية؛
- قيود عدم السالبية<sup>(\*)</sup>، حيث تعالج هذه الطريقة مشكلات واقعية عملية فيها عدد من وحدات المنتجة، أو المباعة، وعدد ساعات العمل، …إلخ والتي يجب التعبير عنها بقيم موجبة.<sup>(5)</sup>

**ثالثا- خطوات بناء نموذج البرمجة الخطية:** إن بناء النموذج الرياضي ألي مشكلة –بعد فهمها الجيد- لابد أن يمر بعدة خطوات هي<sup>(6)</sup>:

**-1 الخطوة األولى: صياغة دالة الهدف )Function Objective of Formulation):** يسعى متخذ القرار الى تحقيق هدف معين **كتعظيم األرباح** مثال. وتكون دالة الهدف قد اتخذت الشكل العام التالي:  $Max(Z) = C_1X_1+C_2X_2+\cdots+C_nX_n$ 

<sup>(1)</sup> - حسين محمود الجنابي )2010(: **األحدث في بحوث العمليات**، دار الحامد للنشر والتوزيع، الطبعة األولى، عمان)األردن(، ص .46

<sup>)</sup>2( - محمد الطراونة، سليمان عبيدات، مرجع سابق، ص .78

<sup>)</sup>3( - حسين محمود الجنابي، مرجع سابق، ص .47

<sup>(4)</sup> - انمار امين البرواري وعربية عبد الرحمن داؤد، **الرياضيات والبرمجة الخطية وتطبيقاتها اإلدارية واالقتصادية**، دار مجدالوي للنشر والتوزيع، عمان(الأردن)، ص 217.

<sup>&</sup>lt;sup>(5)</sup> - مراد كمال عوض (2009): ا**لأساليب الكمية في اتخاذ القرارات الإدارية (بحوث العمليات)**، ادار البادية ناشرون وموز عون، الطبعة الأولى، عمان(الأردن)، ص 24.

ا ً) - يتعلق هذا الشرط بالمتغيرات المادية التي لا يتصور في قيمها السالبية.

<sup>&</sup>lt;sup>(6)</sup> - عبد الرسول عبد الرزاق الموسوي (2006): ا**لمدخل لبحوث العمليات**، الطبعة الثانية، دار وائل للنشر، عمان(الأردن)، ص ص 18-19.

 $\mathcal{X}_1:$ حيث أن كلمة (Max (Max) هي اختصار لكلمة (Maximize) أي التعظيم، و ترمز كل من:  $\mathcal{X}_1$  ، لى كان...، $\mathsf{X}_\mathsf{p}$  إلى عدد الوحدات المنتجة من المنتجات 2، $\mathsf{1} \ldots \mathsf{1}$  على التوالي، أو إلى ما يجب أن تقتنيه  $\mathsf{X}_\mathsf{p} \mathsf{1} \ldots \mathsf{1}$ المؤسسة من آلات أو وسائل نقل أو غير ذلك من متغيرات المشكلة، أما كل من: C، 2 ،C، 2، C، فهي ترمز إلى الربح المحقق بالوحدة الواحدة من المنتجات ،...،1،2 n على التوالي. ويرمز Z إلى الربح الكلي.

- **-2 الخطو ة الثانية: وضع القيود )Constraints):** القيود هي محددات المشكلة التي ال يمكن تجاو زها والتي تؤدي إلى تحقيق الهدف، فقد تكون القيود ممثلة بالمواد الأولية أو العدد المطلوب من القوى العاملة أو ساعات العمل أو غيرها. كما تفرض هذه القيود قيودا على ما يمكن تخصيصه من الموارد المتاحة لتحقيق هدف معين، مثل: ما يمكن انتاجه من المنتوج أو ما يمكن بيعه أو ما يمكن نقله من مصنع معين أو الكميات الدنيا والقصوى الواجب تسليمها إلى مستودع معين أو إلى غير ذلك.
- **-3 الخطوة الثالثة: عدم السلبية )negativity Non):** أي أن الكميات المستهدفة لمتغيرات القرار ال يمكن أن تكون سالبة. ألن ذلك ليس له معنى في الواقع، وبتعبير آخر يمكن للمؤسسة أن تنتج منتوج معين ولكن لا يمكن أن تستهدف إنتاج كمية سالبة. وبالتالي يمكن التعبير عن شرط عدم السالبية كما يلي:

$$
0 \le X_1 \cdot X_2 \cdot \dots \cdot X_n
$$

**المطلب الثالث: حل نموذج البرمجة الخطية**

سيتم من خالل هذا المطلب التطرق إلى بعض الطرق المستخدمة في حل نموذج البرمجة الخطية، كما سيتم اإلشارة إلى أنواع البرمجة الخطية.

**أوال- طرق حل نموذج البرمجة الخطية:** بعد عملية بناء النموذج الرياضي يتم حله، حيث توجد عدة طرق للحل نذكر منها: )\*(

-1 **الطر يقة البيانية:** تستخدم الطريقة البيانية إذا كان عدد المتغيرات الداخلة في المشكلة اثنين فقط )1X، <sup>2</sup>X)، حيث ان فكرة هذه الطريقة قائمة على أساس التمثيل البياني للعالقات الرياضية للمشكلة وذلك في إطار ما يعرف بالمحاور االفقية والمحاور العمودية. ومن أجل توضيح فكرة هذه الطريقة يتطلب الأمر تقديم فكرة أولية عن هذه المحاور والتي يشيع استخدامها في الهندسة التحليلية<sup>(1)</sup>. وهي كما يوضحه الشكل رقم )1-1( اآلتي:

<sup>(1)</sup> - مؤيد عبد الحسين الفضل )2008(: **بحوث عمليات محاسبية-مدخل اسلوبي وموضوعي**،**-** دار اثراء للنشر والتوزيع، الطبعة األولى، الأر دن(عمان)، ص ص 50-51.

ا ً- هناك الطريقة الجبرية التي تتعامل مع البرنامج الخطي كجملة متراجحات ومعادلات.

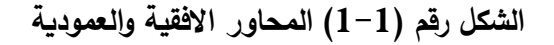

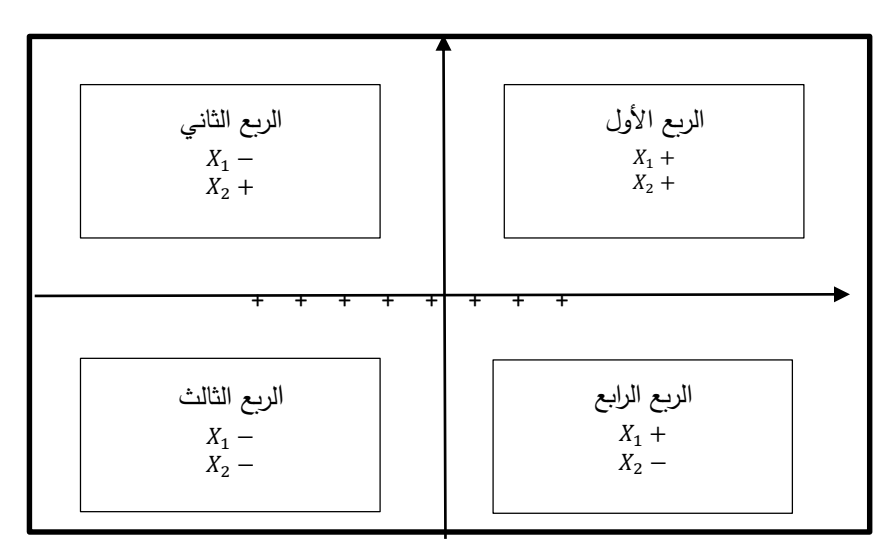

المصدر : مؤبد الفضل، (2004): الأساليب الكمية في الإدارة، دار اليازوري العلمية للنشر والتوزيع، عمان (الأردن)، **ص 162**

من الشكل رقم (1−1) يمكن ملاحظة أن كل قيم المتغيرات في الربع الأول موجبة، بينما تختلف إشارتها في الأرباع الأخرى. لذلك فإن الطريقة البيانية تعتمد بشكل أساسي على اظهار الحلول والنتائج النهائية للمشكلة في الربع الأول لكون قيم المتغيرات تتفق مع الافتراض الذي ينص على أن كل قسم المتغيرات  $\big(X_j\big)$  ينبغي أن تكون موجبة  $(X_j\geq 0\big)$  أي لا يمكن قبول القيم السالبة. لهذا السبب يتم التركيز على الربع الأول فقط وعدم اظهار بقية الأرباع كما يوضحه الشكل رقم  $(2\text{--}1)$ :

(، **الشكل رقم )2-1(: الربع األول الذي قيم فيه عرض الرسم البياني للمشكلة حيث قيم المتغيرات** ( **موجبة.**

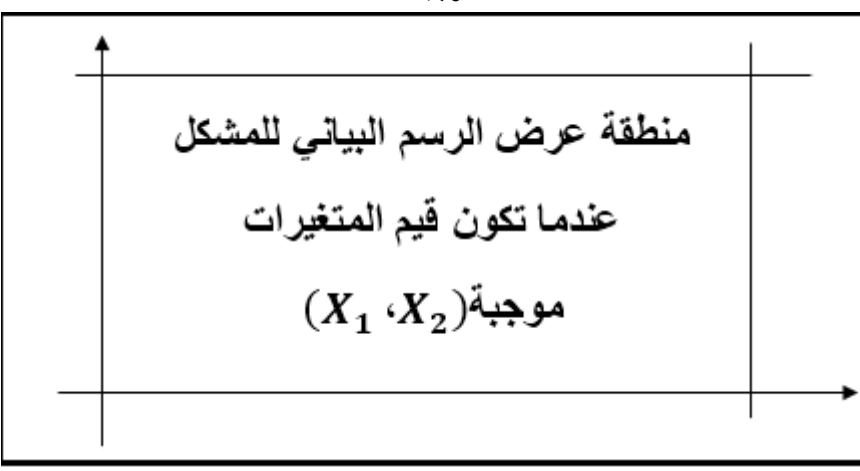

**المصدر: مؤيد الفضل، )2004(: األساليب الكمية في اإلدارة، دار اليازوري العلمية للنشر والتوزيع، عمان )األردن(، ص 163**

<sup>&</sup>lt;sup>(1)</sup> - مؤيد الفضل، (2004): ا**لأساليب الكمية في الإدارة**، دار اليازوري العلمية للنشر والتوزيع، عمان (الأردن)، ص 162.

أما فيما يخص خطوات الحل وفق الطريقة البيانية فتتمثل فيما يلي:

- رسم المحاور الممثلة لمتغيرات المشكلة وتسميتها، أي المحور الأفقي والمحور العمودي<sup>(1)</sup>؛
- رسم القيود وتحديد المنطقة المتاحة للحلول المحققة إن وجدت، وهي تحدد قيم X<sup>j</sup> التي تحقق جميع القيود الوظيفية وعدم السالبية؛
	- تحديد إحداثيات الرؤوس أو النقاط القسوة عن طريق حل القيود التي تتالقى فيما بينها؛
- تعويض إحداثيات لX في دالة الهدف النقطة القصوى(الرأس) التي تعطي الحد الأقصى أو الحد الأدنى (Min,Max (لدالة الهدف هو الحل المحقق األمثل؛
	- $^{(2)}.$ التحقق من الحل الأمثل وذلك بتعويض احداثيات الرأس في القيود  $^{(2)}.$ 
		- -2 **طريقة السمبلكس Method Simplex:**

تعد هذه الطريقة من أهم الطرق المستخدمة في حل مشكالت البرمجة الخطية لكونها تتميز بدرجة عالية من الدقة والكفاءة، كما يمكن إستخدامها ألي عدد من المتغيرات والقيود. عند إستخدام هذه الطريقة يتم الوصول إلى الحل النهائي الأمثل للمشكلة على خطوات نظامية متتابعة<sup>(3)</sup>،يمكن إيجازها كما يلي<sup>(4)</sup>: **-1-2 الخطوة األولى**: في هذه الخطوة يتم تحويل الشكر الرياضي للمشكل من الشكل المعياري إلى الشكل القياسي، حيث تتم كتابته في شكل برنامج خطي، وهذا بهدف إعداد جدول الحل األولي. حيث يكون االنتقال إلى الشكل القياسي باستخدام التحويالت التالية:

- في حالة القيد أصغر أو يساوي (≥): هنا ينبغي إضافة متغير الفرق المتمم إلى الطرف األيسر من المتراجحة (القيد) في البرنامج الخطي؛
- في حالة القيد أكبر أو يساوي (≤): يتم طرح متغير فائض من الطرف األيسر من المتراجحة، و في نفس الوقت يجب إضافة متغير اصطناعي أو وهمي  $R$  إلى نفس الطرف؛
- في حالة القيد بشكل مساواة  $(=):$  هنا يتم فقط إضافة متغير اصطناعي  $R$  إلى الطرف الأيسر للمعادلة المعنية في البرنامج الخطي للمشكلة؛
- تظهر المتغيرات المتممة (الفرق) في دالة الهدف بمعاملات صفرية، أما المتغيرات المصطنعة فتظهر بقيمة معامل كبير جدا M، بحيث يكون المعامل موجبا إذا كانت الدالة في حالة تدنئة وبكون سالبا إذا كانت الدالة في حالة تعظيم.

<sup>(1)</sup> - جهاد صياح بني هاني وآخرون )2013(: **تطبيقات بحوث العمليات في إدارة االعمال**، دار الحامد للنشر والتوزيع، الطبعة األولى، عمان(الأردن)، ص ص 92-93.

<sup>)</sup>2( - نور الدين شتوح )2016(: **مطبوعة بعنوان )محاضرات في رياضيات المؤسسة –البرمجة الخطية بين النظرية والتطبيق-(،** كلية العلوم االقتصادية والعلوم التجارية وعلوم التسيير، ص21 .

<sup>(3)</sup> - أكرم محمد عرفان المهتدي )2004(: **األساليب الكمية في اتخاذ القرارات اإلدارية )بحوث العمليات(**، دار صفاء للنشر والتوزيع، الطبعة الأولى، عمان(الأردن)، ص 31.

<sup>&</sup>lt;sup>(4)</sup> - غزازي عمر (2013): **مطبوعة حول محاضرات في البرمجة الخطية**، كلية العلوم الاقتصادية و التجارية علوم التسيير، جامعة البليدة، ص ص .47-46

بعد كتابة المشكل في شكل برنامج خطي قياسي، يتم إعداد الجدول األول لخطوات الحل بطريقة السمبلكس، بحيث تكون كل متغيرات القرار معدومة. وبظهر الجدول المرتبط بالحل الأساسي للبرنامج الخطي كما يوضحه الجدول رقم )2-1(:

| عمود الاساس | $x_1 x_2  x_m s_1 s_2  s_n$       | $t_0$          |
|-------------|-----------------------------------|----------------|
| $s_{1}$     | $a_{11}$ $a_{12}$ $a_{1m}$ 1 0  0 | b <sub>1</sub> |
| $s_2$       | $a_{21}$ $a_{22}$ $a_{2m}$ 0 1  0 | b <sub>2</sub> |
| $s_3$       | $a_{31}$ $a_{32}$ $a_{3m}$ 0 0  0 | $b_3$          |
|             |                                   |                |
| $s_n$       | $a_{n1}$ $a_{n2}$ $a_{nm}$ 0 0  1 | $b_n$          |
| $Z_{v}$     |                                   |                |
|             | $c_1$ $c_2$ $c_m$                 |                |

**الجدول رقم )2-1(: جدول الحل األساسي**

**المصدر: بوقرة رابح، )2009(: بحوث العمليات، مؤسسة شباب الجامعة، اإلسكندرية )مصر(، ص .57**

**-2-2 الخطوة الثانية: تطوير الحل:** يتم في هذه الخطوة تطوير الحل األساسي للبرنامج الخطي من خالل تحسين ذلك الحل وفقا للخطوات الأساسية التالية<sup>(1)</sup>:

- **تحديد العمود المحوري**: يحدد المتغير الداخل إلى الحل بالنظر لدالة الهدف واختيار المتغير المقابل ألكبر معامل موجب في حالة تعظيم دالة الهدف والمقابل ألقل قيمة سالبة في حالة التخفيض لدالة الهدف؛
	- **تحديد السطر المحوري**: حيث يحدد فيه المتغير الذي سيخرج من قاعدة الحل ويحدد كما يلي:
		- تتم عملية قسمة قيم الثوابت على قيم العمود المحوري بشكل مقابل.
		- يتم اختيار أصغر قيمة موجبة ليكون سطرها هو الذي يمثل السطر المحوري.
- تقاطع العمود المحوري والسطر المحوري يعطي ما يسمى بالعنصر المحوري أو القيمة المحورية، وهذا ما يوضحه الجدول رقم (1–3):

<sup>)</sup>1( – المرجع نفسه، ص ص .48-47

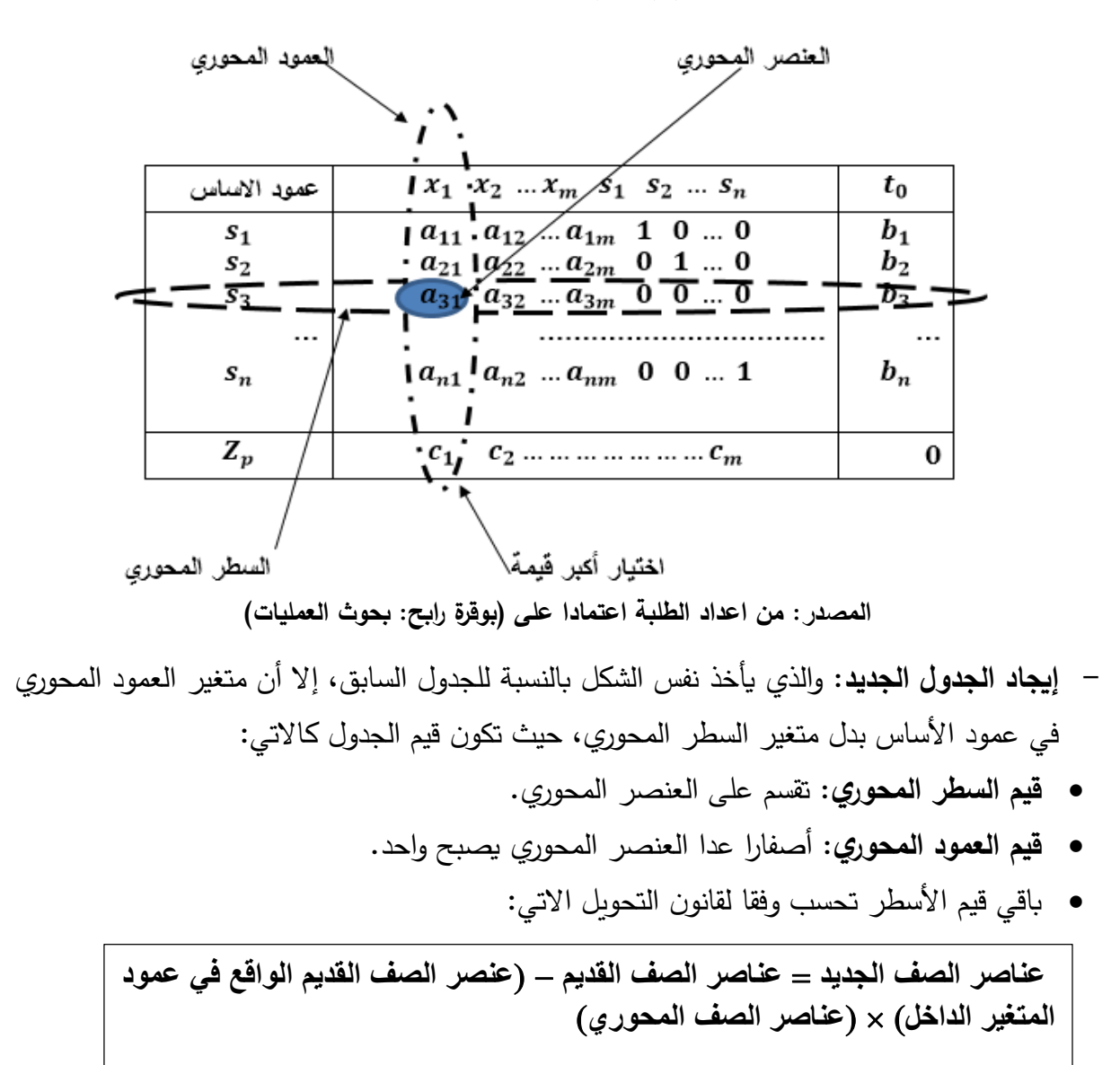

**الجدول رقم )3-1(: خطوات البحث عن الحل**

**-3-2 الخطوة الثالثة: التأكد من أمثلية الحل وشرح النتائج:** في هذه الخطوة من مراحل الحل وفق طريقة السمبلكس، يتم النظر إلى سطر التقييم بحيث يجب أن تكون قيم هذا السطر في الحل األمثل سالبة أو أصفارا في حالة التعظيم، وموجبة أو أصفارا في حالة التقليل، فإن لم يتحقق الشرط يجب تطوير الحل وفق **)1(** الخطوات السابقة حتى يتم الوصول إلى الحل األمثل للبرنامج الخطي .

ويمثل كل جدول من جداول السمبلكس مرحلة من مراحل الحل، إذ يبدأ الحل من الجدول األول العملي الذي يكون محققا لشرط العملية للحل، هذا يعني أن  $b_i \leq b_i$  ، (حيث  $n \dots n$  ,2,3  $i = j$ ) وصولا إلى  $t_0$ جدول الحل الأمثل وهذا بتحقيق شرط الأمثلية.

ويمكن إيضاح خطوات الحل وفق طريقة السمبلكس من خالل الشكل التالي:

<sup>(1) —</sup> المرجع نفسه، ص 49.

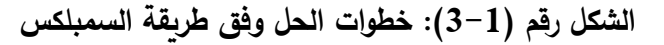

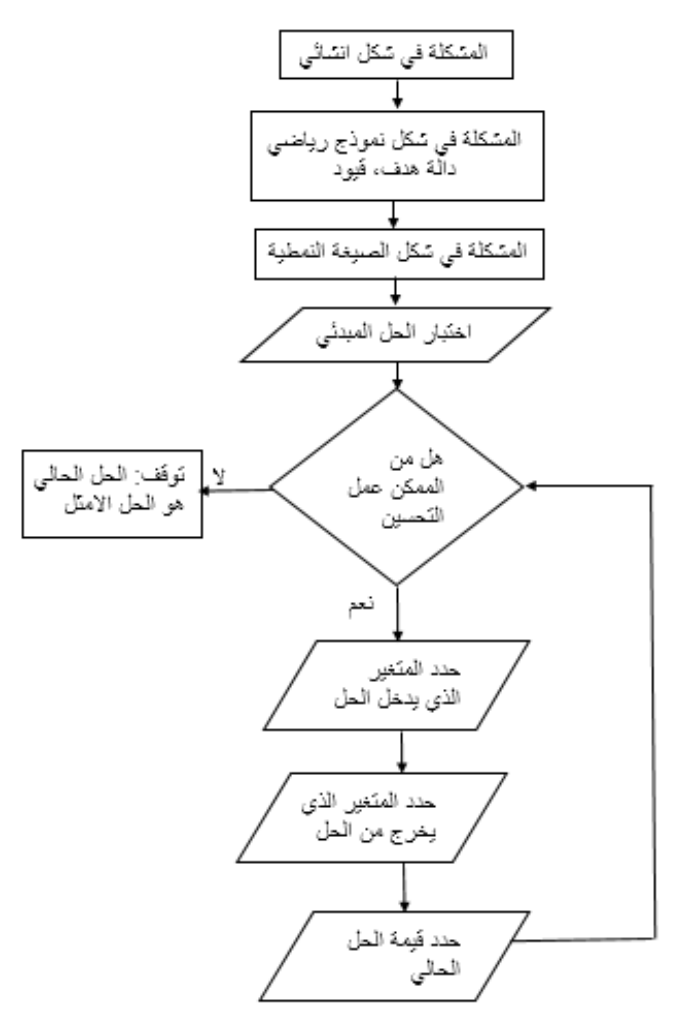

**المصدر: محمد توفيق ماضي، )1999(: األساليب الكمية في مجال اإلدارة، الدار الجامعية، كلية التجارة –جامعة اإلسكندرية،- مصر، ص52**

**-3 طريقة السمبلكس ذات المرحلتين:** )1( يتم الوصول إلى الحل األمثل باستخدام هذه الطريقة من خالل مرحلتين هما : **-1-3 المرحلة األولى:** يتم من خالل هذه المرحلة اعتماد الخطوات التالية: - تكوين نموذج برمجة خطية جديد بدالة هدف جديدة أو مصطنعة يرمز لها بالرمز)W )وهي عبارة عن مجموعة المتغيرات الوهمية المضافة إلى القيود عند تحويل نموذج البرمجة الخطية إلى الشكل القياسي؛ - طبيعة دالة الهدف في النموذج الجديد تكون تقليل بغض النظر عن طبيعة الهدف األصلي للمشكلة؛ - تبقى قيود دالة الهدف الجديدة نفس قيود دالة الهدف األصلية؛ - تحويل النموذج الجديد إلى الشكل القياسي؛ - حل النموذج باستخدام طريقة الحل المبسطة، على أساس أن الهدف تقليل؛ - بناء جدول الحل األولي؛ 

(1) -جهاد صياح بني هاني وآخرون، مرجع سابق، ص ص .151-150

- التحقق من أمثليه الحل األولي، فإذا تحققت األمثلية يتم االنتقال إلى المرحلة الثانية.

**-2-3 المرحلة الثانية:** تبدأ هذه المرحلة بالحل النهائي )األمثل( الذي تم التوصل إليه في المرحلة األولى، وتستبدل دالة الهدف الوهمية بمعامالت دالة الهدف األصلية. بعد ذلك يتم التحقق من أمثليه الحل. **ثانيا- أنواع البرمجة الخطية:** إن البرمجة الخطية وفي صدد البحث عن حل لمشاكل االقتصادية للمؤسسات

كانت ومازالت تبحث دائما عن الحل الأمثل باستخدام عدة طرق وأنواع للبرمجة الخطية ومن أهمها ما  $\,:\! {}^{(1)}\!$  :

**-1البرمجة الخطية العادية:** وهي البرمجة الخطية التي يمكن لقيم المتغيرات األساسية فيها أن تأخذ أي قيم حقيقية مستمرة موجبة.

**-2البرمجة الخطية الصحيحة:** تمثل البرمجة الخطية باألعداد الصحيحة مشكلة برمجة خطية عادية ذات قيد إضافي "أو عدد قيود" إضافي ينص على ظهور كل أو بعض المتغيرات في الحل األمثل بقيم صحيحة غير كسرية<sup>(2)</sup>، حيث أن هناك حلول لا يمكن فيها استخدام أعداد عشرية.

3-**برمجة الاعداد الصحيحة بالمتغيرات الثنائية:** تكون فيها بعض متغيرات القرار ثنائية قيمها بين 0 و1 وبقية متغيرات القرار إما قيم عددية أو مختلطة<sup>(3)</sup>.

**-4البرمجة الخطية متعددة األهداف:** تدخل ضمن النماذج متعددة الخاصيات، وهي عكس البرمجة الخطية التي تكون أحادية الهدف (التعظيم، التدنية) أي أحادي الخاصية. وتهدف البرمجة الخطية متعددة الأهداف إلى إدخال كل الأهداف المراد الوصول اليها في النموذج الرياضي، لاختيار أمثل حل لهذه المشكلة<sup>(4)</sup>. **ثالثا- تحليل الحساسية للبرمجة الخطية:** تعتبر مرحلة تحليل من أهم المراحل التي يمكن أن تصف الحل ما بعد الأمثلية، وتعرف على أنها عملية تتم بعد الوصول إلى الحل الأمثل للبرنامج الخطي، حيث تحدد حساسية الحل الأمثل أي معالجة الانحرافات الممكنة الحدوث، في حالة احداث بعض التغيرات على البرنامج الأصلي<sup>(5)</sup>. وتتم هذه العملية وفق الخطوات الآتية<sup>(6)</sup>:

- -1 **الخطوة األولى:** حل المسألة األصلية للبر مجة الخطية إليجاد الحل األمثل بواسطة طريقة السمبلكس؛
- -2 **الخطوة الثانية:** وفقا للتغيرات المطلوبة في معامالت المسألة تستخدم طريقة حساب النموذج األولي –الثنائي-؛
- -3 **الخطوة الثالث**: إذا كان جدول المصفوفات الجديد ال يطابق الحل األمثل يتم تطبيق طريقة السمبلكس الاعتيادية لإيجاد الحل الأمثل لمسألة الجدول الجديدة، أما إذا كان الحل هو الحل المثالي يتم التوقف عند هذا الحل.

 $\overline{a}$ 

)5( - بوقرة رابح، مرجع سابق، ص .39

<sup>)</sup>1( - بوعراب رابح )2016(: **مطبوعة حول دروس و تمارين تطبيقية في مقياس البرمجة المعمقة،** جامعة الجزائر)3(، ص .36

<sup>)</sup>2( - السيد إسماعيل وجالل العبد )2003(: **األساليب الكمية في اإلدارة**، الدار الجامعية، كلية التجارة –جامعة اإلسكندرية،- مصر، ص .341

<sup>&</sup>lt;sup>(3)</sup> - عبد الجبار خضر بخيت وآخرون (2015): **بحوث العمليات (مرتكزات أساسية وقرارات علمية)،** جامعة بغداد، ص 254.

<sup>&</sup>lt;sup>(4)</sup> - يوسفات علي، ا**لبرمجة الخطية المتعددة الأهداف (الماهية والتطبيقات)**، جامعة أدرار ، ص 309.

<sup>&</sup>lt;sup>(6)</sup> - أبو القاسم مسعود الشيخ، (2009): **بحوث العمليات**، المجموعة العربية للتدريب والنشر، القاهرة (مصر)، ص413.

بعد العرض الشامل للبرمجة الخطية بإعتبارها من التقنيات المستخدمة في بحوث العمليات، سيتم التطرق إلى أحد أنواع هذه التقنية والمتمثلة في البرمجة الخطية متعددة األهداف.

**المبحث الثاني: مدخل مفاهيمي للبرمجة الخطية متعددة األهداف**

إن التطورات المهمة التي شملت العديد من مجاالت الحياة تشير إلى أن المنظمات والمجتمع أصبحت مجزأة لمجاميع ذات مصالح وقيم متعددة ليس لها هدف واحد محدد، لذلك يكون من المهم للهدف األساس ألي مشكلة هو تحقيق التوازن بين المصالح عندما تكون األهداف متعددة ومتضاربة، وهذا ما جاء به نموذج البرمجة الخطية متعددة األهداف كونه يساعد على إيجاد أفضل إجراء أو حل لمشكالت إتسمت بتعدد األهداف، وتعتبر هذه التقنية حال معاصرا لنظام معقد به أهداف متضاربة ومتناقضة. **المطلب األول: ماهية البرمجة الخطية متعددة األهداف**

سيتم من خالل هذا المطلب تسليط الضوء على تطور البرمجة الخطية متعددة األهداف التي ظهرت كنتيجة لتطور البرمجة الخطية، بالإضافة إلى تعاريفها المتعددة وأهميتها وإستخداماتها، كما سيتم الإشارة إلى الفرق الجوهري بين البرمجة الخطية والبرمجة الخطية متعددة األهداف.

**أوال- تطور وتعريف البرمجة الخطية متعددة األهداف:** كمدخل لفهم البرمجة الخطية متعددة األهداف، سيتم تسليط الضوء على بداية ظهورها، ثم عرض مفهومها.

**-1تطور البرمجة الخطية متعددة األهداف:**

يرجع مفهوم برمجة األهداف إلى أربعة عقود مضت، حيث بدأه كل من Charnes وCooper عام 1961 مع صياغة رياضية لهذا النموذج في شكله الخطي المعياري، أول االستخدامات والتطبيقات الموسعة والفعلية لنموذج البرمجة متعددة األهداف في الميدان العملي ترجع لسنوات السبعينات من قبل كل من 1972 Lee Clayton بعده 1976 Igniziou، وبالخصوص في الميدان الصناعي ثم توسعت بعد ذلك لتشمل العديد من المجاالت و التخصصات المختلفة والمتنوعة كتسيير اإلنتاج والعمليات، تسيير الموارد البشرية، اختيار المواقع، التخطيط المالي، اختيار الاستثمارات، النقل والفلاحة<sup>(1)</sup>.

في السنوات الأخيرة أثبتت التجربة للمؤسسات أنها لا تسعى لتحقيق هدف واحد، وإنما هي مجبرة على تحقيق عدة أهداف، هذا ما جعل من أسلوب البرمجة بالأهداف حلا للعديد من المشكلات في شتى المجاالت.

**-2تعريف برمجة األهداف:** تعددت تعاريفها:

- **التعريف األول:** تعرف على أنها "مجموعة الطرق أو األساليب الرياضية المساعدة على إتخاذ القرارات المتعلقة بتوزيع الموارد المتاحة لتحقيق جملة من الأهداف المختلفة"<sup>(2)</sup>.
- **التعريف الثاني:** برمجة األهداف "هي طريقة رياضية تميل إلى المرونة والواقعية في حل المسائل القرارية المعقدة والتي تأخذ بعين الاعتبار عدة أهداف والعديد من المتغيرات والقيود"<sup>(3)</sup>.

<sup>(1)</sup> - بومدين محمد رشيد، أنيسة بن رمضان، )2011(: **البرمجة الخطية متعددة األهداف كأداة مساعدة على اتخاذ القرار**. المجلة الجزائرية للعولمة والسياسات اإلقتصادية. العدد ،2 ص .188-173

<sup>(2)</sup> - شيخي محمد، بن قاتة إسماعيل، **أمثلة مشكل اإلنتاج والنقل بإستعمال البرمجة الخطية متعددة األهداف -دراسة حالة المؤسسة الوطنية للمواد الدسمة**،**-** الجزائر، ص .2

<sup>&</sup>lt;sup>(3)</sup> - بومدين محمد رشيد، أنيسة بن رمضـان، مرجع سابق، ص 173-188.

- **التعريف الثالث:** برمجة األهداف "هي حالة خاصة لنماذج القرار متعددة المعايير والتي بدال من محاولة عمل أمثليه فيها لكل الأهداف في نفس الوقت، تعطي الأهداف أولويات، وتعد لها أمثليه بصورة هرمية"<sup>(1)</sup>.
- **التعريف الرابع:** البرمجة الخطية متعددة األهداف "هي تقنية تستخدم من أجل حل مشاكل القرارات متعددة الأهداف، ضمن الإطار العام للبرمجة الخطية"<sup>(2)</sup>.

من التعاريف السابقة تعرف البرمجة الخطية متعددة الأهداف على أنها تقنية تعالج المسائل ذات األهداف المتعددة سواء كانت متناسقة أو متعارضة بطريقة رياضية وذلك من خالل تقليل مجموع انحرافات النتائج عن الأهداف المحددة مسبقا إلى أقل قدر ممكن.

**ثانيا- أهمية البرمجة متعددة األهداف:** إن عملية اتخاذ القرار ألي مشكلة لها جوانب وأهداف متعددة، هذا ما أدى إلى ظهور الحاجة الستخدام البرمجة الخطية متعددة األهداف، حيث بإمكانها التعامل مع هذه المشكلة التي تشمل عدة أهداف متناقضة وغير متكافئة، وتكمن الأهمية القصوى لهذا النوع من البرمجة <sup>في</sup> امكانيتها من التعامل مع المجاميع الآتية من الأهداف<sup>(3)</sup>:

-**األهداف المتعارضة:** ترغب المنظمة في تحقيق العديد من األهداف المتعارضة التي تطورت مع حاجتها وتوجهاتها المستقبلية نتيجة للتداخل والتفاعل بين بيئة المنظمة الداخلية والخارجية.

-**األهداف ذات االبعاد المختلفة:** توضع األهداف في أغلب األحيان على شكل نوعين يمكن قياسهما بوحدات مختلفة ترتبط مع بعضها بجوانب متعددة بحيث يمكن ألحدها أن يؤثر على اآلخر.

وبمكن توضيح الحالات الثلاث التي يتم بها تقليص المتغيرات الإنحرافية في دالة الهدف في الجدول التالي:

| نوع القيد                  | الصيغة القياسية العامة للقيد        | المتغيرات الإنحرافية المراد تخفيضها |
|----------------------------|-------------------------------------|-------------------------------------|
| $f_i = (\bar{x}) \leq b_i$ | $f_i = (\bar{x}) + v_i - u_i = b_i$ | $u_i$                               |
| $f_i = (\bar{x}) \ge b_i$  | $f_i = (\bar{x}) + v_i - u_i = b_i$ | $v_i$                               |
| $f_i = (\bar{x}) = b_i$    | $f_i = (\bar{x}) + v_i - u_i = b_i$ | $v_i + u_i$                         |

**جدول رقم )4-1( المتغيرات اإل نحرافية**

**المصدر: سرير أمينة، )2018(: استخدام البرمجة باألهداف في تسيير اإلنتاج لمؤسسة وطنية تحت ظروف عدم الدقة، أطروحة مقدمة لنيل شهادة الدكتوراه، بحوث العمليات وتسيير المؤسسة، جامعة ابي بكر بلقايد، تلمسان** 

> **)الجزائر(، ص 71** بما أن المتغيرات الإنحرافية لا تجتمع معا لذا فإن أحدهما أو كلاهما يساوي الصفر ، أي أن:

<sup>(1)</sup> - فاهيد لطفي، **نظم دعم القرارات إلدارة العمليات وبحوث العمليات**، المملكة العربية السعودية، ص .254

<sup>&</sup>lt;sup>(4)</sup> - D.R, Anderson, D.J, Sweeney, and T.A, Williams, An Introduction to Management Sciences, Quantitative Approches to Decision Making, New York , South- Western College Publishing, 2000, p.105.

<sup>&</sup>lt;sup>(3)</sup> - سرير أمينة،(2018): ا**ستخدام البرمجة بالأهداف في تسيير الإنتاج لمؤسسة وطنية تحت ظروف عدم الدقة (دراسة حالة الشركة الوطنية للتحليل الكهربائي للزنك(**، أطروحة مقدمة لنيل شهادة الدكتوراه، بحوث العمليات و تسيير المؤسسة، جامعة أبي بكر بلقايد، تلمسان )الجزائر(، ص ص .71-70

 $(v_i * u_i = 0)$ كما ينطبق شرط عدم السالبية على جميع المتغيرات، أي:  $(v_i, u_i \ge 0)$ يمكن تلخيص أهمية البرمجة متعددة الأهداف في أهم النقاط التالية: - تسعى البرمجة متعددة األهداف إلى تحقيق أهداف متعددة سواء كانت تلك األهداف متناسقة أو متعارضة؛ - يتم التعبير عن األهداف بصورة رتب أو أولويات؛ – تسعى البرمجة متعددة الاهداف إلى تخفيض الانحرافات بين الأهداف المحققة والأخرى المستهدفة إلى أدني حد ممكن قد يصل إلى الصفر. **ثالثا-إستخدامات البرمجة الخطية متعددة الأهداف:** تركز إستخدام البرمجة متعددة الأهداف في البداية في **)1(** الميدان الصناعي فقط ثم توسع بعد ذلك ليشمل العديد من المجاالت، والتي نذكر منها **:** - تسيير اإلنتاج بما فيه من تخطيط لإلنتاج، تسيير المخزونات، مراقبة الجودة، تسيير المهمالت الصناعية؛ - تسيير الموارد البشرية؛ - تسيير الموارد المالية؛ - التخطيط المالي؛ - إختيار المواقع، واالستثمارات األكثر المردودية؛ - تسويق؛ - ميدان النقل والتوزيع؛ - التنبؤ والتقدير؛ **-** مجاالت أخرى كالمحاسبة وغيرها. **رابعا- الفرق بين البرمجة الخطية والبرمجة الخطية متعددة األهداف:** يعتبر أسلوب البرمجة الخطية متعددة الأهداف أحد شرائح البرامج الرباضية، فهو إمتداد للبرامج الخطية، وعلى الرغم من ذلك فإنه توجد فروق جوهرية بين البرمجة متعددة األهداف والبرمجة الخطية يمكن توضيحها في الجدول التالي:

<sup>)</sup>1( - سرير أمينة، مرجع سابق، ص ص .69-68
| البرمجة الخطية متعددة الأهداف | البرمجة الخطية          | العفصر             |
|-------------------------------|-------------------------|--------------------|
| إشباع                         | أمثل                    | الغرض أو الهدف     |
| خطية وغير خطية                | خطية                    | التعبيرات الكمية   |
| أهداف متعددة، عدد من القيود   | هدف واحد، عدد من القيود | التركيب أو البناء  |
| متغيرات إنحراف                | متغيرات قرارية          | دالة الهدف         |
| مرتبة حسب الاهمية             | أهمية متساوية           | القيود والاهداف    |
| غالبا متاح                    | متاح                    | الحل بالحاسب       |
| كثيرة                         | متعددة                  | الإستخدام/ التطبيق |

**جدول رقم )5-1(: نواحي اإلختالف بين البرمجة الخطية والبرمجة الخطية متعددة األهداف**

- **المصدر: محمد سامر العجمي )2009(: برمجة األهداف، مذكرة ماجستير في إدارة األعمال، جامعة دمشق، ص 9** من الجدول رقم (1–5) يمكن استخلاص النقاط التالية:
- تسعى البرمجة الخطية إلى تحقيق الحل األمثل بينما تسعى البرمجة الخطية متعددة األهداف إلى تحقيق اإلشباع.
- تتكون دالة الهدف في البرمجة الخطية من متغيرات قرارية بينما في البرمجة الخطية متعددة الأهداف تتكون من متغيرات إنحراف.
- تكون القيود والأهداف في البرمجة الخطية متعددة الأهداف مرتبة حسب الأهمية، بعكس البرمجة الخطية التي تكون فيها متساوية األهمية.
- تسعى البرمجة الخطية إلى تحقيق هدف واحد يكون خاضعا لعدد من القيود )كان يتم تعظيم الربح أو تخفيض التكاليف في ظل قيود الطاقة الإنتاجية المتاحة)، بينما تسعى البرمجة متعددة الأهداف إلى تحقيق أهداف متعددة قد تكون متناسقة أو متعارضة<sup>(1)</sup>.
- تعبر البرمجة متعددة الأهداف عن أهداف المشكلة موضع الدراسة في صورة إعطاء أوزان نسبية أو أولويات للأهداف المختلفة، بينما لا يمكن للبرمجة الخطية تحقيق ذلك<sup>(2)</sup>.

**خامسا- إستخدام الحاسوب في البرمجة الخطية متعددة األهداف:** تحتاج البرمجة باألهداف المتعددة في الوقت الحالي إلى سرعة التنفيذ و دقة في التطبيق، لذا كان لزاما على أهل االختصاص تسهيل عملية استخدامها فلجأ المختصون إلى الاستعانة بالحاسوب، حيث عانى مستخدمي هذا الأسلوب التعب والجهد الكبير وضياع الوقت في حل برنامج بطريقة السمبلكس يدويا، وكان هذا في سنوات األربعينيات، لكن كل هذه المشاكل زالت باستخدام الحاسوب في حل نموذج البرمجة الخطية متعددة األهداف، بهذه العملية سهلت عملية تطبيق البرمجة متعددة الأهداف وخفضت تكاليفها، وكذا إستطاع الخبراء إستخدامها في عدة تقنيات

<sup>1</sup> )1( - ساهد عبد القادر )2013(: **استخدام البرمجة متعددة األهداف في تحليل االنحدار المبهم للتنبؤ بأسعار البترول**، أطروحة دكتوراه في العلوم الاقتصادية، تخصص إدارة العمليات والإنتاج، جامعة ابي بكر بلقايد، تلمسان (الجزائر)، ص 119.

<sup>(2)</sup> - المرجع نفسه، ص .120

كمشاكل النقل والبرمجة الخطية والبرمجة متعددة الأهداف. ومن البرامج المتخصصة في هذا الميدان نجد: QM for ،)Lindo( ليندوا ،Tora برنامج ،QSB برنامج ،(Storm( ستورم ،(Excel( إكسل  $(1)$ **, windows** 

**المطلب الثاني: مداخل حل البرمجة الخطية متعددة األهداف**

هناك عدة مداخل تستخدم لدراسة وحل مشاكل البرمجة متعددة الأهداف وهي كما يلي $^{(2)}$ : **أولا– مدخل لتطبيق العادي لأسلوب البرمجة متعددة الأهداف:** بالرغم من وجود عدة أهداف توضحها البيانات الخاصة بالمشكلة (وترغب بها الجهة المستفيدة) يفترض هذا الأسلوب تحديد هدف واحد يفوق جميع الأهداف الأخرى والتي تمثل القيود تكون أهمية هذا الهدف تفوق أهمية باقي الأهداف الأخرى التي تعد قيودا تحدد بمستويات معينة فتظهر المو ازنة التقديرية عند عرض القيود. كما أن صعوبة هذا المدخل تكمن فأنه لا يتضمن أي توازن تبادلات بين الأهداف المختلفة، ولكن يمكن أن يظهر الرضى عند تحقيق أي الهدفين بدرجة أعلى من اآلخر علما أنه ال توجد طريقة مباشرة لتحقيق ذلك فربما نحتاج لتجربة العديد من القيود حتى يتم الوصول إلى حلول مرضية لها.

**ثانيا- تحديد التبادل بين االهداف:** تعيين مبادالت بين األهداف يعد حال مالئما لمشاكل تعدد األهداف، وبتم ذلك من خلال تحديد قيمة المنفعة(بالنقود) لكل هدف ثم يجري التبادل بين الهدفين معا على أساس الكلفة (بالنقود)، وهنا يمكننا من الوصول لأقصىي قيمة لصافي المنافع ... يتوقف نجاح هذا المدخل في القدرة على تحديد التبادالت الضرورية يرافقها صعوبة في تحديد المنفعة النقدية.

**ثالثا- تطبيق البرمجة متعددة األهداف:** عند بناء النموذج الخاص بمشكلة البرمجة متعددة األهداف يتم فيه تحديد العوامل المرغوب فيها لكل هدف للوصول إلى الحد الأدنى من قصور الإنتاج عن تحقيق الأهداف (أقل انحراف عن كل هدف) حيث تكون الأهداف قد مثلت بمستويات معينة عالية مرغوب فيها وهنا لا يمكن أن تعالج جميع الأهداف معا وإنما بالتتابع. كما أن متغيرات الانحراف التي زادت بها درجة تحقيق األهداف عن الحد المطلوب هي التي تشكل دالة الهدف والمطلوب تقليلها )بالنقص( للوصل إلى مستوى األهداف المرغوب فيها. فبساطة هذا المدخل واضحة من خالل وجود افتراض رئيسي هو أن وحدة الوفورات<sup>(\*)</sup> في النقد (عند الحديث عن المنفعة) تعطي نفس القيمة حيث تعطي معادلة الهدف أوزان متساوية لكل منها. أحيانا يكون من الأفضل تحدد المبادلات من خلال تقدير قيمة نقص الوحدات (الوفورات النقدية)

(2) - ساهد عبد القادر، مرجع سابق، ص ص .122-121

<sup>)</sup>1( - طلحة محمد )2015(: **تطبيق البرمجة باألهداف في الرقابة على الجودة دراسة حالة المؤسسة الصناعية فاك ماكو إلنتاج األجور باألغواط**، مذكرة ماجستير ، اقتصاد كمي، جامعة أبو بكر بلقايد، تلمسان (الجزائر)، ص 47.

<sup>)</sup>\*( - **وفورات الحجم أو اقتصادات الحجم أو اقتصاديات السعة )scale of Economic):** يمثل انخفاض متوسط التكلفة الكلية في األجل الطويل كلما ارتفع حجم إنتاج الشركة. وهو مصطلح مرتبط باقتصادات اإلنتاج الواسع النطاق، حيث تؤدي الزيادات المطردة في اإلنتاج إلى انخفاض متوسط (أو وحدة) التكاليف على المدى الطويل.

واظهارها في دالة الهدف بمعاملات لمتغيرات الإنحراف عند الحاجة لرفع تلك المتغيرات التي قلت عن مستوى اإلنجاز ويختلف هذا المدخل عن مدخل تحديد المبادالت من بعدين هما:

والنقص عن األهداف، وفي المدخل الثاني عين وزن واحد لكل هدف يتم تطبيقه عن المدى الكلي للقيمة**-البعد األول:** أن هذا المدخل حدد للنموذج أهداف معينة واضحة ثم عين قيم مختلفة لالنحرافات بالز يادة الممكنة.

**-البعد الثاني:** في هذا المدخل نحدد معادلة الهدف بمقياس األهداف ذاتها بينما المدخل الثاني يجب أن يحسب صافي المنفعة لكل نشاط ثم بعد ذلك يتم ادخال المنافع الصافية في دالة الهدف، ومن الجدير للذكر أن مدخل البرمجة بالأهداف يؤدي إلى سهولة التعرف على القيمة النسبية لكل من الأهداف المتعددة. **رابعا- تحديد األولويات:** يفترض هذا المدخل أنه عند تحديد للتبادالت بين األهداف المتعددة المختلفة ال تكون بحاجة لتحديد أولوية كل منها، وال يهدف نظام تحديد األولويات إلى المحاولة لتحقيق كل هدف بالتالزم وإنما إلى تحقيقها تبعا ويتم ذلك من خالل األهداف ذات األولويات العليا.

بعد عرض أهم المداخل الخاصة بالبرمجة الخطية متعددة األهداف، سيتم التطرق إلى نماذجها باإلضافة إلى كيفية صياغة هذه النماذج وطرق حلها.

#### **المطلب الثالث: نماذج البرمجة الخطية متعددة األهداف وصياغتها وطرق حلها**

إن البرمجة الخطية متعددة األهداف تحتاج إلى العديد من األولويات من أجل ضمان التطبيق األمثل دون اإلخالل بأي جزئية من جزئياتها، تساعد في تحقيق الوصول إلى حل أمثل ومضبوط يحقق األهداف كل حسب أولويته. وفيما يلي، سيتم التعرف على أنواع نماذج البرمجة الخطية متعددة األهداف، باإلضافة إلى كيفية صياغتها وطرق حلها.

**أوال: أنواع نماذج البرمجة الخطية متعددة األهداف:** يمكن تقسيم نماذج البرمة الخطية متعددة األهداف الى الأنواع الآتية:

ـ<mark>1-نماذج غير القابلة للإحلال:</mark> تتمثل في مختلف النماذج والطرق التي يلجأ اليها متخذ القرار في الحالات التي ال يمكنه الترتيب المسبق لهذه األهداف وال يستطيع إحالل هدف محل هدف آخر، ولحل مثل هذه المسائل يستخدم العديد من النماذج أشهرها نموذج إجراء التوجه التدريجي Procédure) P.O.P( Progressive Orientation'd يتمثل هذا النموذج في صياغة نموذج البرمجة الخطية والهدف المراد تحقيقه وفي كل مرة يختلف الهدف، ويتم الحل عندئذ باستعمال إحدى طرق البرمجة الخطية المعروفة، والوصول في الأخير لصياغة جدول تلخص فيه كافة النتائج. ويتخذ القرار النهائي بناء"ا على الأوزان النسبية لمختلف الأهداف<sup>(1)</sup>.

<sup>)</sup>1( - بوشارب خالد، مرجع سابق، ص .77

**-2نماذج قابلة لإلحالل:** يعتبر نموذج البرمجة متعددة األهداف امتداد لنموذج البرمجة الخطية لذلك تحكمه نفس فروض البرامج الخطية وهي فرض الخطية، وفرض القابلية للتجزئة، وفرض التأكد. حيث يأخذ نموذج البرمجة متعددة الأهداف شكلين أساسيين<sup>(1)</sup>:

**-1-2 الشكل األول: نموذج البرمجة متعددة األهداف الترتيبي:**

حيث يتم ترتيب األهداف أو األولويات حسب أهميتها ordinaire ، ويتم استخدام أوزان ترتيب للأهداف ordinaire weights ، حسب أولوياتها وفي ظل هذا الشكل متخذ القرار يقوم بترتيب الأهداف حسب أهميتها وتحديد قيم فرضية لهذه الأهداف ، وبعد ذلك يتم إيجاد حل أو حلول للنموذج تتحقق عندها أدنى إنحراف ممكن للهدف الذي يحتل الأولوية الأولى في الترتيب، وفي حالة تعدد الحلول التي تحقق ذلك فإنه يتم تحديد هذه الحلول التي تحقق أدنى انحرافا ممكن للهدف الذي يحتل المرتبة الثانية في الترتيب و هكذا حتى يصل إلى الحل الذي يقترب قدر اإلمكان من القيم المحددة سلفا للهدف حسب أولوياتها، وإذا كان للنموذج وفقا لهذه الصورة يتطلب من متخذ القرار أن يحدد مسبقا ترتيب الأهداف كما لا يسمح بأي مبادلات تعويضية فإنه لا يتوفر في هذا النموذج المرونة الكافية لكل المشاكل متعددة الأهداف.

**-2-2 الشكل الثاني: نموذج البرمجة متعددة األهداف الرقمي:**

حيث يتم تحديد القيم المستهدفة أو المرغوبة لألهداف كما يقوم متخذ القرار بتحديد مجموعة من الأوزان الرقمية تتمثل كجزاءات للإنحراف عن الأهداف، وبتم اختبار الحل الذي يحقق أدنى قيمة لدالة الهدف والتي تتضمن مجموعة الانحرافات عن الأهداف المرجحة بالأوزان الأدنى، نظرا لطبيعة هذه الأوراق فإن نموذج البرمجة متعددة الأهداف وفقا للصورة الثنائية يسهل عملية المبادلة التعويضية بين الأهداف وذلك في حالة عدم تحقق تلك الأهداف ، كما أوضح (Einhotn and Horgarth (1981 فإن تحديد مجموعة من األوزان بصورة جيدة في بيانات القرارات المعقدة تمثل تحديا أمام متخذي القرارات ويضاف إلى ذلك أن من العيوب الموجهة لمستخدمي الأوزان الرقمية في نموذج البرمجة متعددة الأهداف حدوث أي تغيرات بسيطة تؤدي إلى تغيرات جوهرية في الحل.

**ثانيا: مراحل صياغة نموذج البرمجة متعددة األهداف:** لصياغة نموذج البرمجة الخطية متعددة األهداف، يتم االعتماد على الخطوات التالية:

-1 **تحديد متغيرات القرار**: تعتبر مرحلة تحديد متغيرات القرار هي الخطوة األولى لصياغة المشكلة القرارية وفقا لأي نموذج رياضي أي وفق نموذج البرمجة متعددة الأهداف أيضا حيث يتم تحديد المتغيرات أو العوامل التي يمكن لمتخذ القرار التحكم فيها أو تغيرها وتمثل الناتج األخير للقرار أو النموذج، ويستخدم عادة الرمز x لتعبير عن متغير القرار للنموذج الرياضي و X<sub>n</sub> حيث (n= 1,2...k) تمثل عدد

<sup>)</sup>1( - ساهد عبد القادر، مرجع سبق ذكره، ص ص .129-128

المتغيرات المكونة للنموذج ويتم صياغة النماذج الرياضية وحدها بهدف تحديد القيم المثلى التي تتخذها هذه المتغيرات<sup>(1)</sup>.

2− **تحديد القيود:** تنقسم القيود في نموذج البرمجة متعددة الأهداف إلى نوعين<sup>(2)</sup>:

**-1-2 القيود الهيكلية:** ال تختلف القيود الهيكلية لنموذج برمجة األهداف عنها في نموذج البرمجة الخطية، حيث تعبر عن القيود الأساسية التي تفرضها طبيعة المشكلة محل الدراسة، وتظهر هذه القيود (قيود الموارد المالية والتكنولوجية، وقيود الموارد الاقتصادية الأخرى بالإضافة إلى أية قيود أخرى تفرضها المشكلة محل الدراسة) في نموذج برمجة الأهداف في صورة معادلات أو متباينات خطية يحتاج تحويلها إلى ادخال متغيرات راكدة.

**-2-2 قيود األهداف:** تتضمن قيود األهداف في نموذج برمجة األهداف كافة األهداف التي تسعى المنظمة إلى تحقيقها والمستوى الواجب تحقيقه لكل منها، بالإضافة لتوضيح مساهمة كل متغير قراري في تحقيق المستويات المحددة لأهداف المختلفة، والانحرافات الموجبة والسالبة لمختلف الأهداف، ولصياغة قيود الأهداف رياضيا يواجه متخذ القرار الحالات التالية:

- إذا كان قيد الهدف في شكل معادلة فإن هذا يعني رغبة متخذ القرار في تحقيق مستوى معين للهدف بالضبط لا أكثر ولا أقل، ومن ثم يتضمن قيد الهدف كلا النوعين من الإنحرافات السالبة والموجبة "d"،d. – إذا كان قيد الهدف على شكل متباينة يكون متخذ القرار أمام احدى الحالتين التاليتين:

ا**لحالة الأولى**: إعتبار المستوى المحدد للهدف بمثابة حد أقصى لا يجوز تجاوزه، وبالتالي فإن المتباينة تأخذ شكل (≥) ومن ثم يتضمن قيد الهدف الإنحراف السالب (∙d) فقط عن الهدف.

**الحالة الثانية:** إ عتبار المستوى المحدد للهدف بمثابة حد أدنى ال ينبغي أن تقل عنه المتباينة، وبالتالي فإن المتباينة تأخذ شكل (≤) ومن ثم يتضمن قيد الهدف الإنحراف الموجب (+d) فقط عن الهدف.

-3 **دالة هدف البرمجة متعددة األهداف:** بعد صياغة قيود األهداف والقيود الهيكلية، يتم كتابة دالة الهدف التي تعبر عن تخفيض اإلنحرافات غير المرغوب فيها مع مراعاة أولويات األهداف المحددة بالمشكلة حيث تقوم بتخفيض الإنحراف للهدف الأول ثم الهدف ذو الأولوبة الأقل وهكذا، وعليه يأخذ النموذج الصيغة التالية<sup>(3)</sup>:

<sup>(1)</sup> - المرجع نفسه، ص .123

<sup>&</sup>lt;sup>(2)</sup> - محمد سامر العجمي (2009): **برمجة الأهداف**، مذكرة ماجستير في إدارة الاعمال، جامعة دمشق، ص 13.

<sup>(3)</sup> - دريدي أحالم )2018(: **)دور استخدام أساليب بحوث العمليات في تحسين أداء المؤسسات الجزائرية، دراسة حالة عينة من المؤسسات الجزائرية)،** أطروحة مقدمة لنيل شهادة الدكتوراه علوم التسيير ، الأساليب الكمية في التسيير ، جامعة محمد خيضر (بسكرة)، ص 82.

$$
\begin{cases}\nMin(Z) = \sum_{i=1}^{p} (\sigma_i^+ + \sigma_i^-) \\
\sum a_{ij} x_j - \sigma_i^+ + \sigma_j^- = g_i \\
C_x \le c \\
x_j \ge 0 (j = 1, 2 \dots n) \\
\sigma^+ et \sigma^- \ge 0 (i = 1, 2 \dots k) \\
\sigma_i^+ = \frac{1}{2} \Big[ \sum (a_{ij} x_j - \sigma_i^+ + \sigma_i^- = g_i) + \sum (a_{ij} x_j - \sigma_i^+ + \sigma_i^- = g_i) \Big] \\
\sigma_i^- = \frac{1}{2} \Big[ \sum (a_{ij} x_j - \sigma_i^+ + \sigma_i^- = g_i) - \sum (a_{ij} x_j - \sigma_i^+ + \sigma_i^- = g_i) \Big]\n\end{cases}
$$

حيث:

| $x_j$ | $y_j$ | $y_j$ | $y_j$ | $y_j$ | $y_j$ | $y_j$ | $y_j$ | $y_j$ | $y_j$ | $y_j$ | $y_j$ | $y_j$ | $y_j$ | $y_j$ | $y_j$ | $y_j$ | $y_j$ | $y_j$ | $y_j$ | $y_j$ | $y_j$ | $y_j$ | $y_j$ | $y_j$ | $y_j$ | $y_j$ | $y_j$ | $y_j$ | $y_j$ | $y_j$ | $y_j$ | $y_j$ | $y_j$ | $y_j$ | $y_j$ | $y_j$ | $y_j$ | $y_j$ | $y_j$ | $y_j$ | $y_j$ | $y_j$ | $y_j$ | $y_j$ | $y_j$ | $y_j$ | $y_j$ | $y_j$ | $y_j$ | $y_j$ | $y_j$ | $y_j$ | $y_j$ | $y_j$ | $y_j$ | $y_j$ | $y_j$ | $y_j$ | $y_j$ | $y_j$ | $y_j$ | $y_j$ | $y_j$ | $y_j$ | $y_j$ | $y_j$ | $y_j$ | $y_j$ |
|-------|-------|-------|-------|-------|-------|-------|-------|-------|-------|-------|-------|-------|-------|-------|-------|-------|-------|-------|-------|-------|-------|-------|-------|-------|-------|-------|-------|-------|-------|-------|-------|-------|-------|-------|-------|-------|-------|-------|-------|-------|-------|-------|-------|-------|-------|-------|-------|-------|-------|-------|-------|-------|-------|-------|-------|-------|-------|-------|-------|-------|-------|-------|-------|-------|-------|-------|-------|-------|
|-------|-------|-------|-------|-------|-------|-------|-------|-------|-------|-------|-------|-------|-------|-------|-------|-------|-------|-------|-------|-------|-------|-------|-------|-------|-------|-------|-------|-------|-------|-------|-------|-------|-------|-------|-------|-------|-------|-------|-------|-------|-------|-------|-------|-------|-------|-------|-------|-------|-------|-------|-------|-------|-------|-------|-------|-------|-------|-------|-------|-------|-------|-------|-------|-------|-------|-------|-------|-------|

**-1 الطريقة البيانية:** تستخدم في حل النماذج التي تحتوي على متغيرين أساسيين سواء كانت هذه النماذج تحتوي على هدف واحد أو أكثر؛ حيث يكون الحل عن طريق الرسم البياني مشابه للبرمجة الخطية، واالختالف الوحيد هو أن عملية برمجة األهداف تقدم حل منفصل لكل مستوى أولوية. يمكن اللجوء إلى الحل البياني لنماذج البرمجة باألهداف التي تتكون من متغيرين، وهي حالة ال تتوفر في أ غلب ذ ب المواقف التي يواجهها متخذ القرار إ تحتوي في الغالب على عدد كبير من المتغي ارت مما يتطل تمثيلها بيانيا بأساليب هندسية متقدمة، إال أن أهمية التفسير البياني تكمن في أنها تسمح لصاحب القرار استيعاب وإدراك طبيعة المشاكل عموما والتي تحتاج الحل بالبرمجة األهداف عن طريق تدنية االنحراف

الميول عن الهدف.

بنفس ترتيب أولويات األهداف. يمكن توضيح خطوات الحل بالرسم البياني للبرمجة الخطية متعددة الأهداف في الآتي <sup>(1)</sup>: - تحديد نقاط الحل المناسب، وهي نقاط التي تلتزم بقيود المشكلة محل الدراسة؛ - تحديد جميع الحلول المناسبة التي تحقق الهدف األكثر أولوية، وإن لم يكن هناك حلول مناسبة تحقق الهدف الأكثر أولوبة يتم تحديد الحل(الحلول) الأقرب لتحقيقه؛ - االنتقال إلى مستوى األولوية التالي وتحديد أفضل حل ممكن دون المخاطرة بأي انجاز لألهداف ذات األولوية األعلى؛ - تكرار الخطوات السابقة إلى أن تتم دراسة جميع األولويات. **-2طريقة السمبلكس:** يمكن استخدام طريقة السمبلكس لحل نموذج برمجة األهداف المتعددة بعد إضافة بعض التطورات عليها والتي يمكن ابرازها على النحو الاتي<sup>(2)</sup>: تصفير الجزء الذي لم يحقق الهدف إلى الحد الأدنى، والذي يمكن الحصول عليه بتصفير  $d_{\mathcal{S}}$  أو  $-$ 

 $\mathcal{L}_i \times \mathcal{L}_j$  لا يمكن ابرازها في صف واحد وتصبح جداول السمبلكس في صورة مصفوفة حجمها  $\mathcal{L}_i$  لا  $\mathcal{L}_j$ حيث:

#### **Imperative factors**

**(number of decision variables + number of deviational variables)**

يتم اختيار العمود وفقا للخطوات التالية: − اختيار رقم  $\mathcal{C}_j - Z_j$  التي تقع في دائرة الحل  $-$ - إيجاد أكبر قيمة موافقة له؛ - اختيار أقل قيمة سالبة في المصفوفة تحت العمود 2 <sup>1</sup>,؛ **-** يتم اختيار الصف الذي يحقق أقل نسبة موجبة. **رابعا-تحليل الحساسية لنماذج البرمجة الخطية متعددة األهداف** يعتبر تحليل الحساسية التحليل األمثل لمعرفة ومعالجة اإلختالفات التي يمكن أن تحدث في متغيرات النموذج وأثرها على الحل، كما يعرف بأنه أسلوب يقيس أو يتنبأ بأثر التغيرات في مدخلات نموذج برمجة الأهداف على مخرجات النموذج. وبمكن تقسيم تحليل الحساسية في البرمجة الخطية متعددة الأهداف لثلاثة حالات<sup>(3)</sup>: **-** تحليل حساسية التغير في المستوى الموضوع للهدف؛ - تحليل حساسية التبادل النسبي بين األهداف؛

<sup>)</sup>1( - مجدي عبد االله محمد عباس، )2016(: **تطبيق نموذج برمجة األهداف في تقويم وجودة أداء المستشفيات** )دراسة حالة المركز القومي للعلاج بالأنشعة والطب النووي)، أطروحة مقدمة لنيل شهادة دكتوراه، جامعة السودان للعلوم والتكنولوجيا، الخرطوم (السودان)، ص ص 23-.24

<sup>)</sup>2( - أبو القاسم مسعود الشيخ، )2009(: **بحوث العمليات**، مرجع سابق، ص ص .416-414

<sup>&</sup>lt;sup>(3)</sup> - مجدي عبد الاله محمد عباس، مرجع سابق، ص ص 32-33.

- تحليل حساسية التغير في مراتب األولويات.

كما يجدر اإلشارة إلى مداخل إجراء تحليل الحساسية والمتمثلة في:

-1 **مدخل المحاولة والخطأ:** وفقا لهذا المدخل يتم تغيير بيانات اإلدخال ومن ثم تكوين نموذج جديد، ويعني ذلك إعادة حل المشكلة ومقارنة النتائج مع نتائج النموذج الأصلي.

-2 **المدخل التحليلي:** في ظل هذا المدخل ليس هناك حاجة إلى إعادة حل النموذج كليا في كل مرة يحدث فيها تغير.

**المبحث الثالث: الدراسات السابقة**

من خلال هذا المبحث، سيتم التعرف على أهم الدراسات السابقة التي تم الإطلاع علبها والتي حملت موضوع البرمجة الخطية متعددة الأهداف، وإعتمادها كقاعدة أساس في بناء الدراسة الحالية، كما سيتم مقارنتها مع الدراسة الحالية.

**المطلب األ ول: الدراسات العربية**

**-1 الدراسة األولى لـ: مجدي عبد اإل له محمد عباس )1( :**

- **عنوان الدراسة**: تطبيق نموذج برمجة األهداف في تقويم وجودة أداء المستشفيات دراسة حالة المركز القومي للعالج باألشعة والطب النووي-الخرطوم-
	- **- اإلشكالية:** ال توجد.
	- **أهداف الدراسة**: يهدف البحث إلى اآلتي:
	- التعرف على نموذج برمجة األهداف؛
- إيجاد نموذج لتقييم وتطوير أداء المؤسسات الخدمية وبشكل خاص المركز القومي للعالج باألشعة والطب النووي بإستخدام نموذج برمجة الأهداف والذي يمكن الجهات القائمة من التوزيع الأمثل للموارد المتاحة؛
- يمكن متخذي القرار من التطلع إلى الحلول التي يمكن إعتبارها مقبولة أو قرببة من الحل الأمثل.
	- **- نتائج الدراسة:**
	- يمكن إستخدام أسلوب برمجة الأهداف في المستشفى؛

- تطبيق أسلوب برمجة الأهداف يحقق أهداف المستشفى بصورةٍ مثلى مقارنة مع الأسلوب المستخدم في المستشفى ألنه ال يوجد بها أسلوب علمي مستخدم؛
- من خالل تطبيق نموذج برمجة األهداف على المركز القومي تبين وجود نقص في بعض الكوادر الطبية وكذلك وجود نقص في معظم الأجهزة الطبية؛
- يؤدي تطبيق أسلوب برمجة األهداف إلى اإلستغالل األمثل للموارد المتاحة للمستشفى ومعرفة النواقص والزيادات في الكوادر البشرية والمعدات.
	- **-2 الدراسة الثانية لـ:زهير عيسى احمد، سلمان حسين عمران، مهندسين ليلى شوكت هرمز )2( :**
- **- عنوان الدراسة:** إيجاد األمثلية لخطوط اإلنتاج بتقليل الكلفة والوقت للمكائن اإلنتاجية في الشركة العامة للصناعات الكهربائية (معمل المحركات).
	- **- اإلشكالية:** ال توجد.

<sup>)</sup>1( - مجدي عبد اإلله محمد عباس )2016(: **تطبيق نموذج برمجة األهداف في تقويم وجودة أداء المستشفيات دراسة حالة المركز القومي للعالج باألشعة والطب النووي-الخرطوم**،**-** مذكرة لنيل شهادة دكتوراه في فلسفة اإلحصاء، كلية الدراسات العليا، جامعة السودان.  $(2)$  The Iraqi Journal For Mechanical And Material Engineering, Vol.13, No4, 2013.

**- أهداف الدراسة:** يهدف هذا البحث إلى تعظيم إيرادات منتج محرك مبردة الهواء من خالل تقليل الكلفة والأوقات في خط إنتاج محرك مبردة الهواء في الشركة العامة للصناعات الكهربائية وذلك بتطبيق طربقة البرمجة الهدفية وتوظيف برنامج الحاسوب الجاهز (Win QSB, Version2).

**نتائج الدراسة:** تم التوصل إلى أن فاعلية برمجة األهداف في مجال تخطيط اإلنتاج لمنتج محرك مبردة الهواء تكمن في قدرته على تحقيق أكثر من هدف واحد، ومن ثم فإن النتائج التي يتم الحصول عليها في تطبيق الأسلوب تكون أكثر إنسجاما مع واقع الحال.

### **المطلب الثاني: الدراسات المحلية**

**-1الدراسة األولى لـ: بوشارب خالد )1( : - عنوان الدراسة:** دور نموذج البرمجة الخطية متعددة األهداف في اتخاذ القرار اإلنتاجي )دراسة حالة المؤسسة الجزائرية لألنسجة الصناعية والتقنية )EATIT )بالمسيلة(. **- اإلشكالية**: ما هو دور نماذج البرمجة الخطية متعددة األهداف في اتخاذ القرار اإلنتاجي؟ **- أهداف الدراسة**: الهدف من هذا البحث هو دراسة وتحليل وتوضيح لكيفية تطبيق أحد األساليب الكمية

التي تستعملها بحوث العمليات في إتخاذ القرارات، والمتمثل في البرمجة باألهداف المتعددة، ويمكن أن نلخص أهداف البحث في النقاط التالية:

- التعرف على إستخدام نموذج البرمجة بالأهداف المتعددة في إتخاذ القرار الإنتاجي الفعال؛
- إلقاء الضوء حول كيفية بناء نموذج البرمجة الخطية في ظل تعدد أهداف المؤسسة اإلنتاجية؛
- معرفة مدى مساهمة تقنيات البرمجة الخطية متعددة األهداف في إتخاذ القرار عند وجود تغيرات مفاجئة على الخطط اإلنتاجية في المؤسسة؛
- توصيف وتحليل أسلوب البرمجة الخطية متعددة األهداف محل الدراسة، لمعرفة الجوانب اإليجابية و السلبية والمشكالت المترتبة عن إستعمالها؛
	- إبراز دور تقنيات البرمجة الخطية متعددة الأهداف في ترشيد القرار الإنتاجي الأمثل؛
- **نتائج الدراسة**: تم تقسيم النتائج المتوصل اليها إلى قسمين هما: نتائج تتعلق بتطبيق النموذج الرياضي المقترح، ونتائج تتعلق بالمؤسسة محل الدراسة. يمكن ايجاز أ هم النتائج فيما يلي:
- كانت نسبة اإلنتاج الكلية للمؤسسة ضعيفة مقارنة بالبرنامج المقترح، أي يمكن القول أن المؤسسة محل الدراسة تعاني ضعفا أو عدم الفاعلية في اإلنتاج؛
- نسبة استغالل المواد األولية المواد األولية من طرف البرنامج الرياضي المقترح كانت أحسن من النسبة التي حققتها المؤسسة محل الدراسة، ويرجع ذلك بالدرجة األولى إلى االنقطاعات المفاجئة في التموين بالمواد األولية؛

<sup>&</sup>lt;sup>(1)</sup> - بوشارب خالد (2014): دور نموذج البرمجة الخطية متعددة الأهداف في إتخاذ القرار الإنتاجي (دراسة حالة المؤسسة الجزائرية للأنسجة الصناعية والتقنية )EATIT )بالمسيلة(، مذكرة لنيل شهادة ماجستير في علوم التسيير، جامعة محمد خيضر –بسكرة.-

 مكننا النموذج الرياضي المقترح الذي وضعناه من الحصول على زيادة في قيمة اإليرادات و األرباح السنوية بنسبة ،224.16 وبهذا يمكن مالحظة فعالية البرنامج المقترح في تحسين إيرادات وأرباح المؤسسة في آن واحد.

**-2 الدراسة الثانية لـ: سرير أمينة )1( :**

- **عنوان الدراسة**: إستخدام البرمجة باألهداف في تسيير اإلنتاج لمؤسسة وطنية تحت ظروف عدم الدقة. - **اإلشكالية**: هل يمكن استخدام نموذج البرمجة باألهداف لتسيير عملية اإلنتاج في المؤسسة واتخاذ قرارات اإلنتاج تحت ظروف عدم الدقة؟

- **أهداف الدراسة**: تتلخص األهداف األساسية للتحليل في إكتشاف النماذج والوسائل التي تبين الطرق المنطقية الصحيحة التي تمكن متخذ القرار من الوصول الى أفضل القرارات من بين مجموعة من البدائل الممكنة، والهدف من هذه الدراسة هو البحث عن األسلوب الرياضي المساعد على إتخاذ القرار اإلنتاجي والمساعد في وضع خطة إنتاجية مدروسة ومضمونة النتائج.

**- نتائج الدراسة**: يمكن إستخالص أن نموذج البرمجة باألهداف هو من أحسن النماذج يمكن اإلعتماد عليه في حل معظم المشاكل التي تواجه مؤسساتنا الوطنية.

**-3 الدراسة الثالثة لـ: طالب سمية )2( :**

**- عنوان الدراسة**: إستعمال نمو ذج البرمجة باألهداف المبهمة كأداة مساعدة على إتخاذ القرار في مجال مراقبة الجودة دراسة حالة مؤسسة حليب النجاح بمغنية.

**- اإلشكالية**: كيف يمكننا نمذجة مشكلة مراقبة الجودة لمؤسسة حليب النجاح بمغنية؟

- **- أهداف الدراسة**:
- محاولة التطرق لمنهجية رياضية تستخدم في ميدان المساعدة على إتخاذ القرارات التسييرية ذات الطابع الكمي المتعدد الأهداف الممثلة أساسا في نموذج البرمجة بالأهداف
- اقتراح صياغة لنموذج البرمجة بالأهداف، في مجال مراقبة جودة المنتجات الصناعية، ذات الطابع التسييري المبهم (عدم دقة المعلومات) والتي تعتبر مشكلة قرارية معقدة بالنسبة لجميع المسيرين
- من خالل هذه المذكرة نقوم بإيجاد صياغة لنموذج البرمجة باألهداف المبهمة في " مؤسسة حليب النجاح بمغنية" حيث يتم صياغة نموذج البرمجة باألهداف في ظروف تمتاز بعدم الدقة لمستويات الطموح بالنسبة لقيود الأهداف (القيم المستهدفة لقيود الأهداف تكون عبارة عن قيم تقرببية ومعرفة على مجال).

<sup>)</sup>1( - سرير أمينة )2018(: **إستخدام البرمجة باألهداف في تسيير اإلنتاج لمؤسسة وطنية تحت ظروف عدم الدقة**.

<sup>)</sup>2( - طالب سمية )2019(: **إستعمال نموذج البرمجة باألهداف المبهمة كأداة مساعدة على إتخاذ القرار في مجال مراقبة الجودة دراسة حالة مؤسسة حليب النجاح بمغنية،** أطروحة لنيل شهادة دكتوراه في العلوم االقتصادية.

- **نتائج الدراسة:** من أ هم النتائج التي تم التوصل اليها نذكر:

● يعتبر نموذج البرمجة بالأهداف أحد النماذج الأكثر إستعمالا وواقعية في مجال إتخاذ القرار بإستعمال برنامج LINDO يمكن الحصول على الحل األمثل.

**المطلب الثالث:** المقارنة بين الدراسات السابقة والدراسة الحالية

البد أن تأتي الدراسة بقيمة مضافة مقارنتا بباقي الدراسات السابقة وهذا ما تم تناوله في هذا المطلب حيث يمكن تلخيص بعض الفروقات واالضافات والتي تمثلت فيما يلي:

- إن هذه الدراسة عملت على مختلف أنواع القيود التكنولوجية، إما في حالة أكبر أو يساوي وأصغر أو يساوي وتساوي على عكس بعض الدراسات التي عملت في ظل قيود أصغر أو تساوي أي عدم تطبيق طريقة ذات المرحلتين
	- الدراسة خصت مؤسسة إنتاجية تمثلت في شركة اإلسمنت –تبسة-
- إستخدام نموذج تقديري لسنة قادمة إنطالقا من معطيات سنة فارطة وهذا ما افتقرت له مختلف هذه الدراسات.

## **خالصة الفصل:**

إن عملية إتخاذ القرار من أهم المشاكل التي قد تواجه المسيرين، حيث يقوم متخذ القرار بترشيده والبحث على القرار الأمثل الذي يحقق له الهدف المراد تحقيقه، وتتوزع أنواع القرار كل حسب نوعه ودرجة أهميته، كما أن هذه القرارات تتحكم فيها عدة عوامل منها داخلية ومنها خارجية، حيث تؤثر فيها من حيث جودة القرار وما مدى قابلية تحقيقه، ومن بين أهم هذه القرارات هو الوصول إلى الهدف المنشود والأهداف المسطرة في العملية التسيرية.

تأتي البرمجة الخطية متعددة األهداف كأحد األساليب الهامة التي تجعل متخذ القرار يحدد أولوياته، حسب الأهمية ودرجه الربحية، وهنا نجد أن من أهم القرارات التي تساعد على تحقيق الهدف هي ترتيب الأهداف حسب الأولوية.

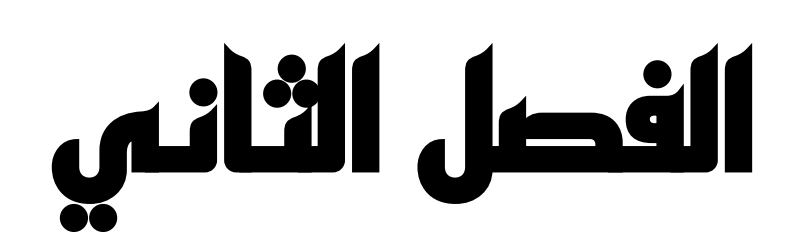

### **الفصل الثاني**

# **إستخدام نموذج البرمجة الخطية متعددة األهداف في مؤسسة اإلسمنت –تبسة-SCT**

كنتيجة لما وضحه الفصل السابقلمدى فعالية البرمجة الخطية متعددة األهداف في ترشيد العملية اإلنتاجية، يتوجه هذا الفصل إلى تقديم عرض لشركة اإلسمنت –تبسة- كونها مقر التربص، وتطبيق أسلوب البرمجة الخطية عليها من خالل المعطيات المتعلقة بسنة ،2018 ومقارنة نتائجه مع النتائج المحققة على مستوى الشركة لإثبات فعالية البرمجة الخطية متعددة الأهداف في اتخاذ القرار الإنتاجي،ثم اقتراح خطة إنتاجية لسنة 2019 وتحليل نتائجها.

وعليه سيتم التطرق في هذا الفصل على المباحث التالية:

**- المبحث األول: تقديم عام لشركة اإلسمنت -تبسة-**

- **- المبحث الثاني: تطبيق أسلوب البرمجة الخطية متعددة األهداف في الشركة لعام 2018**
	- **- المبحث الثالث: نمذجة المخطط اإلنتاجي لشركة اإلسمنت –تبسة- لعام 2019**

الفصل الثاين: إستخدام منوذج الربجمة اخلطية متعددة األهداف يف مؤسسة اإلمسنت –تبسة- T C S..........................................

**المبحث األول: تقديم عام لشركة اإلسمنت –تبسة-(SCT(**

في هذا المبحث سيتم تقديم عرض عام حول شركة اإلسمنت –تبسة،- السيما وأنها تعتبر شركة عمومية رائدة على مستوى الولاية، وتسهم في تغطية حاجيات ولاية تبسة وولايات مجاورة أخرى من مادة اإلسمنت بمختلف أنواعها.

**المطلب األول: تعريف شركة اإلسمنت –تبسة- )SCT )**

سيتم من خلال هذا المطلب التطرق الى نشأة شركة الاسمنت وأهم الشركات المساهمة في انشاء المصنع، باإلضافة إلى األهداف المباشرة وغير المباشرة التي تسعى إليها.

**أوال- نشأة شركة االسمنت تبسة:** شركة اإلسمنت تبسة مؤسسة عمومية اقتصادية، صناعية وتجارية، ذات مساهمة متفرعة على مؤسسة الشرق لإلسمنت )ERCE)، ونظرا لتوفر الوالية على المواد األساسية التي تدخل في صناعة االسمنت، واكتساح هذه األخيرة لألسواق، فقد تم انتاج المشروع الذي يعد ضمن المخطط الرباعي الرابع من 1980-1976 للتنمية، والذي دخل حيز التنفيذ سنة ،1985 تحت اشراف المؤسسة الوطنية لتوزيع مواد البناء EDIMCO.

لكنه في سنة 1988 انتقل ملف هذا المشروع بسبب قربها من الوالية التي سيتم فليها انشاء الشركة ومنذ تاريخ تحويل الملف قامت مؤسسة االسمنت للشرق ERCEبإنشاء الشركة. وقد مرت عملية االنشاء بالمراحل التالية<sup>(1)</sup>:

- **المرحلة األولى:**انشاء الفرن سنة .1985
- **المرحلة الثانية:**تسوية وتهيئة األرضية سنة .1986
	- **المرحلة الثالثة:**انطالق االشغال سنة .1987

أما فيما يخص انشاء المصنع فقد تكفل به الشركة الدنماركية FLS، والتي اهتمت بإنجاز المخطط الكهربائي، وكذا العمليات التي تقوم بها الشركات الجزائرية.

وقد تأسست شركة اإلسمنت SCT بتاريخ 1993-11-29 بر أس مال قدره 800.000.000 دج. وفي هذا الصدد قامت شركة اإلسمنت للشرق ERCE، بإعداد 8000 سهم، قيمة كل سهم 100.000 دج وكانت المساهمات من رأس المال الابتدائي 200.000.000دج على النحو التالي:

 $\overline{a}$ )1( - اعتمادا على معلومات مقدمة من **قسم الموارد البشرية.**

#### **جدول رقم )1-2(: يبن عدد األسهم التي أعدتها شركة االسمنت للشرق ERCE**

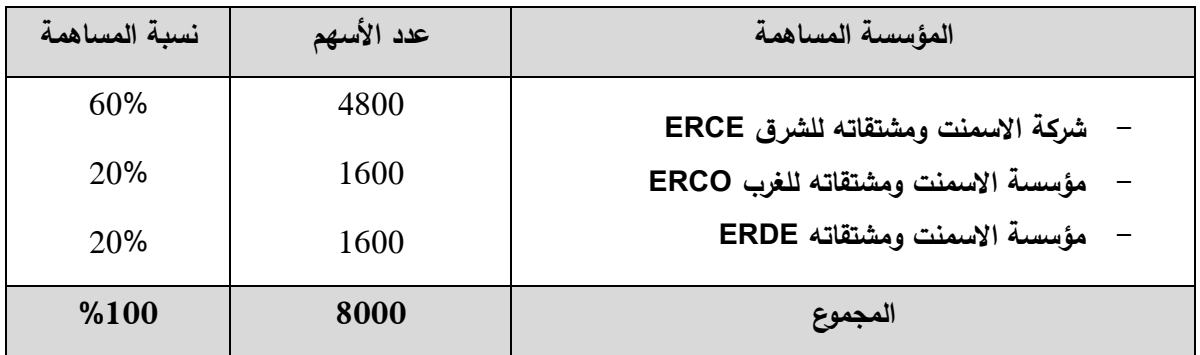

**المصدر: اعتمادا على المعلومات التي تم الحصول عليها من القسم التجاري للشركة**

ابتداء من سنة 1997 أصبحت شركة اإلسمنت للشرق ERCE المساهم الوحيد بشرائها باقي الأسهم من الشركات الأخرى، وفي سنة 1998 أصبح رأس مال الشركة يقدر بـ: 1.200.000.000 : ج.<sup>(1)</sup>

**ثانيا- الشركات المساهمة في انشاء المصنع:** قد ساهم في انشاء مصنع اإلسمنت –تبسة- العديد من المؤسسات وهي كالآتي<sup>(2)</sup>:

- **FLS**: وهي شركة متعددة الجنسيات –دنماركية، إسبانية- قامت بدراسة تقنية إلنجاز المصنع وكذا تموينه بالسلع والمعدات الالزمة، إضافةإلى عملية اإلشراف على تركيب وتسيير األجهزة الميكانيكية والكهربائية.
	- **MGC**: هي مؤسسة فرنسة تكفلت بالتركيب الكهربائي,
	- **COSIDER**: هي مؤسسة جزائرية تكفلت بأداء كل االشغال الهندسية المعمارية.
	- **BATIMETAL**: والتي تكفلت بتركيب الهياكل المعدنية من مستودعات وورشات الميكانيك.
		- **ENCC**: اهتمت بتركيب المعدات الميكانيكية بأكملها.
- **SONELGAZ**: والتي تكفلت بتزويد المصنع بالغاز الطبيعي والكهرباء حيث أن الغاز الطبيعي يمول عن طريق الخط الجزائري– الإيطالي.
- **ETURAT**: والتي تكفلت بعملية التزويد بالماء بقوة ضخ 16 لتر في الثانية ، يقع مصنع اإلسمنت وحدة الماء الأبيض على بعد 26 كم جنوب المدينة بمحاذات الطربق الوطني رقم 16، يتربع على مساحة تقدر ب32 هكتار.

**ثالثا- أهداف الشركة:** تتمثل أ هداف الشركة كما جاء في الوثائق القانونية لها "إن شركة اإلسمنت – تبسة- تهدف إلى إنتاج، نقل وتسويق وممار سة جميع النشطات الخاصة بمادة اإلسمنت ومواد البناء

<sup>)</sup>1( - اعتمادا على معلومات مقدمة من **قسم المالية والمحاسبة**.

<sup>)</sup>2( - اعتمادا على معلومات مقدمة من **قسم الموارد البشرية**.

في الوطن وخارجة وسائر العمليات المالية والعقارية والغير عقارية، الخاصة والمرتبطة ارتباطا مباشرا وغير مباشر بمادة الإسمنت" ويمكن تلخيص أهداف المؤسسة المباشرة والغير مباشرة في<sup>(1)</sup>: **-1 األهداف المباشرة:** وتتمثل في: تحقيق أكبر قدر ممكن من األرباح؛ تسديد الديون؛ الزيادة في ر أس المال؛ شراء استثمارات جديدة؛ توسيع نشاط المؤسسة كإنتاج خط إنتاج تكنولوجي جديد وإمكانية مساعدة العمال من الناحية اإلنتاجية؛ تحقيق اإلنتاجية. **-2 األهداف غير المباشرة:** وتتمثل في: توفير مناصب شغل جديدة )القضاء على البطالة(؛ تنمية االقتصاد الوطني؛ إمكانية المساهمة في انشاء مصانع أخرى.

بعد أن تم التعريف بنشأة الشركة وأهم الأهداف التي تسعى إلى تحقيقها، سيتم فيما يلي عرض الموارد المتوفرة لديها.

## **المطلب الثاني: موارد الشركة**

تحوز شركة اإلسمنت -تبسة- على العديد من الموارد، وهي تعمل على استغاللها بفعالية من أجل ضمان السير الحسن للعملية الإنتاجية والوصول إلى الأهداف المسطرة، حيث تنقسم إلى نوعين من الموارد : **أوال- موارد مادية:** وبدورها تنقسم إلى نوعين من الموارد المادية المستخرجة، والتي ال تبعد عن المصنع اال بحوالي 12 كلم )رمل، كلس، طين( وتضمن استمرار المصنع لمدة 100 سنة وموارد مشتراة )حديد خام، جبس). وتمتلك المؤسسة ثلاث مقالع مجاورة للمصنع، وهي $^{(2)}$ :

- **مقلع الحجر الكلسي**: يحتوي على ما قيمته 90 مليون طن من مادة الكلس، مساحته تقدر بـ 230 هكتار ويقع شرق المصنع على بعد 0.5 كلم.
- **مقلع الطين**: يحتوي كاحتياطي على 33200 طن من الطين، يبعد عن المصنع بحوالي 10 كلم شماال ويتربع على مساحة 70 هكتار.
- **مقلع الرمل**: يحتوي على 9 ماليين طن كاحتياطي، يقع شمال شرق المصنع على بعد 06 كلم بمساحة تقدر بـ 21 هكتار.

وتعتبر هذه المقالع المصادر الأولية الأساسية لصناعة الإسمنت بالإضافة إلى:

<sup>1</sup> )1( - اعتمادا على معلومات مقدمة من **قسم الموارد البشرية**.

<sup>)</sup>2( - اعتمادا على معلومات مقدمة من **قسم التموين**.

الفصل الثاين: إستخدام منوذج الربجمة اخلطية متعددة األهداف يف مؤسسة اإلمسنت –تبسة- T C S..........................................

- **مادة الجبس:**تقوم الشركة بش ارء مادة الجبس من مؤسسة اإلسمنت ومشتقاته للشرق، وذلك عن طريق أحد وحداتها الكائنة بعين مليلة (وحدة الشباطة)، والتي تبعد عن المصنع بحوالي 220 كلم.
- **الحديد الخام**: تقوم الشركة بالتموين بمادة الحديد الخام عن طريق شرائها من مؤسسة FERPHOS من أحد وحداتها (منجم الونزة).

**ثانيا- موارد بشرية**: كان الرقم المستهدف من الدراسة الولية للمشروع بالنسبة للمستخدمين 348 مستخدما، موزعين بين الجانب التقني والإداري كالاتي<sup>(1)</sup>:

- **العمال التقنيون**: وعددهم 276 عامل، موزعين على األقسام التالية: المحاجر: 35 عامل، التنقيب: 19 عاملا، التشغيل (الإنتاج): 87 عاملا، الصيانة: 95 عاملا و26 اخرين، مراقبة النوعية: 14 عامال.

> - **عمال اداريون واخرون**: وعددهم 107 عامال، موزعين على: اإلدارة: 59 عامال، اما التكوين والنظافة واالمن: 48 عامال

**المطلب الثالث: الهيكل التنظيمي لشركة اإلسمنت –تبسة-**

إن الهيكل التنظيمي لشركة اإلسمنت –تبسة- تبرز فيه جميع الدوائر والمصالح تربطها عالقات وانشطة متعددة، كل هذا من أجل تحقيق الفعالية في الإنتاج، وتحقيق الأهداف الموضوعية، مما يؤدي إلى استمرارية النشاط وكذا سرعة تبادل المعلومات، فالهيكل التنظيمي للشركة يعبر عن تقسيم األنشطة والمهام داخله على أساس وحدات تنظيمية منفصلة حيث أعطت لكل وظيفة من الوظائف دائرة.

ولضمان سير الاشغال في شركة الإسمنت تبسة بطريقة منتظمة، تم الاعتماد على الهيكل التنظيمي الموضح في الشكل اآلتي:

 $\overline{a}$ )1( - اعتمادا على معلومات مقدمة من **قسم الموارد البشرية**.

**الشكل رقم )1-2(: الهيكل التنظيمي لشركة االسمنت–تبسة-**

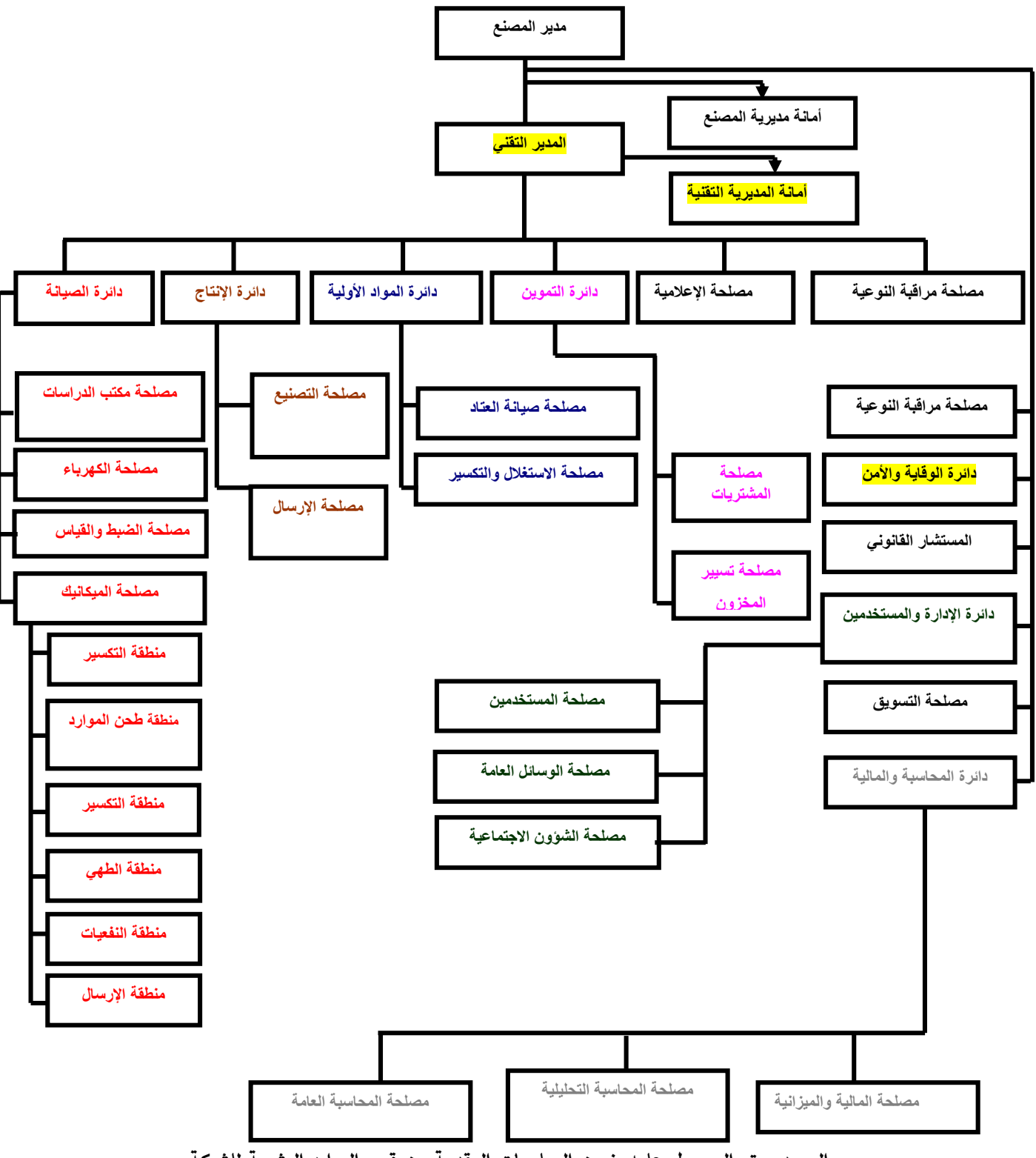

**المصدر: تم الحصول عليه ضمن المعلومات المقدمة من قسم الموارد البشرية للشركة**

الفصل الثاين: إستخدام منوذج الربجمة اخلطية متعددة األهداف يف مؤسسة اإلمسنت –تبسة- T C S..........................................

## **المطلب الرابع: مراحل العملية اإلنتاجية لمادة اإلسمنت في المصنع**

تقوم المؤسسة بإنتاج مادة الإسمنت التي تعتبر المادة الأساسية اللازمة لإنجاز كافة مشاريع البناء، وتلتزم هذه الأخيرة بتلبية طلبيات الزبائن الرسميين (من يملكون سجل تجاري أو رخصة بناء)، كما يمكن للمؤسسة أن تنتج كميات أكبر من إجمالي طلبيات زبائنها في حدود إشباع حاجة السوق. **أوال- نشاط شركة اإلسمنت:** تمر العملية اإلنتاجية بعدة مراحل متتالية وكل مرحلة تختلف عن األخرى من حيث المشتريات، األدوات واآلالت المستخدمة، المواد األولية والمضافة. وسيتم التعرف مراحل إنتاج اإلسمنت في المؤسسة محل الدراسة وأنواع المنتجات النهائية الناتجة عن هذه المراحل.

**-1 مراحل إنتاج اإلسمنت في المؤسسة:**اعتمادا على الوثائق المقدمة من طرف الشركة والمقابالت التي أجريت مع بعض موظفي قسم الموارد البشرية، قسم الإنتاج وكذا قسم المالية والمحاسبة في الزبارات الميدانية طيلة فترة التربص، يمكن تلخيص عملية إنتاج الإسمنت وفق المراحل التالية<sup>(1)</sup>:

- **المرحلة األولى)عملية االستخراج(:** يتم في هذه المرحلة استخراج المواد األولية األساسية الداخلة في تركيب مادة الإسمنت من المقالع الثلاث (رمل، كلس، طين)، حيث يتم استعمال المتفجرات لاستخراج كل من الكلس والطين ثم يتم نقل هذه المواد الأولية إلى المصنع حتى يتم تهيئتها لعملية الإنتاج.

**- المرحلة الثانية )عملية التكسير(:** تتم هذه العملية في ثالث ورشات تكسير منفصلة لكل مادة أولية لتخرج بعد ذلك عن طريق األشرطة الناقلة من مستودع التخزين، والشكل رقم )2-2( الموالي يوضح هذه العملية:

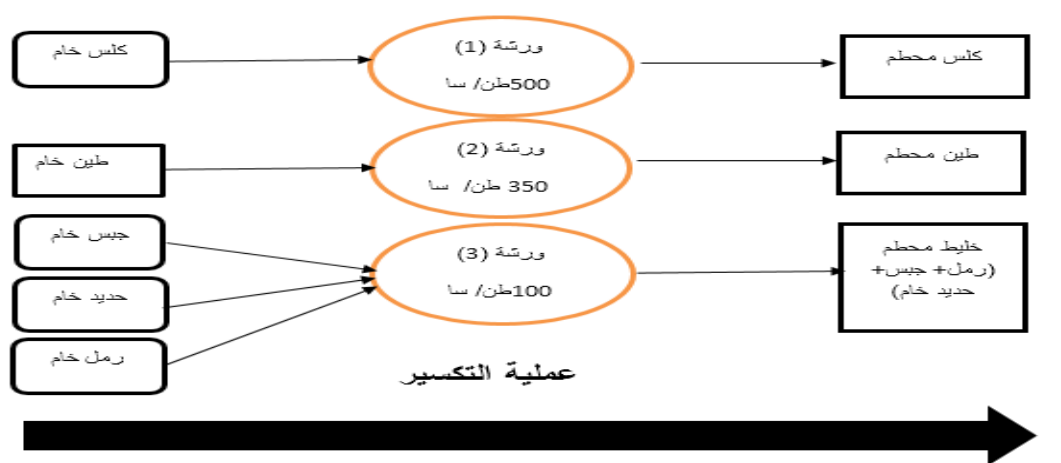

**الشكل رقم )2-2(: عملية تكسير المواد األولية المستخرجة**

**المصدر: من إعداد الطلبة اعتمادا على الملحق رقم )01(**

- **المرحلة الثالثة: عملية الطحن:** تعتبر عملية طحن المواد األولية الناتجة عن عملية التكسير مرحلة مهمة، حيث يتم فيها الفصل في األنواع الثالث من مادة الكلنكار التي تنتجها الشركة بطاقة إنتاجية قدرها

 $\overline{a}$ )1( - تم الحصول على هذه المعلومات من **المقابلة** التي أجريت مع رئيس قسم اإلنتاج في المؤسسة محل الدراسة.

600000 طن سنويا، والتي تستخدم في المراحل القادمة كمادة أولية في صناعة اإلسمنت،تلتقي جميع المواد األولية الناتجة من عملية التكسير في آلة الطحن، لتصبح بعد ذلك طحين خام مكون من جزيئات صغيرة الحجم، وتضاف هذه المواد بنسب تختلف حسب نوع الكلنكار المنتج، يتم الحصول على الطحين الخام (La Farine Crue) بعد عملية الطحن، ثم يتم تحضيرها لعملية الطهي في الفرن الدوار .

- **المرحلة الرابعة )عملية الطهي(:** تتم هذه العملية أساسا في الفرن الدوار، حيث يتم فيه طهي الطحين الخام على درجة حرارة تعادل 1450 ليتحول بعد عدة تفاعالت فيزيو كيماوية إلى مادة اإلسمنت الخام أو الكلنكار )Clinker)، ليحول بعد خروجه من الفرن إلى المبرد المشبكي من نوع H.M.B لتنخفض درجة حرارة اإلسمنت الخام الى 90 و يوضع في حاويات التخزين ثم ينقل إلى ورشة اإلسمنت بواسطة السالسل الحديدية<sup>(1)</sup>.

**- المرحلة الخامسة )عملية طحن االسمنت(:** تتم عملية طحن الكلنكار )اإلسمنت الخام( بأنواعه الثالث بعد أن يضاف إليه من مادة الكلس ومادة الجبس بنسب مختلفة حسب نوع اإلسمنت المنتج .يتم الحصول على المنتجات النهائية والمتمثلة في<sup>(2)</sup>:

- **إسمنت من نوع-32.5CPJ( 325 كيلوغرام على المتر المكعب الواحد(**: وهو إسمنت عادي يستعمل في البناءات في الظروف العادي.

- **إسمنت من نوع -42.5CPJ( 425 كيلوغرام على المتر المكعب الواحد(**: يختلف هذا النوع عن اإلسمنت العادي كونه أكثر صالبة من النوع األول.

- **إسمنت من نوع -42.5CRS**: هو إسمنت مقاوم لألمالح المعدنية حيث يستخدم عادة في المناطق الساحلية كونها عالية الرطوبة أو المناطق الصحراوية.

**- المرحلة السادسة )عملية اإلرسال(:** وهي آخر مرحلة من مراحل إنتاج اإلسمنت، حيث يتم فيها إرسال وشحن اإلسمنت بطريقتين مختلفتين:

> - **اإلرسال بالتجزئة )Sac):** يتم من خاللها تعبئة اإلسمنت داخل أكياس بواسطة آلة التغليف. - **اإلرسال بالجملة )Vrac):** تعبأ مباشرة في الشاحنات ذات الصهاريج. والشكل رقم (2−3) التالي يلخّص جميع مراحل إنتاج الاسمنت:

<sup>)</sup>1( - اعتمادا على معلومات مقدمة من **قسم اإلنتاج**.

<sup>)</sup>2( - تم الحصول على هذه المعلومات خالل ا**لمقابلة** التي أجريت مع رئيس قسم اإلنتاج.

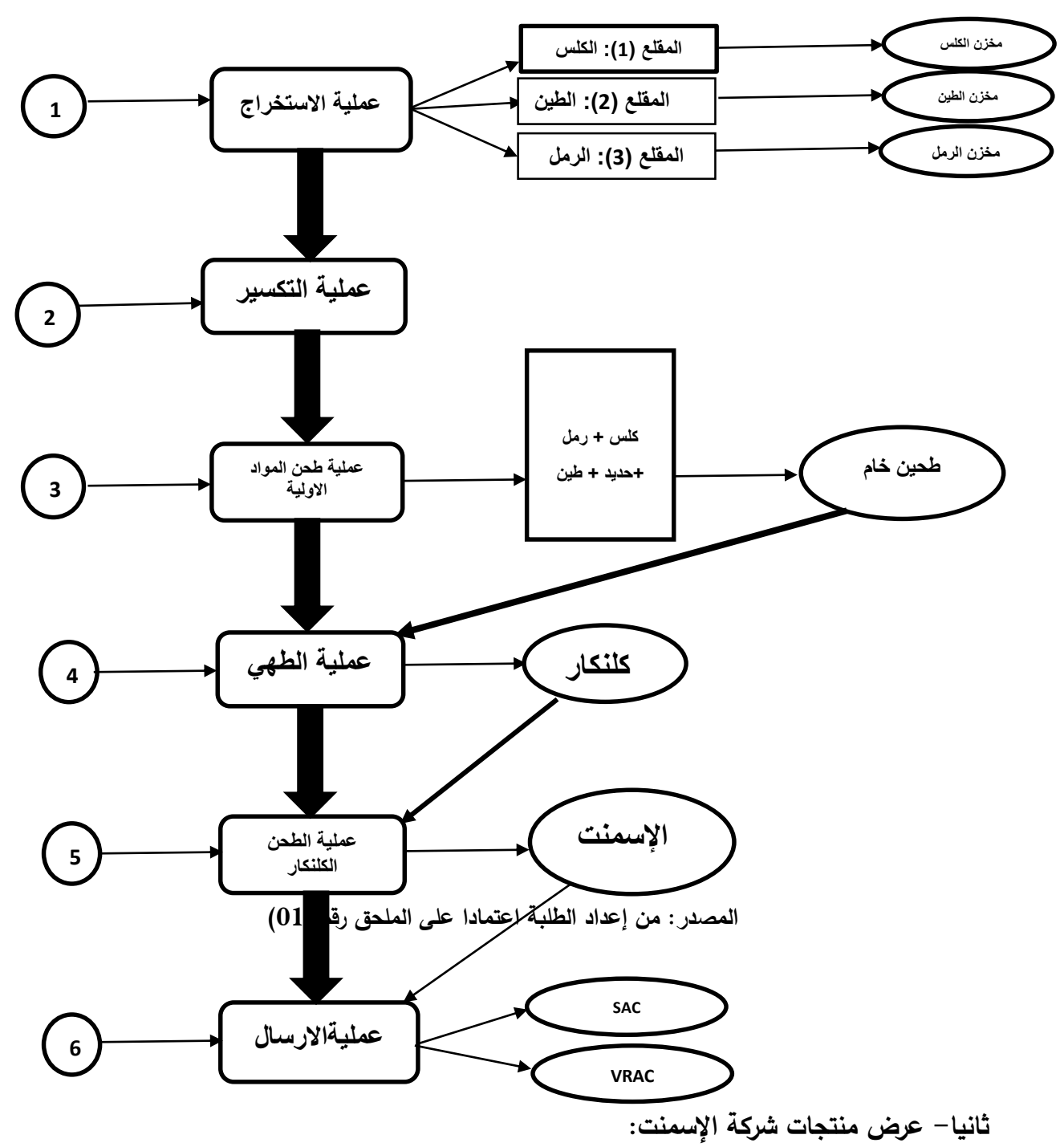

**الشكل رقم )3-2(: مراحل عملية إنتاج )تصنيع( اإلسمنت**

بناء على ما تم تقديمه سابقا يمكن تحديد منتجات المؤسسة محل الدراسة كما يلي:

- النوع وهذا **:(Ciment Portland d'ajout-Sac32.5( CPJ-S32.5 نوع من اسمنت منتوج** هو منتوج عادي مقاوم بنسبة 325كغ يرسل في أكياس.
- النوع وهذا **:(Ciment Portland d'ajout-Vrac32.5( CPJ-V32.5 نوع من اسمنت منتوج** هو منتوج عادي ذو مقاومة بنسبة 325كغ يرسل في شكله الخام )دون تغليف(.
- النوع وهذا :**(Ciment Portland d'ajout- Sac42.5( CPJ-S42.5 نوع من اسمنت منتوج** هو منتوج عادي ذو مقاومة أكبر من الأول بقيمة 425كلغ، يرسل في أكياس.
- منتوج **:(Ciment Portland d'ajout-Vrac42.5( CPJ-V42.5 نوع من اسمنت منتوج** عادي ذو مقاومة 425 كلغ، يرسل في شكله الخام (دون تغليف).
- **:)Ciment Portland Resistant aux Sulfates-42.5( CRS-42.5 نوع من منتوج** منتوج مقاوم للرطوبة ذو مقاومة 425 كلغ، يرسل في شكله الخام.

بعد العرض المختصر لشركة اإلسمنت بتبسة من حيث األهداف والمنتجات، سيتم محاولة تطبيق أسلوب البرمجة الخطية متعددة األهداف لعامي 2018 و2019 من خالل المبحث الموالي.

**المبحث الثاني: تطبيق أسلوب البرمجة الخطية متعددة األهداف في الشركة لعام 2018** بعد ما تم عرضه في المبحث الأول حول شركة الإسمنت –تبسة–، ولاسيما ما تعلّق بطريقة ومراحل إنتاج مادة اإلسمنت بمختلف أنواعه، يأتي المبحث الثاني من هذا الفصل التطبيقي ليختبر جدوى تطبيق البرمجة الخطية متعددة الأهداف على العملية الإنتاجية في الشركة، ومدى قدرته على تقديم توزيع لمواردها يحقّق للشركة نتائج أفضل. كما يجدر اإلشارة إلى أن البرامج المتخصصة في البرمجة الخطية سمحت بتجاوز مشكلة تحليل الحساسية إلى حد ما.

**المطلب األول: نمذجة اإلنتاج الفعلي لعام 2018 بإستخدام البرمجة الخطية متعددة األهداف**

من أجل إبراز قدرة البرمجة الخطية متعددة الأهداف على تقديم تركيبة إنتاجية من شأنها تحقيق أهداف متعددة للمؤسسة، وبمستوى أفضل مما تم تحقيقه فعال في عام ،2018 سيتم االنطالق من ذات البيانات الفعلية التي حقّقتها الشركة (من حيث الكميات المتاحة لها من المواد الأولية)، وأيضا من حيث أهدافها المنشودة المتصلة بحجم الإنتاج الإجمالي وبرقم الأعمال، ثم تُجرى مقارنة بين نتائج تطبيق الخطة الإنتاجية (السنوية) التي تفرزها البرمجة الخطية متعددة الأهداف مع النتائج الفعلية التي حقّقتها المؤسسة. **أولا – التعريف بمتغيرات البرنامج الخطي متعدّد الأهداف: نرمز لمتغيرات البرنامج الخطي متعدد الأهداف** بما يلي:

- $\bm{CPJ_{S32}}$ : حجم الإنتاج السنوي من النوع CPJ تركيز 32.5 (أكياس) / بالطن.
- .  $\mathcal{C}PJ_{V32}$ : حجم الإنتاج السنوي من النوع CPJ تركيز 32.5 (دون تغليف) / بالطن.
	- **:** حجم اإلنتاج السنوي من النوع CPJ تركيز 42.5 )أكياس( / بالطن.
- **:** حجم اإلنتاج السنوي من النوع CPJ تركيز 42.5 )دون تغليف( / بالطن.
	- **:** حجم اإلنتاج السنوي من النوع CRS تركيز 42.5 / بالطن.

**ثانيا- كتابة قيود النموذج:** كما تم تناوله في الجزء النظري، سيتم تقسيم قيود البرنامج إلى قيود أهداف وقيود تكنولوجية.

- **-1 قيود األهداف:** يمكن تحديد قيود الهدف كما يلي:
	- **-1-1 هدف تحقيق زيادة في رقم األعمال:**

تهدف المؤسسة إلى إنتاج جميع أنواع اإلسمنت التي تحقق أعظم إيراد ممكن وال يقل عن القيمة المخططة والمتمثلة في القيمة: 1957847000 دج )انظر الملحق رقم 03(، والجدول رقم )2-2( التالي يوضح الكميات المنتجة وسعر الوحدة والإيرادات الفعلية لسنة 2018: **جدول رقم )2-2(: الكميات المنتجة وسعر الوحدة )بدون رسوم( واإلي اردات الفعلية لسنة 2018**

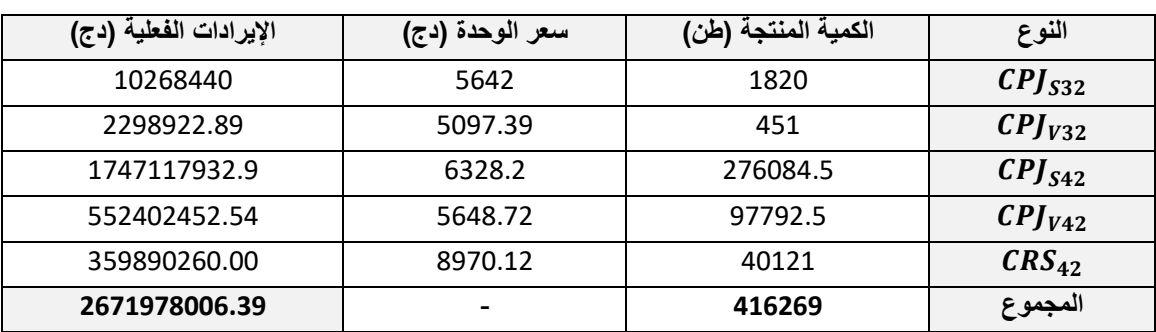

**المصدر: من إعداد الطلبة اعتمادا على الملحق رقم )02(**

باإلعتماد على معطيات الجدول رقم )2-2( يكون قيد زيادة رقم االعمال على النحو التالي:

 $-$  5642CPJ<sub>S32</sub> + 5097.39CPJ<sub>V32</sub> + 6328.2CPJ<sub>S42</sub> + 5648.72CPJ<sub>V42</sub> + 8970.12CRS<sub>42</sub>  $\geq$  1957847000

#### **2-1 هدف تحقيق زيادة اإلنتاج:**

كهدف مسطّر ، تسعى المؤسسة إلى تحقيق كمية إنتاج تقدر بـ 500000 طن سنوبا كحد أدنى من ( المنتج  $CP$  بجميع أنواعه ( 342, 32, 32, 32, 32, 32, 32, 42) كما تهدف المؤسسة أيضا إلى إنتاج 40000 طن سنويا كحد أدنى من المنتج 42.5، وبالتالي يكون القيدان كما يلي:

 $\frac{[CP]}{532} + \frac{[CP]}{132} + \frac{[CP]}{542} + \frac{[CP]}{142} \ge 500000$ 

#### $CRS_{42} \ge 40000$

**-2 القيود الهيكلية:** وتشمل قيود المواد األولية الداخلة في العملية اإلنتاجية للمنتجات النهائية، قيد الحد األقصى من احتياجات السوق لكل منتج، باإلضافة إلى قيد الطاقة اإلنتاجية القصوى للمؤسسة. **-2-1 قيد الحد األقصى من الطاقة اإلنتاجية في المؤسسة:**

إن الحد الأقصىي للقدرة الإنتاجية للمؤسسة هو إنتاج 100طن خلال الساعة، ونظرا لاحتياجات المؤسسة فإنها تتوقف عن العمل لمدة 60 يوما من اجل الصيانة خالل السنة. كما يجب األخذ بعين االعتبار أن المؤسسة تقوم بالعملية اإلنتاجية لمدة 20 ساعة خالل اليوم، أي تتوقف عن النشاط اإلنتاجي لمدة أربعة ساعات وذلك بغية تخفيض تكاليف الطاقة الكهربائية المستهلكة ما بين )21.00-17.00(، فكانت المعطيات على الشكل التالي<sup>(1)</sup>:

## **(305 Jrs)\*(2000 Tn/Jr) = 610000 Tn/ An**

فيكون قيد الحد الأقصى من الطاقة الإنتاجية في المؤسسة كما يلي:

 $\frac{[CP]}{[S32]} + \frac{[CP]}{[V32]} + \frac{[CP]}{[S42]} + \frac{[CP]}{[V42]} + \frac{[CRS_{42}]}{[S42]} \le 610000$ 

)1( -تم الحصول على هذه المعلومات من **المقابلة** التي أجريت مع رئيس قسم اإلنتاج في المؤسسة محل الدراسة.

**-2-2 قيود الحد األدنى واألقصى من كل منتج:** تعرف الشركة طلبا متزايدا على منتجاتها، باستثناء المنتج الأول والثاني (CPJ<sub>S32.5</sub> , CPJ<sub>V32.5</sub>) الذين يتم إنتاجهما في حدود الطلب فقط، أما الأنواع الأربعة المتبقية فلا تجد الشركة مشكلة في تسويقها (في الولاية وخارجها)، ويوضح الجدول رقم (2–3) التالي حجم الطلبيات على كل منتج:

| $CRS_{42}$ | $\mathcal{C}PI_{V42}$ | $\text{CPJ}_{S42}$ | $\frac{CPJ_{S32}}{P}$ | $\mathcal{C}PI_{V32}$ | نوع المنتج  |
|------------|-----------------------|--------------------|-----------------------|-----------------------|-------------|
|            |                       |                    | 1840                  | 451                   | الحد الأعلى |
| 8261.2     | 81342.99              | 237642             | 1640                  | 451                   | الحد الأدنى |

**جدول رقم )3-2(: حجم الطلبيات على المنتجات النهائية سنة 2018**

**المصدر: إعداد الطلبة اعتمادا على معلومات مقدمة من قسم التجارة للمؤسسة**

من الجدول رقم )3-2( يتضح أن:

32 يمثل كما يلي: **-** قيد الحد األدنى إلنتاج

 $CPI_{S32} \ge 1640$ 

وإذا اعتبرنا أن (الكمية الفعلية المباعة) هي الحدود القصوى لتشبع السوق، يكون قيد الحد الأعلى  ${CPI_{S32}}$  إلانتاج  ${CPI_{S32}}$  $CPI_{S32} \le 1820$ 

المنتج الأقل طلبا في السوق هو $\bm{CPJ}_{V32}$ ، وكان حجم الطلب السنوي عليه بقيمة 451 طنا، وقد تم الإشارة سابقا إلى أن المؤسسة تنتج نوع $\bm{CPJ}_{32}$  في حدود ضيقة نظرا لضعف الطلب عليه، ويكتب قيد الحد الأدنى لإنتاج  $\mathit{CPJ}_{S32}$  كما يلي:

 $CPI_{V32} = 451$ 

. المنتج الأكثر طلبا في السوق هو  $\bm{CPJ_{S42}}$ ، حيث كان حجم الطلب السنوي عليه بقيمة 237642 طنا. فيكون قيد الحد الأدنى لإنتاج  $\mathit{CPJ}_{S42}$  كالتالي:

 $CPI_{S42} \ge 237642$ 

أما بالنسبة للمنتجين  $\bm{C} \bm{P} \bm{J}_{V42}$  فكان حجم الطلبيات عليهما على الترتيب: 81342.99 طنا و8261.2 طنا. وتكتب القيود على الشكل التالي:

 $CRS_{42} \ge 8261.2$   $CPJ_{V42} \ge 81342.99$ 

-

**-3 قيود احترام كميات المواد األولية الداخلة في إنتاج اإلسمنت:**

تدخل هذه المادة األولية في إنتاج أربعة أنواع من مجموع المنتجات النهائية للمؤسسة، وذلك بنسب محددة يمكن توضيحها في الجدول رقم )4-2( التالي:

## **الجدول رقم )4-2(: استهالك أنواع االسمنت من المواد األولية**

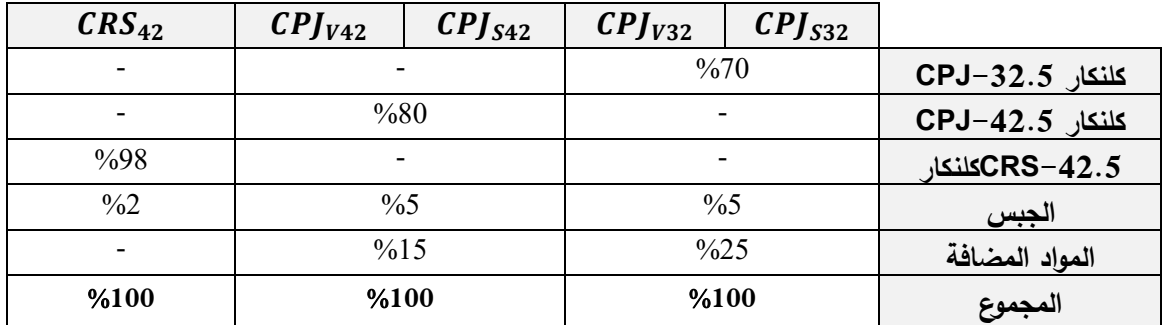

**المصدر: من إعداد الطلبة اعتمادا على معلومات مقدمة من قسم اإلنتاج**

**1-3 قيد الكلنكار الداخل في إنتاج أنواع الــ :**

يتوجّب في البداية حساب كميات الكلنكار بأنواعه الثلاثة المستهلكة فعليا في الإنتاج الفعلي، والجدول الآتي يحدّد هذه القيم:

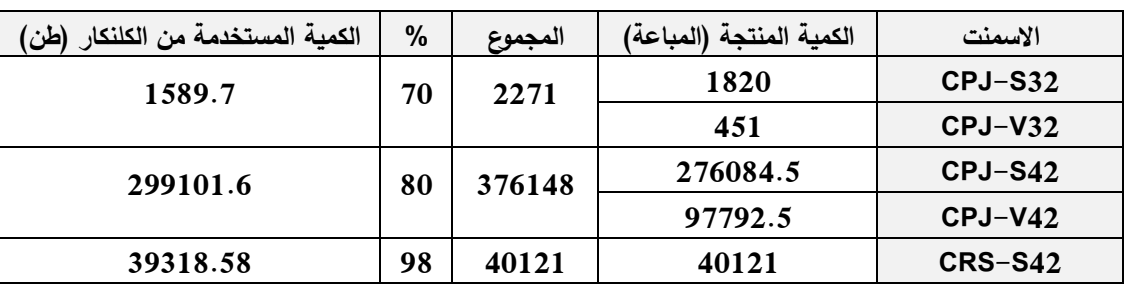

**الجدول رقم )5-2(: الكميات المستخدمة من الكلنكار في أنواع اإلسمنت المختلفة / طن**

**المصدر: من اعداد الطلبة اعتمادا على الملحق رقم )01(**

اعتمادا على الجدول رقم )4-2( يتضح أن:

- تدخل مادة كلنكار  $\bm{CPJ}$  في انتاج الوحدة الواحدة من المنتجين $\bm{CPJ}_{S32}$ و $\bm{CPJ}_{V32}$ بنسبة 70%أي:  $0.7$  CPJ<sub>S32</sub> + 0.7 CPJ<sub>V32</sub>
- و CPJ وسنباسبة 68%أي:  $\bm{CP}$  في انتاج الوحد الواحدة من المنتجين  $\bm{P}f_{S42}$  و $\bm{CP}f_{V422}$ بنسبة 80%أي - $0.8 \text{ CP} J_{542} + 0.8 \text{ CP} J_{V42}$

اعتمادا على معطيات الجدول رقم )5-2(، يمكن تحديد الكمية المستخدمة من المادة األولية كلنكارفي المؤسسة، والتي تتمثل في القيمة: 300691.3 مة على ّ طن مقس النوعين. يكتب القيد كما يلي:

$$
\boxed{0.7 \text{ } CPJ_{S32} + 0.7 \text{ } CPJ_{V32} = 1589.7}
$$
\n
$$
0.8 \text{ } CPJ_{S42} + 0.8 \text{ } CPJ_{V42} = 299101.6
$$

**2-3 قيد الكلنكار الداخل في إنتاج الــ :**

- تدخل المادة الأولية كلنكار 
$$
\boldsymbol{CRS}_{42}
$$
 في إنتاج نوع $\boldsymbol{CRS}_{42}$  بنسية 98%، أي:

الفصل الثاني: إستخدام نموزج البرمجة الخطية متعددة الأهداف في مؤسسة الإسمنت –تبسة- S C T.............

من خلال معطيات الجدول رقم (2–5)، تتحدد الكمية الفعلية المنتجة من المادة الأولية كلنكار  $\emph{CRS}$  في المؤسسة بقيمة: 39318.58 طن. وعليه يكون القيد كالتالي:

0.98  $CRS_{42} = 39318.58$ 

**3-3 قيد الجبس:** باإلضافة إلى الكلنكار والكلنكار تدخل مواد أولية أخرى في العملية اإلنتاجية، تتمثل هذه المواد في الجبس والمواد المضافة**.**

**الجدول رقم )6-2(: الكميات المستخدمة من الجبس في أنواع اإلسمنت المختلفة / طن**

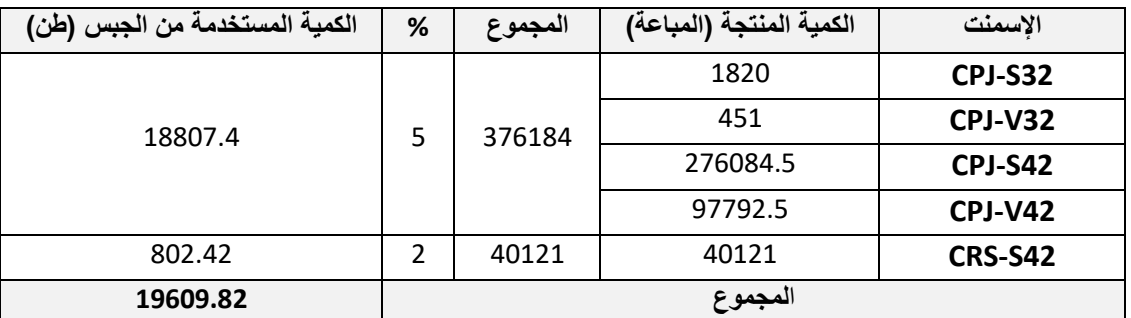

**المصدر: من إعداد الطلبة اعتمادا على الجدول )4-2(**

اعتمادا على معطيات الجدول رقم )6-2(، يتبين أن:

- تدخل مادة الجبس يساهم في إنتاج الوحدة الواحدة من منتجات  ${\it CP}$  بأنواعه، بنسبة 5%، أي:  $0.05 * CPJ_{S32} + 0.05 * CPJ_{V32} + 0.05 * CPJ_{S42} + 0.05 * CPJ_{V42}$
- تدخل مادة الجبس في إنتاج الوحدة الواحدة من المنتج  $\textit{CRS}_{42}$ بنسبة 2%، أي: تدخل مادة الجبس في إنتاج الوحدة الواحدة من المنتج تشير معطيات الملحق رقم (05) إلى أن اجمالي الكمية التي توفرت من مادة الجبس خلال سنة 2018 هي60000: طن، ومنه يكون قيد استغالل الجبس كما يلي:

 $0.05 * CPJ_{S32} + 0.05 * CPJ_{V32} + 0.05 * CPJ_{S42} + 0.05 * CPJ_{V42} + 0.02 * CRS_{42} = 19609.82$ 

**4-3 قيد المواد المضافة**:

يمكن حساب الكميات الفعلية المستهلكة من المواد المضافة كما يوضحها الجدول اآلتي: **جدول ر قم )7-2(: الكميات المستهلكة الفعلية من المواد المضافة**

| الكمية المستخدمة من م ـم (طن) | %  | المجموع | الكمية المنتجة (المباعة) | الاسمنت |
|-------------------------------|----|---------|--------------------------|---------|
| 567.75                        | 25 | 2271    | 1820                     | CPJ-S32 |
|                               |    |         | 451                      | CPJ-V32 |
| 56081.55                      | 15 | 373877  | 276084.5                 | CPJ-S42 |
|                               |    |         | 97792.5                  | CPJ-V42 |
| 56649.3                       |    |         |                          | المجموع |

**المصدر: من اعداد الطلبة اعتمادا على الجدول رقم)4-2(**

باالعتماد على الجدول رقم )7-2( يتضح أن: - تدخل المواد المضافة في إنتاج الوحدة الواحدة من المنتجين  $\bm{CPJ}_{S32}$  و $\bm{CPJ}_{V322}$ بنسبة 25%، أي:  $0.25 * CPI_{S32} + 0.25 * CPI_{V32}$  **و** بنسبة ،%15 أي: - تدخل المواد المضافة في إنتاج الوحدة الواحدة من المنتجين  $0.15 * CPJ_{S42} + 0.15 * CPJ_{V42}$ تظهر معطيات الملحق رقم (05) بأن اجمالي الكمية المتاحة من المواد المضافة التي توفرت خلال سنة 2018 تتمثل في القيمة: 180000 طن، فيكون القيد كاآلتي: يتم إضافة قيد لا سلبية المتغيرات للبرنامج الخطي كون المؤسسة لا يمكن أن تنتج وحدات سالبة فتكون 0.25 CPJ<sub>S32</sub> + 0.25 CPJ<sub>V32</sub> + 0.15 CPJ<sub>S42</sub> + 0.15 CPJ<sub>V42</sub> = 56649.3

الوحدات موجبة، أي:

# $CPI_{S32}$ ,  $CPI_{V32}$ ,  $CPI_{S42}$ ,  $CPI_{V42}$ ,  $CRS_{42} \ge 0$

**ثالثا- كتابة البرنامج الخطي متعدد األهداف:** من خالل تفاصيل العنصر السابق تكون قيود البرنامج الخطي للخطة اإلنتاجية السنوية كما يلي:

 $5642 * CPJ_{S32} + 5097.39 * CPJ_{V32} + 6328.2 * CPJ_{S42} + 5648.72 * CPJ_{V42} + 8970.12 * CRS_{42} \ge 1957847000$ 

 $CRS_{42} \ge 40000$  $\frac{CPJ_{S32} + CPJ_{V32} + CPJ_{S42} + CPJ_{V42}}{= 500000}$  $\overline{CPJ_{532} + CPJ_{V32} + CPJ_{S42} + CPJ_{V42} + CRS_{42}} \leq 610000$  $CPI_{S32} \ge 1640$  $CPI_{S32} \le 1820$  $CPI_{V32} = 451$  $CPI_{S42} \ge 237642$  $CPI<sub>V42</sub> \ge 81343$  $CRS_{42} \ge 8261.2$ 0.  $7 * CPJ_{532} + 0.7 * CPJ_{V32} = 1589.7$  $0.8 * CPJ_{542} + 0.8 * CPJ_{V42} = 299101.6$  $0.98 * CRS_{42} = 39318.58$  $0.05 * CPJ_{532} + 0.05 * CPJ_{V32} + 0.05 * CPJ_{542} + 0.05 * CPJ_{V42} + 0.02 * CRS_{42} = 19609.82$  $0.25 * CPJ_{S32} + 0.25 * CPJ_{V32} + 0.15 * CPJ_{S42} + 0.15 * CPJ_{V42} = 56649.3$  $CPJ_{S32}, CPJ_{V32}, CPJ_{S42}, CPJ_{V42}, CRS_{42} \geq 0$ 

**رابعا –كتابة البرنامج الخطي في الشكل المعياري )القياسي(:** في هذه المرحلة يتم إدراج متغيرات اإلنحراف لقيود الأهداف، والمتغيرات المساعدة (متغيرات الفجوة والمتغيرات الإصطناعية) للقيود التكنولوجية قبل الشروع في عملية البحث عن الحل، حيث تسعى دالة الهدف في نموذج البرمجة الخطية متعددة األهداف إلى التقليل من متغيرات اإلنحراف غير المرغوب فيها، وذلك وفقا للحاالت التالية:

- **إذا كان قيد الهدف )≤(:** يتم إضافة متغير اإلنحراف الذي يؤدي إلى زيادة الهدف ) ( في دالة <sup>+</sup> الهدف.

- **إذا كان قيد الهدف )≥(:**يتم إضافة متغير اإلنحراف الذي يؤدي إلى تخفيض الهدف ) ( في دالة <sup>−</sup> الهدف.
	- **في حالة القيد الهدف )=(:** يتم إضافة متغير اإلنحراف معا.

-وتضاف متغيرات الانحراف بمعاملات  $P_i$ ، فيكون النموذج الرياضي لمؤسسة الإسمنت –تبسة

كما يلي:

**-1 دالة هدف البرنامج:**

#### $MinZ = P_1d_1^- + P_2d_2^- + P_3d_3^-$

دالة هدف البرنامج الخطي متعدد األهداف تعمل على تقليل االنحرافات غير المرغوبة في قيود فإن متغي ارت االنح ارف الداخلة في دالة هدف هذا البرنامج هي: ّ األهداف، ومن ثم **و**  <sup>−</sup> **و**  <sup>−</sup> − **،** أما معاملاتها فستكون مساوية للواحد لاستبعاد الجزاء أو العقوبة (باعتبار أن الشركة لا تطبق هذه الطريقة).

#### **-2 قيـــــــود البرنامج:**

 $5642 * CPJ_{S32} + 5097.39 * CPJ_{V32} + 6328.2 * CPJ_{S42} + 5648.72 * CPJ_{V42} + 8970.12 * CRS_{42} + d_3^{-2}$  $-d_3^+ = 1957847000$  $CRS_{42} + d_2^- - d_2^+ = 40000$  $\textit{CPJ}_{S32} + \textit{CPJ}_{V32} + \textit{CPJ}_{S42} + \textit{CPJ}_{V42} + d_1^- - d_1^+ = 500000$  $\frac{CPJ_{S32} + CPJ_{V32} + CPJ_{S42} + CPJ_{V42} + CRS_{42} + E_1} = 610000$  $\frac{CPJ_{532}-E_2+A_1=1640}{}$  $\frac{CPJ_{532} + E_3 = 1820}{P}$  $\mathbb{C}PI_{V32} + A_2 = 451$  $CPJ_{542}-E_4+A_3=237642$  $\frac{CPJ_{V42}-E_5+A_4=81343}{F}$  $CRS_{42}-E_6+ A_5=8261.2$ 0.  $7 * CPJ_{532} + 0.7 * CPJ_{V32} + A_6 = 1589.7$ 0.8  $* CPJ_{S42} + 0.8 * CPJ_{V42} + A_7 = 299101.6$  $0.98 * CRS_{42} + A_8 = 39318.58$  $0.05 * CPJ_{532} + 0.05 * CPJ_{V32} + 0.05 * CPJ_{542} + 0.05 * CPJ_{V42} + 0.02 * CRS_{42} + A_9 = 19609.82$ 0.  $25 * CPJ_{S32} + 0.25 * CPJ_{V32} + 0.15 * CPJ_{S42} + 0.15 * CPJ_{V42} + A_{10} = 56649.3$  $CPJ_{S32}, CPJ_{V32}, CPJ_{S42}, CPJ_{V42}, CRS_{42}, d_1^-, d_1^+, d_2^-, d_2^+, d_3^-, d_3^+, E_1, \ldots, E_6, A_1, \ldots, A_{10} \geq 0$ بعد نمذجة بيانات اإلنتاج الفعلي لسنة 2018 في شكل برنامج خطي متعدد األهداف، ونظرا لصعوبة حلّه يدويا سيتم الاعتماد على البرنامج المتخصّص QM for Windows'.<br>-**المطلب الثاني: عرض نتائج البرنامج الخطي متعدد األهداف وتحليلها** سيتم عرض نتائج البرنامج الخطي متعدد األهداف لسنة ،2018 وكذا تحليل النتائج التي تم التوصل إليها من خالل مقارنتها مع النتائج الفعلية المحققة من طرف المؤسسة محل الدراسة. **أوال - عرض نتائج برنامج Windows For QM لسنة :2018**

<sup>)</sup>( - Windows For QM( management for analysis Quantitative): من احدث البرامج اإلحصائية التي تساعد في حل المسائل الرياضية ومسائل بحوث العمليات، يستخدمه أصحاب القرار في التحليل الكمي التخاذ القرارات الصحيحة.

.<br>بعد صياغة النموذج الرياضي وكتابته في الشكل المعياري (القياسي)، تم إدخال البيانات في برنامج Windows For QM للحصو ل عن الحل األمثل، والجدول رقم )8-2( التالي يوضح عملية ادخال القيود على البرنامج :

## **الجدول رقم )8-2(: عملية إدخال القيود على برنامج Windows For QM**

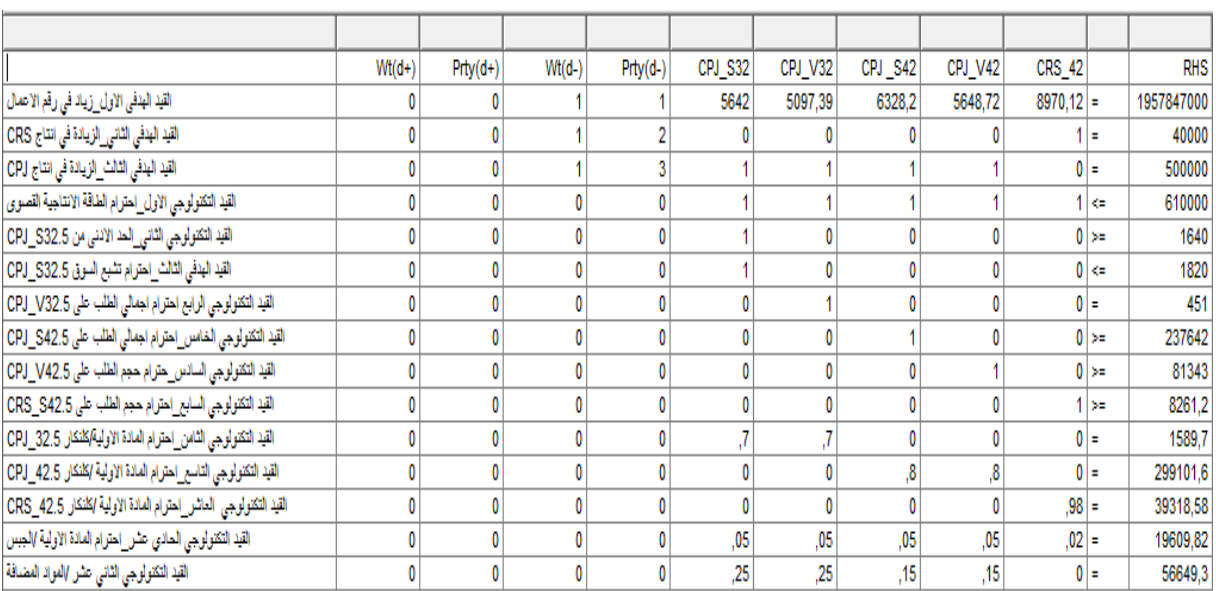

**المصدر: مدخالت القيود على برنامج Windows For QM**

### **جدول رقم )9-2(: نتائج البرنامج الخطي متعدد األهداف لشركة اإلسمنت –تبسة- SCT لسنة 2018**

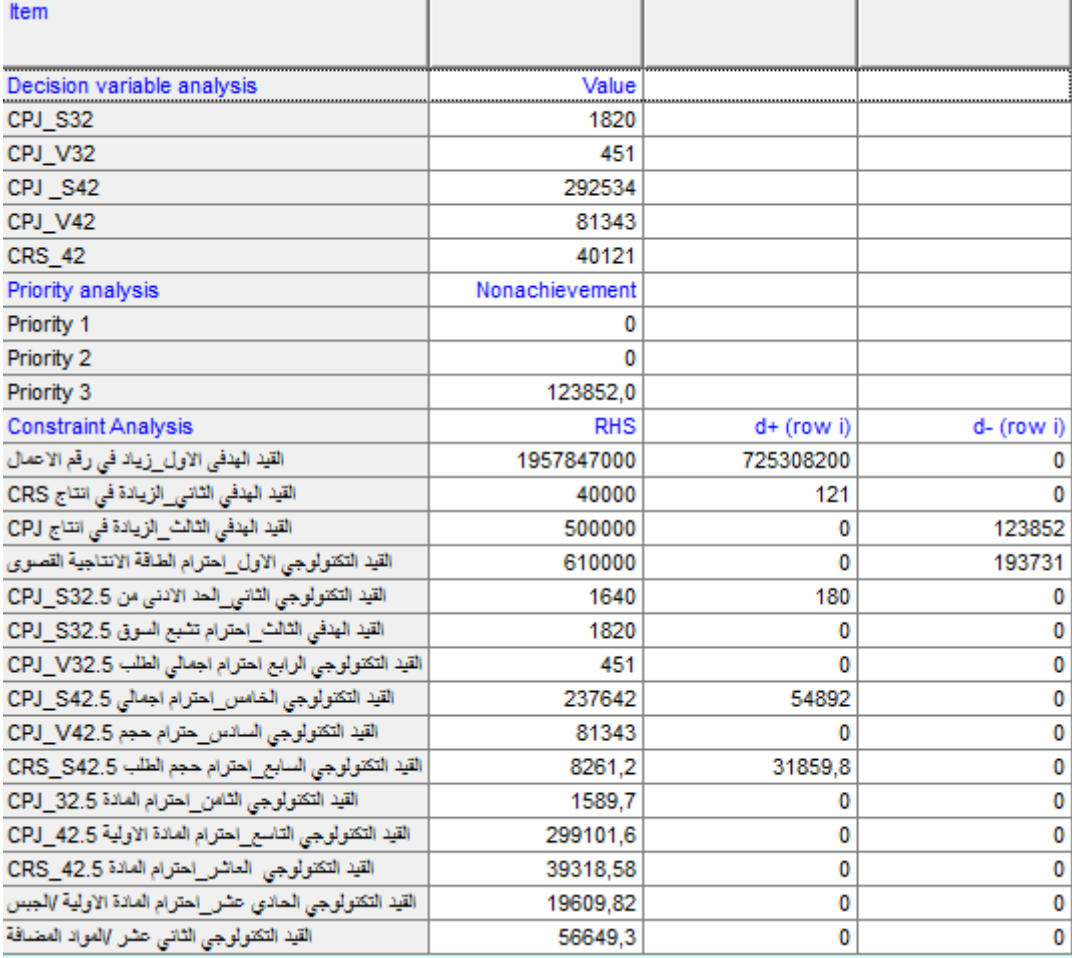

#### **المصدر: من مخرجات برنامج Windows For QM**

من خلال الجدول رقم (2−9) يتبين أنه تم الحفاظ على نفس إجمالي الإنتاج من CPJ و CRS ، مع ملاحظة أن التغيير الجزئي قد مس كل من المنتجين  $CPJ_{V42}$ و $CPJ_{S423}$ ، فقد تم الحصول على كميات جديدة تمثلت في 292534 طن و81343 طن على الترتيب. **ثانيا- تحليل نتائج قيود الهدف:**

> **-1 الهدف األول )هدف تعظيم اإليرادات(:** يمكن توضيح اإليرادات المقترحة واإليرادات الفعلية في الجدول التالي:

| الفارق المحقق  | الإيرادات الفعلية | نتائج البرمجة خ .م .أ | المنتج                  |
|----------------|-------------------|-----------------------|-------------------------|
| O              | 10268440          | 10268440              | $\left[CP\right]_{532}$ |
| 0              | 2298922.89        | 2298922.89            | $\frac{CPJ_{V32}}{P}$   |
| +104095725.9   | 1747117932.9      | 1851213658.8          | $\left[CP\right]_{S42}$ |
| $-92918619.64$ | 552402450.6       | 459483830.96          | $\frac{CPJ_{V42}}{P}$   |
| 0              | 359890184.52      | 359890184.52          | $CRS_{42}$              |
| $+11177106.3$  | 2671977930.9      | $(*)$ 2683155037.2    | المجموع                 |

**جدول رقم )10-2(: اإليرادات المقتر حة وااليرادات الفعلية لسنة 2018**

**المصدر: من اعداد الطلبة اعتمادا على مخرجات برنامج Windows For QM**

من الجدول رقم (2−10) يلاحظ أن الإيرادات التي حققتها المؤسسة بالنسبة لسنة 2018 هي أقل من القيمة المقترحة من خلال تطبيق البرمجة الخطية متعددة الأهداف، وهذا من بين أهم الأهداف التي **( (**تسعى إليها المؤسسة وقد تم تحقيقه حيث إرتفعت قيمة اإليرادات بمقدار 11177106.3 دج **. -2 الهدفين الثاني والثالث)زيادة اإلنتاج(:**بعد الحصول على نتائج النموذج يتم مقارنة كميات اإلنتاج المقترحة وكميات اإلنتاج الفعلية لمختلف أنواع في الجدول التالي:

| مقدار الزبادة<br>النقص | كمية الإنتاج الفعلية | نتائج البرمجة .خ.م.أ | المنتسج               |
|------------------------|----------------------|----------------------|-----------------------|
|                        | 1820                 | 1820                 | $\frac{CPJ_{S32}}{P}$ |
|                        | 451                  | 451                  | $\mathcal{C}PI_{V32}$ |
| $+16449.5$             | 276084.5             | 292534               | $\frac{CPJ_{S42}}{P}$ |
| $-16449.5$             | 97792.5              | 81343                | $\mathcal{C}PI_{V42}$ |
|                        | 40121                | 40121                | <b>CRS42</b>          |
|                        | 376148               | 376184               | المجموع               |

**جدول رقم )11-2(: مقارنة نتائج البرمجة خ.م.أ وكميات اإلنتاج الفعلية سنة 2018**

**المصدر: من إعداد الطلبة اعتمادا على مخرجات برنامج Windows For QM**

من الجدول رقم (2–11) يتضح أن كمية الإنتاج المتحصل عليها من تطبيق البرمجة الخطية متعددة الأهداف لسنة 2018 كانت نفس كمية الإنتاج الفعلية من نفس السنة. ومع ذلك إرتفع رقم الأعمال كما تم توضيحه سابقا.

هذا، وسيتم من خالل المبحث الموالي تقديم محاولة لوضع البرنامج الخطي متعدد األهداف لشركة الاسمنت تبسة لسنة 2019، وتقديم خطة انتاج سنوية ومقارنتها بالخطة المتوقعة للسنة الجارية.

<sup>)</sup>\*( - بالنظر الى النتيجة المحسوبة في جدول اإليرادات لنتائج البرمجة الخطية متعددة األهداف )2683155037.2( تختلف على القيمة الموجودة بشكل طفيف )162.8 دج( في جدول المخرجات لبرنامج Windows For QM(725308200+1957847000=2683155200) ، ويعود ذلك إلى التقريب الذي يطبّقه البرنامج، وهي عملية معروفة محاسبيا بما يسمى **فارق التقريب.**<br>.

<sup>)</sup>( -**مالحظة:** لو تم تطبيق البرمجة الخطية العادية في ظل المحافظة على نفس كمية اإلنتاج لما تم الحصول على رقم أعمال أفضل من الرقم المحقق من خلال تطبيق البرمجة الخطية متعددة الأهداف وذلك موضح في الملحق رقم (07).

الفصل الثاين: إستخدام منوذج الربجمة اخلطية متعددة األهداف يف مؤسسة اإلمسنت –تبسة- T C S..........................................

## **المبحث الثالث: نمذجة المخطط اإلنتاجي لشركة اإلسمنت –تبسة- لعام2019**

من خلال هذا المبحث، سيتركّز الجهد على صياغة برنامج خطي متعدد الأهداف يقدّم خطة إنتاج سنوية للسنة الجارية 2019، ثم إجراء المقارنة بينها وبين ما سطّرته الشركة في شكل خطة إنتاج متوقّعة، وذلك لإبراز فوارق تحقيق الأهداف الثلاثة المنشودة.

**المطلب األ ول: البر مجة الخطية متعددة األهداف لشركة اإلسمنت لسنة 2019**

نظرا لنتائج التي حققتها البرمجة الخطية متعددة الأهداف عند تطبيقها على معطيات المؤسسة لسنة 2018 سيتم اقتراح نموذج لسنة 2019 يحقق للمؤسسة األهداف المراد تحقيقها. **أوال- صياغة النموذج:** من أجل وضع نموذج يرسم خارطة العمل بالنسبة لسنة 2019 لترشيد عملية اإلنتاج داخل مؤسسة اإلسمنت –تبسة.- سيتم المحافظة على نفس النموذج لسنة 2018 مع اإلعتماد على:

> - القيم المخططة للمبيعات وللكميات المنتجة سنة 2019 (الملحق رقم 04). – الحد الأقصى من كميات المواد الأولية اللازمة لسنة 2019 (الملحق رقم 05).

من خلال ما سبق، يكون البرنامج الخطي لنموذج البرمجة الخطية متعددة الأهداف لشركة الإسمنت لسنة 2019 كالتالي:

 $5642 * CPJ_{532} + 5097.39 * CPJ_{V32} + 6328.2 * CPJ_{542} + 5648.72 * CPJ_{V42} + 8970.12 * CRS_{42} \ge 2610461000$  $CRS_{42} \ge 40000$  $\frac{CPJ_{S32} + CPJ_{V32} + CPJ_{S42} + CPJ_{V42} \geq 500000}{PJ_{V32} + CPJ_{V42} \geq 500000}$  $\text{CPJ}_{S32} + \text{CPJ}_{V32} + \text{CPJ}_{S42} + \text{CPJ}_{V42} + \text{CRS}_{42} \leq 610000$  $CPI_{532} \ge 1640$  $CPI_{S32} \le 1820$  $CPJ_{V32} = 451$  $CPI_{S42} \ge 153600$  $CPI<sub>V42</sub> \ge 230400$  $CRS_{42} \ge 32000$ 0.  $7 * CPJ_{532} + 0.7 * CPJ_{V32} \le 1589.7$  $0.8 * CPJ_{S42} + 0.8 * CPJ_{V42} \le 4234103$  $0.98 * CRS_{42} \leq 38000$ 0.  $05 * CPJ_{532} + 0.05 * CPJ_{V32} + 0.05 * CPJ_{542} + 0.05 * CPJ_{V42} + 0.02 * CRS_{42} \le 60000$ 0.25 \*  $CPJ_{S32}$  + 0.25 \*  $CPJ_{V32}$  + 0.15 \*  $CPJ_{S42}$  + 0.15 \*  $CPJ_{V42}$   $\leq$  180000  $CPJ_{S32}$ ,  $CPJ_{V32}$ ,  $CPJ_{S42}$ ,  $CPJ_{V42}$ ,  $CRS_{42} \ge 0$ **ثانيا- كتابة النموذج على الشكل المعياري )القياسي(:**

بعد كتابة النموذج يتم تحويل قيود األهداف والقيود الهيكلية باتباع نفس القواعد السابقة، يكون النموذج على النحو التالي: -1 دالة الهدف:

$$
MinZ = P_1d_1^- + P_2d_2^- + P_3d_3^-
$$

**-2 قيود النموذج:** 

 $5642*CPJ_{532} + 5097.39*CPI_{V32} + 6328.2*CPI_{542} + 5648.72*CPI_{V42} + 8970.12*CRS_{42} + d_1^2 - d_1^+ = 2610461000$  $CRS_{42} + d_2^- - d_2^+ = 40000$  $\textit{CPJ}_{532} + \textit{CPJ}_{V32} + \textit{CPJ}_{S42} + \textit{CPJ}_{V42} + d_3^- - d_3^+ = 500000$  $\overline{CPJ_{S32} + CPJ_{V32} + CPJ_{S42} + CPJ_{V42} + CRS_{42} + E_1} = 610000$  $\frac{CPJ_{532}-E_2+A_1=1640}{F}$  $CPI_{532} + E_3 = 1820$  $\mathcal{CPI}_{V32} + A_2 = 451$  $CPI_{S42} - E_4 + A_3 = 153600$  $\frac{CPJ_{V42}-E_5+A_4=230400}{F}$  $CRS_{42} - E_6 + A_5 = 32000$ 0.  $7 * CPJ_{532} + 0.7 * CPJ_{V32} + E_7 = 1589.7$ 0.8 \*  $CPJ_{S42}$  + 0.8 \*  $CPJ_{V42}$  +  $E_8$  = 4234103 0.98  $\angle$   $CRS_{42} + E_9 = 38000$  $0.05 * CPJ_{532} + 0.05 * CPJ_{V32} + 0.05 * CPJ_{542} + 0.05 * CPJ_{V42} + 0.02 * CRS_{42} + E_{10} = 60000$ 0.25 \*  $CPJ_{532}$  + 0.25 \*  $CPJ_{V32}$  + 0.15 \*  $CPJ_{542}$  + 0.15 \*  $CPJ_{V42}$  +  $E_{11}$  = 180000  $CPJ_{S32}$ ,  $CPJ_{V32}$ ,  $CPJ_{S42}$ ,  $CPJ_{V42}$ ,  $CRS_{42}$ ,  $d_1$ ,  $d_1$ ,  $d_2$ ,  $d_2$ ,  $d_3$ ,  $d_3$ ,  $E_1$ , ..,  $E_{11}$ ,  $A_1$ , ..,  $A_5 \ge 0$ 

من خالل هذه المعطيات وبناء على المعطيات السابقة والمعطيات المتغيرة سيتم إختبار المعطيات المقدمة من خلال تطبيق البرمجة الخطية متعددة الأهداف لمعرفة مدى تحقق الأهداف وكانت النتائج كما يوضحها الجدول رقم )12-2( التالي:

**جدول رقم )12-2(: ادخال المعطيات في برنامج Windows For QM**

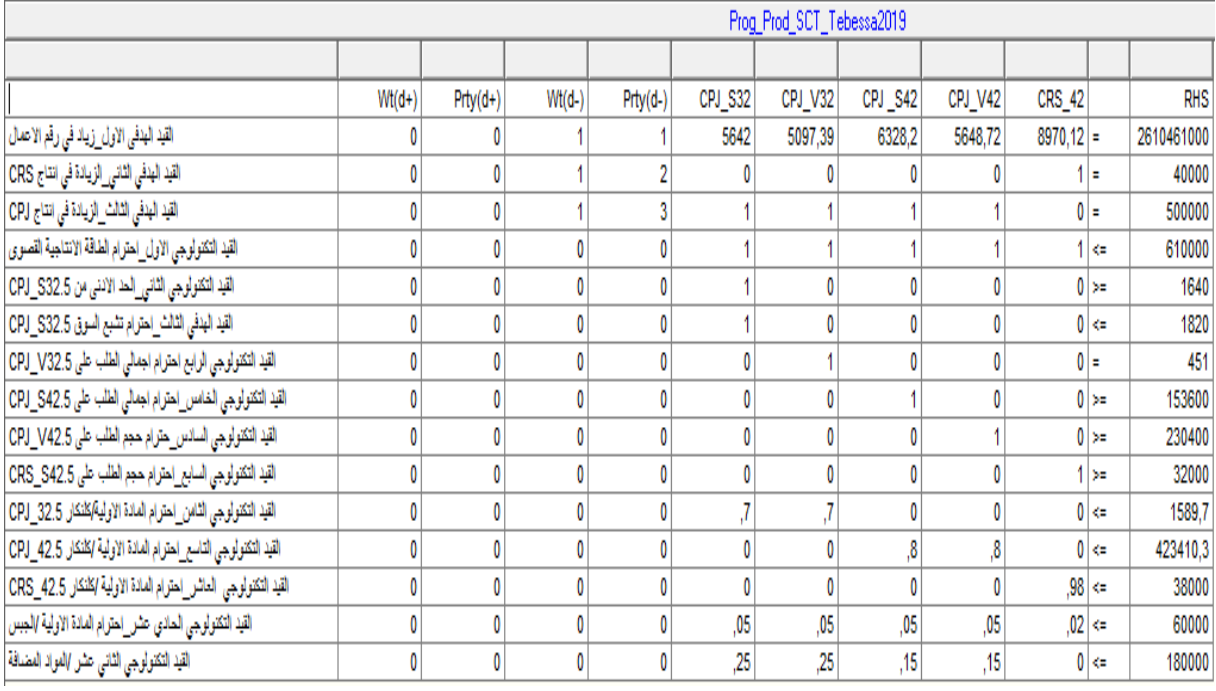

**المصدر: مدخالت برنامج Windows For QM**

بعد إدخال البيانات في البرنامج تم الحصول على النتائج المبينة في الجدول التالي:
#### **جدول رقم )13-2(: مخرجات برنامج Windows For QM**

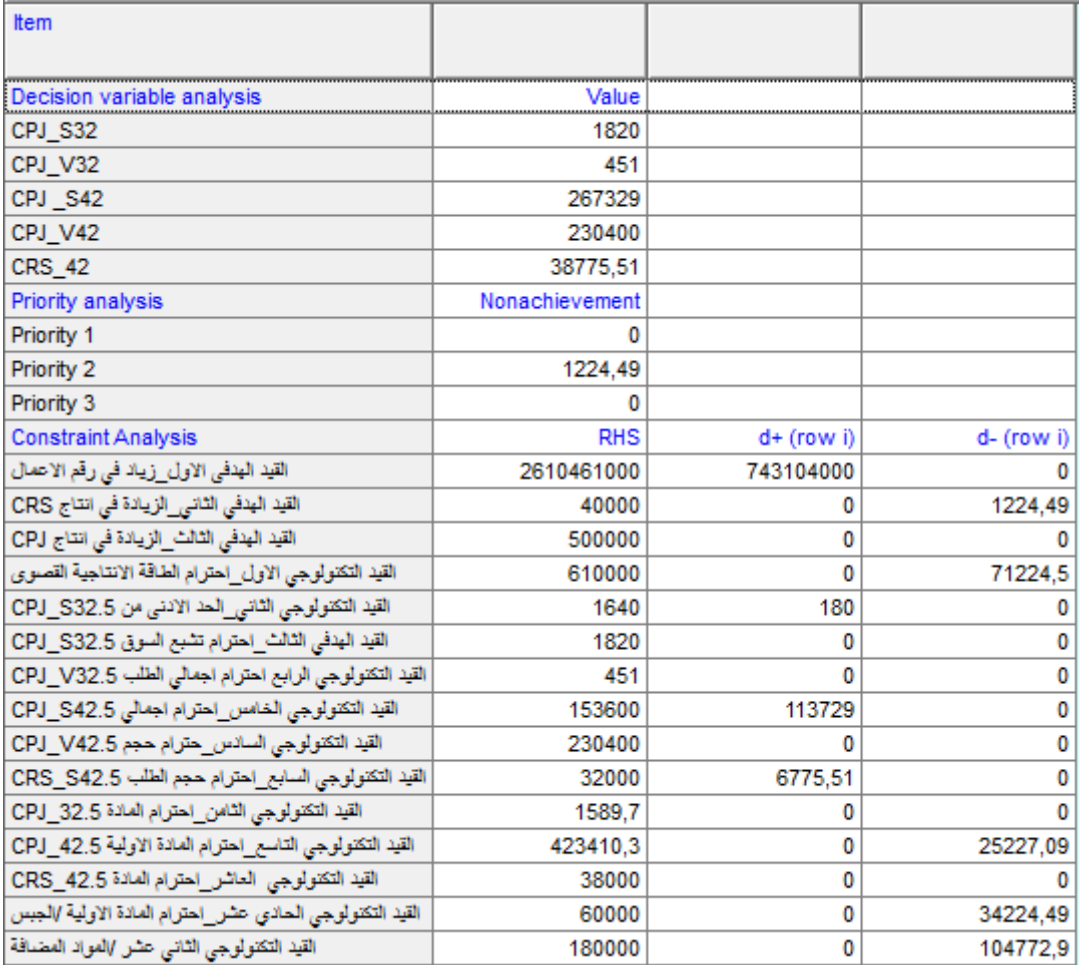

#### **المصدر: مخرجات برنامج Windows For QM**

**ثانيا- مقارنة بين الخطة اإلنتاجية المخططة والمقترحة بالبرمجة الخطية متعددة األهداف:**  من خلال الجدول رقم (2–13)، يلاحظ أن البرمجة الخطية متعددة الأهداف قد أفرزت خطة إنتاجية، يمكن تلخيصها في الجدول رقم )14-2( التالي:

| كميات المواد الأولية المستهلكة (طن) |          |            |                      |                      |                |              |                       |
|-------------------------------------|----------|------------|----------------------|----------------------|----------------|--------------|-----------------------|
| المواد                              | الجبس    | كلنكار     | كلنكار               | كلنكار               | الإيرادات (دج) | الكميات (طن) | المنتج                |
| المضافة                             |          | $CRS_{42}$ | $\frac{CPJ_{42}}{P}$ | $\frac{CPJ_{32}}{2}$ |                |              |                       |
| 455                                 | 91       |            |                      | 1274                 | 10268440       | 1820         | $\frac{CPJ_{S32}}{P}$ |
| 112.75                              | 22.55    |            |                      | 315.7                | 2298922.89     | 451          | $\frac{CPJ_{V32}}{P}$ |
| 40099.3                             | 13366.45 |            | 213863.2             |                      | 1691711377.8   | 267329       | $\frac{CPJ_{S42}}{P}$ |
| 5                                   |          |            |                      |                      |                |              |                       |
| 34560                               | 11520    |            | 184320               |                      | 1301465088     | 230400       | $\frac{CPJ_{V42}}{P}$ |
|                                     | 775.51   | 38000      |                      |                      | 347820977.76   | 38775.51     | $CRS_{42}$            |
| 75227.1                             | 25775.5  | 3800       | 398183.2             | 1589.                | 33535654806.   | 538775.5     | المجموع               |
|                                     |          | $\bf{0}$   | 1                    | 7                    | 4              |              |                       |

**جدول رقم )14-2(: الخطة اإلنتاجية المقترحة لسنة 2019**

**المصدر: من اعداد الطلبة باالعتماد على مخرجات برنامج Windows For QM**

يوضح الجدول رقم )14-2( كل من:

- كميات اإلنتاج المقترحة بالبرمجة الخطية متعددة األهداف لكل منتج.
	- اإليرادات التي تحققها كميات اإلنتاج المقترحة.
	- كميات المواد األولية المستهلكة إلنتاج الكميات المقترحة لكل منتج.

وبمقارنة هذه الخطة الإنتاجية مع تلك التي توقعتها الشركة يتم الحصول على الجدول رقم (2–15) التالي:

**جدول رقم )15-2(: مقارنة بين الخطة اإلنتاجية المتوقعة والمقترحة لسنة 2019**

| الكميات المنتجة (طن) |               |                |                                                |  |  |  |  |  |
|----------------------|---------------|----------------|------------------------------------------------|--|--|--|--|--|
| الفروقات             | الخطة المخططة | الخطة المقترحة | المنتج                                         |  |  |  |  |  |
| $+38749$             | 230400        | 269149         | $\frac{CPJ_{S32}}{P}$<br>$\frac{CPJ_{S42}}{P}$ |  |  |  |  |  |
| $+76851$             | 153600        | 230451         | $\mathbb{C}PI_{V32}$<br>$\mathcal{C}PI_{V42}$  |  |  |  |  |  |
| $+6775.51$           | 32000         | 38775.51       | $CRS_{42}$                                     |  |  |  |  |  |
| $+122375.51$         | 416000        | 538775.51      | المجموع                                        |  |  |  |  |  |
| رقم الأعمال (دج)     |               |                |                                                |  |  |  |  |  |
| الفروقات             | الخطة المخططة | الخطة المقترحة | المنتج                                         |  |  |  |  |  |
| +243962817.8         | 1458017000    | 1701979817.8   | $CPJ_{S32}$<br>$CPJ_{S42}$                     |  |  |  |  |  |
| +436121010.89        | 867643000     | 1303764010.89  | $\mathcal{C}PI_{V32}$<br>$\frac{CPJ_{V42}}{P}$ |  |  |  |  |  |
| +63020977.76         | 284800000     | 347820977.76   | CRS <sub>42</sub>                              |  |  |  |  |  |
| $+743104806.4$       | 2610460000    | 33535654806.4  | المجموع                                        |  |  |  |  |  |

**المصدر: من اعداد الطلبة اعتمادا على مخرجات برنامج Windows For QM والملحق رقم )04(** من خلال الجدول (2–15) يتضح أن الخطة الإنتاجية المقترحة بالبرمجة الخطية متعددة الأهداف تحقق نتائج أفضل من تلك التي تتوقعها الشركة، سواء في الكميات المنتجة من جميع أنواع اإلسمنت حيث إرتفع إجمالي اإلنتاج بمقدار122375.51 طن، أو رقم األعمال المحقق الذي زاد بمقدار 743104806.4 دج.

وعليه فإن البرمجة الخطية متعددة األهداف بإمكانها اإلسهام -إذا تم تحسين القدرة التسويقية للشركة- في تحقيق أهداف الشركة الثالثة بشكل أفضل، السيما وأنها تقترح الكميات المنتجة من كل نوع وتحدّد كميات المواد الأولية اللازمة للعملية الإنتاجية.

إن البرنامج الخطي متعدد األهداف الذي جاءت على أساسه الخطة اإلنتاجية لسنة 2019 قد تتغير بعض حدوده بالنظر إلى عدم دقة توقعات المؤسسة، ومن ثمّ فإنه من الضروري معرفة حدود التغيرات<br>- الفصل الثانى: إستخدام نموذج البرمجة الخطية متعددة الأهداف في مؤسسة الإسمنت —تبسة- S C T ...........

المهمة التي تحافظ معها نتائج الحل المقترح على صالحيتها، وهو يصطلح عليه بتحليل الحساسية الذي سيتناوله مختصرا المطلب الموالي.

**المطلب الثاني: تحليل الحساسية لنتائج البرمجة الخطية متعددة األهداف لسنة 2019**

سيتم تحليل الحساسية لنموذج البرمجة الخطية متعددة األهداف لمؤسسة اإلسمنت –تبسة- سنة 2019 وفق العناصر التالية:

**أوال- تأثير التغير في المستوى الموضوع للهدف:** من خالل هذه الدراسة نجد أن المؤسسة لديها ثالثة أهداف تسعى إلى تحقيقها معا، لكن كل هدف حسب أولويته، كما تم تحويل هذه األهداف إلى قيود تشبه قيود البرمجة الخطية، لكن بإضافة متغيرات الانحراف  $(d_l^+\!\cdot\! d_l^-)$  حيث يمثلان على الترتيب المتغير الراكد  $A$ والمتغير الفائض بدلا من المتغيرات المساعدة  $E$  و

**-1 متغيرات االنحراف غير األساسية:**

تتمثل متغيرات الانحراف غير الأساسية لهذه الدراسة في $d_3^{\pm}$ ، $d_3^{\pm}$  ،  $d_4^{\pm}$  (القيم المعدومة في جدول الحل الأمثل)، ونظرا إلى أن كل هدف في نموذج البرمجة الخطية متعددة الأهداف يرافقه متغيران، متغير انحراف سالب  $d^-_l$ ، ومتغير انحراف موجب  $d^+_i$ ، فإنه بالإمكان تحديد مجال التغير لمتغيرات الانحراف بين أقصىي وأدنى تغير ممكن الممثل في الجدول رقم (2–16) التالي:

**الجدول رقم )16-2(: مجال التغير للمتغيرات غير األساسية لنموذج البرمجة الخطية متعددة األهداف لشركة اإلسمنت –تبسة- سنة 2019**

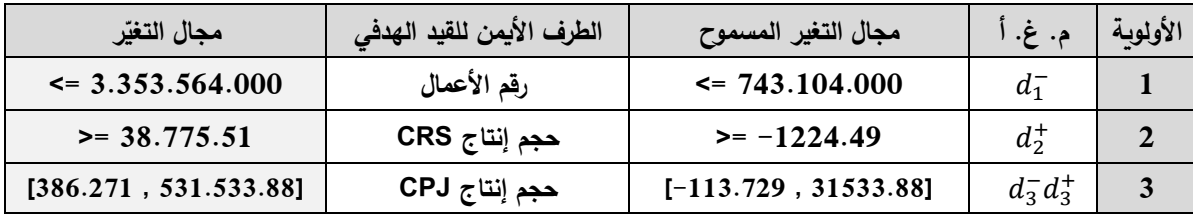

**المصدر: من اعداد الطلبة باالعتماد على برنامج Windows For QM**

يتضح من خالل الجدول **)16-2(** أن الحل السابق يبقى صالحا ما دامت األطراف اليمنى للقيود الهدفية محصورة ضمن حدود المجالات المبيّنة في هذا الجدول، ومن ثمّ فإن الشركة محل الدراسة لها إمكانية التغيير في هذه القيم في الحدود المسموح بها لكل هدف دون التأثير على تركيبة متغيرات الأساس المقترحة في جدول الحل األمثل.

-2 **متغيرات االنحراف األساسية:**

**ّ -1-2 ر المتغي األساسي الفائض** + **:** ظهر ر ّ هذا المتغي في جدول الحل األمثل أساسيا، وقيمته في جدول الحل كانت 743104000 دج، إذن يمكن القول أن مستوى رقم األعمال المخطط يمكن أن يزيد بمقدار743104000 دج أو أن ينخفض بأي مقدار دون تأثير الوضع األمثل للمتغيرات األساسية في جدول الحل الأمثل، وهو ما ينسجم مع نتائج الجدول السابق، أي أنه في حالة تجاوز قيمة رقم الأعمال

فإن المتغيرة الراكدة غير الأساسية d¯1 ستدخل الأساس على d¯1 فإن المتغيرة الأساس على  $(743.104.000\,+\,2.610.460.000)$ حساب مرافقتها في قيد رقم الأعمال، وبالتالي تتغير تركيبة مجموعة متغيرات الأساس. **2−2− المتغيّر الأساسي الراكد**  $d_2^-$ **: إن متغير الانحراف إذا ظهر في عمود المتغيرات الأساسية على** جدول الحل الأمثل، لن يكون له تأثير على المتغيرات الأساسية. أي يمكن للطرف الثابت للقيد المقابل لهذا

المتغيّر أن يزيد بأي مقدار دون أن يؤثر على النتائج، لأنه يعتبر قيدا متوفرا، كما لن يتغيّر الوضـع أيضـا إذا انخفض هذا الطرف الثابت بمقدار قيمة  $d_2^-$ ، ومن هنا يمكننا القول أنه ما دامت قيمة الطرف الثاني للقيد الهدفي الثاني أكبر من )38775.51 = 1224.49 – 40.000( فإن الحل األمثل المتوصل إليه سيحافظ على صالحيته، أما إن انخفض عن هذه القيمة بشكل ملموس فإن المتغيرة غير األساسية ستدخل الأساس على حساب مرافقتها في القيد  $d_2^-$ ، وهو ما سيغيّر من تركيبة متغيرات الأساس.  $d_2^+$ 

**ثانيا- التبادل النسبي بين األهداف:** المقصود هنا هو تتبع أثر تخفيض قيمة انحراف المتغير غير المرغوب فيه في الهدف الأدنى على الانحراف غير المرغوب فيه في الهدف الأعلى، وفي حالتنا هذه، نجد أن الانحراف غير المرغوب فيه في القيد الهدفي الثاني هو 1224.49 =  $d_2^-$ ، فهل يمكن أن يؤثّر تخفيضه على

ه بالنظر إلى صف صافي التغير للأولوية الثانية في جدول الحل النهائي للبرنامج الخطي أنظر ? الملحق رقم (08)، سنجد أن قيمة صافي تغيّر الـ  $d_{1}^{-}$  تحمل قيمة معدومة، بمعنى أن إدخال هذه المتغيرة لن يفضي إلى تحسين مستوى تحقيق الهدف الثاني، وهذا واضح، باعتبار أن أحد المواد األولية الداخلة في إنتاج الإسمنت CRS قد تم استنفادها تماما، وهي مادة الكلنكار الخاص بهذا النوع ومن ثم فإنه يتعذّر لخفيض الانحراف غير المرغوب في  $d_2^-$  عن القيمة الحالية 1224.49 طنا.

أما فيما يخص القيد الهدفي الثالث فإن متغيرات الانحراف المرافقة له يضعها الحل الأمثل الراهن في حدّها الأدنى  $d_{3}^{+}d_{3}^{+}$  , قيمها معدومة).

**ثالثا– التغير ف***ي* **مراتب الأولوية:** إن التغيير في مراتب أولويات الأهداف يؤثر في بعض الأحيان على الحل األمثل، لذا يتم تحديد هذا التأثير في إختبار وتحليل الحساسية. لكن في حالة الحل األمثل لنموذج المؤسسة محل الدراسة، لا يؤثر تغيير ترتيب الأولوبات على الحل المتوصل إليه لأن الأهداف في اتجاه واحد (كلها أكبر أو يساو*ي)*.

#### **خالصة الفصل:**

من خلال هذا الفصل، تم تناول واقع تطبيق البرمجة الخطية متعددة الأهداف ومدى فعاليتها في إتخاذ القرار اإلنتاجي بالنسبة لشركة اإلسمنت –تبسة.- وتبين أن المؤسسة ال تستخدم أسس علمية وتنبؤية حديثة في إتخاذ القرارات الإنتاجية، أي انها لا تعتمد أسلوب البرمجة الخطية في وضع الخطة الإنتاجية. ولاختبار مدى فعالية البرمجة الخطية متعددة الأهداف، تم تطبيقها على معطيات المؤسسة لسنة 2018. بعد التأكد من مدى فعالية هذا األسلوب في ترشيد القرار اإلنتاجي، تم اقتراح خطة إنتاجية لسنة 2019 تضمن لمؤسسة تحقيق أهدافها في ظل الموارد المتاحة.

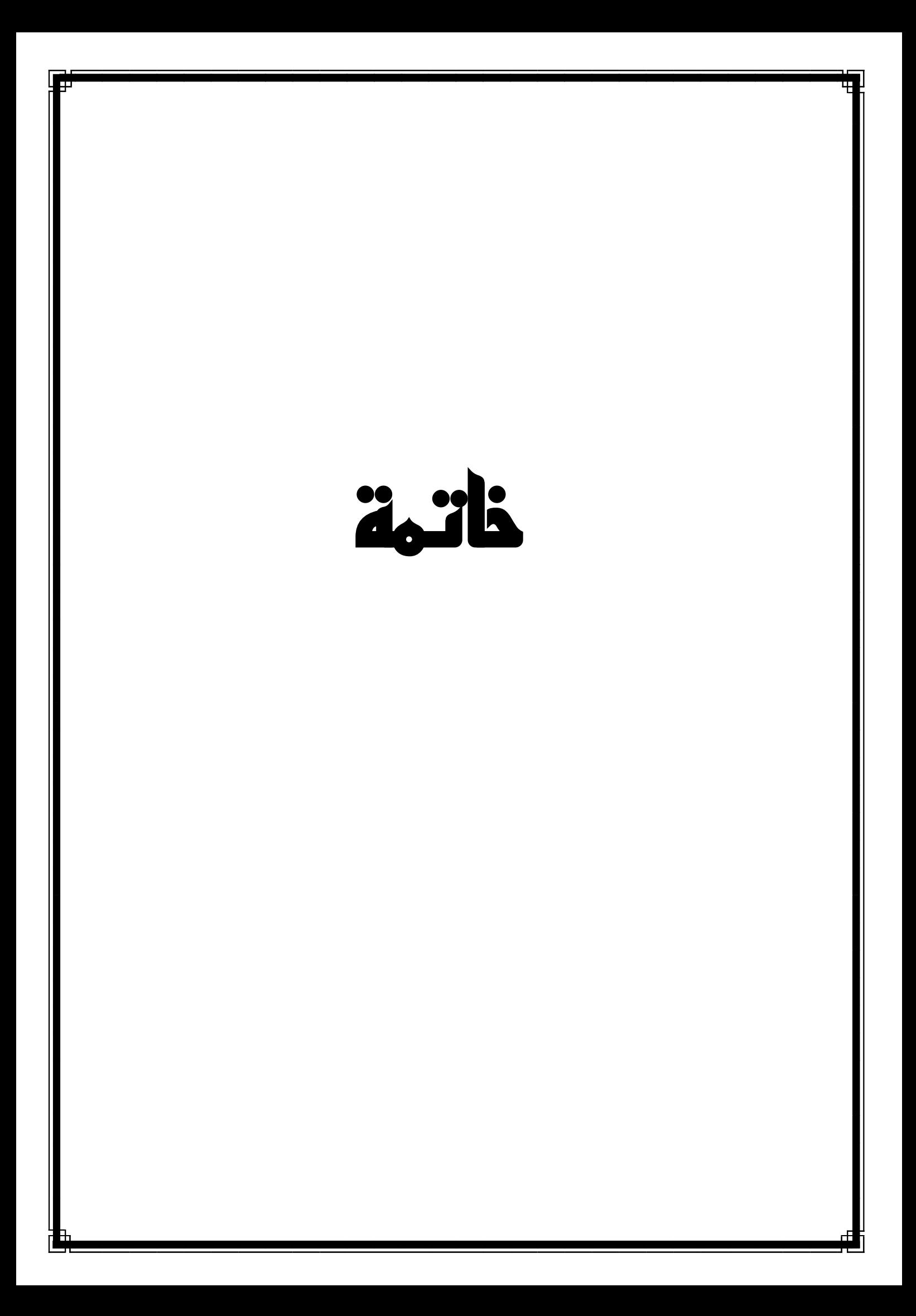

خاتمة.................................................................................................................................

..

إن التسيير الحديث للمؤسسات االقتصادية بمختلف أنواعها لم يعد يعتمد على الحدس، كما أنه يس ضربا من ضروب التخمين، وإنما بات يعتمد على آليات وأدوات علمية تعين متخذ القرار في هذه المؤسسات على معرفة البدائل المتاحة والمفاضلة.

وفي هذا السياق، تأتي هذه الدراسة لتسليط الضوء على احدى هذه األدوات العلمية المستخدمة في ترشيد القرار الإنتاجي للمؤسسة. وفي إطار ذلك، جاء الفصل الأول بالتطرق إلى متغير الدراسة حيث تضمن تقديم نظري لبحوث العمليات ومنه التقدم نحو معرفة البرمجة الخطية متعددة األهداف كأحد األدوات في ترشيد اإلنتاج، ثم جاء الفصل الثاني ليختبر مدى فعالية البرمجة الخطية متعددة األهداف في ترشيد القرار الإنتاجي لمؤسسة الإسمنت –تبسة–، وذلك من خلال دراسة تطبيقية للبرمجة متعددة الأهداف على ايرادات سنة 2018، ومقارنتها بالإيرادات المحققة دون استخدام البرمجة، واقتراح نموذج يساعد على اتخاذ القرار المسطر لسنة 2019. كما تم أيضا التأكد من صحة الفرضيات التالية:

**الفرضية الرئيسة**: وكان نصها " **يمكن للبرمجة الخطية متعددة األهداف أن تساعد بشكل كبير على ترشيد القرار اإلنتاجي وتحقيق أهداف مؤسسة اإلسمنت -تبسة-**"، وقد ثبت صحتها، حيث أن البرمجة الخطية متعددة الأهداف تساعد على ترشيد القرار الإنتاجي وتحقيق أهداف مؤسسة الإسمنت – تبسة–، وذلك من خلال معرفة الكميات المنتجة التي تحقق زبادة في رقم الاعمال.

**الفرضية األولى:** وكان نصها " **يمكن للبرمجة الخطية متعددة األهداف أن تساعد على وضع نموذج يضمن لها تحقيق المداخيل المستهدفة"،** وقد تم تثبت صحتها، حيث إن البرمجة الخطية متعددة األهداف تساعد على بناء نموذج يضمن للمؤسسة تحقيق أكبر مداخيل من التي هي محقق وكان متمثل في رقم االعمال في هذه الدراسة.

**الفرضية الثانية**: وكان نصها " **يمكن تطبيق البرمجة الخطية متعددة األهداف في اتخاذ القرارات االنتاجية بالنسبة لشركة االسمنت –تبسة،- بوضع كل األعباء والمداخيل المرجوة ضمن قيود تساعدنا على بناء النموذج يضمن أفضل األرباح في ظل القيود المتاحة**. وقد ثبتت صحتها، حيث أنه من أجل تطبيق البرمجة الخطية متعددة األهداف يجب تجميع أكبر قدر ممكن من المعلومات والمعطيات وقد تم تطبيقها على معطيات شركة اإلسمنت –تبسة- فحققت نتائج أفضل من المعطيات المحققة.

**الفرضية الثالثة:** وكان نصها " **يمكن لمتخذي القرار لشركة االسمنت تبسة االعتماد على البرمجة الخطية متعددة األهداف في تصميم الخطة اإلنتاجية**"، وقد ثبت صحتها " حيث أن البرمجة الخطية متعددة األهداف تم تطبيقها في مؤسسة اإلسمنت –تبسة- وتم الحصول على ايراد أكبر من المتحصل عليه )رقم أعمال أفضل من المحقق).

**الفرضية الرابعة**: وكان نصها " **ال يمكن للبرمجة الخطية متعددة األهداف أن تغطي كل األهداف المرجوة داخل مؤسسة االسمنت -تبسة- الن هناك متغيرات نوعية ال يمكن قياسها"** وقد كانت فرضية خاطئة، حيث أن البرمجة الخطية متعددة الأهداف يمكن أن تغطي كل الأهداف إذا توفر لديها معلومات

58

خاتمة.................................................................................................................................

الالزمة لكل منتج من استهالكات مواد أولية وموارد متاحة بشتى معطيتها يمكن الحصول على أفضل النتائج.

وعلى ضوء ما تم الحصول عليه يمكن الوصول إلى النتائج واالقتراحات التالية:

**أوال- النتائج:**

..

- من خالل الدراسة الميدانية تبين أن المؤسسة ال تعتمد على البرمجة الخطية في تعظيم أو تدنية التكاليف؛
- إن عمال المؤسسة في فرع اإلنتاج يعرفون شتى المشاكل التي تواجه المؤسسة ويعرفون مختلف السبل لتدنية التكاليف لكن لا يوجد هناك طرق علمية حديثة تساعد على اتخاذ القرار ؛
- التنبؤ بالمبيعات غاب فيه التنبؤ بمبيعات حيث هناك نوع لم يتم التنبؤ به ألن المنتوج يباع تحت طلبيات؛
- إن المؤسسة مهتمة بزيادة اإلنتاج ولم تهتم بدرجة كافية في رفع رقم االعمال ضنا من مسيريها أن بيع أكبر كمية من المنتجات يحقق أقصى الأرباح؛
- تعمل المؤسسة في ظل فصل المهام بالنسبة لكل قسم من أقسام اإلنتاج؛ **ثانيا– المقترحات:** بهدف تحقيق المؤسسة لأهدافها وزبادة رقم الاعمال والوصول إلى الكمية المنتجة المثلي

من أجل تحقيق رضا زبائنها وتوفير الطلبيات في وقتها المحدد نطرح مجموعة من االقتراحات كالتالي:

- بما أن المؤسسة تعاني من مشاكل تنبؤ، نقترح على المؤسسة وضع قسم خاص بالدراسات التقديرية للمبيعات تكون أكثر كفاءة وتحدد التقديرات بفعالية أكبر ؛
- لغرض عدم الوقوع في أخطاء تقديرية لحجم الطلبيات بالنسبة للزبائن سواء الدائمين أو المؤقتين، نقترح على المؤسسة تحديد الكميات المنتجة بفاعلية أكبر من المبرمجة حاليا؛
- من أجل أن تتخذ المؤسسة قرارات فعالة وبناءة في الأساليب التسييرية الحديثة على المؤسسة أن تواكب طرق العلمية الحديثة كاستخدام بحوث العمليات في اتخاذ القرار الإنتاجي واتخاذ القرار . ثالثا- آفاق البحث:

إن البرمجة متعددة األهداف لها آفاق عدة في عملية اتخاذ القرار، فإلى جانب الدراسة المطبق على شركة الإسمنت –تبسة–، يمكن وضع دراسات مشابهة لهذه الدراسة على مختلف المؤسسات الإنتاجية، لطلبة الماستر لتكون موضوع مذكرات التخرج لتخصص اقتصاد كمي مثل:

- استخدام البرمجة الخطية متعددة األهداف في تسيير إنتاج المواد األولية لشركة اإلسمنت –تبسة.-
- أهمية تطبيق البرمجة الخطية متعددة األهداف في الموازنة بين التكاليف واإلنتاج بالنسبة لمؤسسة الفوسفات –تبسة.-
- استخدام البرمجة الخطية متعددة األهداف في التنبؤ بحجم المبيعات للمؤسسة اإلنتاجية للياجور –أم علي.-

# قائمة المراجع

#### **أوال- الكتب:**

- -1 أبو القاسم مسعود الشيخ )2009(: **بحوث العمليات**، المجموعة العربية للتدريب والنشر، القاهرة )مصر(.
- -2 أكرم محمد عرفان المهتدي )2004(: **األساليب الكمية في إتخاذ القرارات اإلدارية )بحوث العمليات(**، دار صفاء للنشر والتوزيع، الطبعة األولى.
- 3– أنمار أمين البراو*ي* وعربية عبد الرحمان داؤد، ا**لرباضيات والبرمجة الخطية وتطبيقاتها الإداربة والإقتصادية،** دار مجدلاوي للنشر والتوزيع، عمان (الأردن).
	- -4 بوقرة رابح )2009(: **بحوث العمليات**، مؤسسة شباب الجامعة، اإلسكندرية )مصر(.
- -5 جهاد صياح بني هاني و آخرون )2013(: **تطبيقات بحوث العمليات في إدارة االعمال**، دار الحامد للنشر والتوزيع، الطبعة الأولى، عمان (الأردن).
- -6 حامد سعد نور الشمراتي )2010(: **بحوث العمليات –مفهوما وتطبيقا،-** دار وائل للنشر، عمان (الأردن).
- -7 حسن ياسين طعمة و آخرون )2009(: **بحوث العمليات نماذج وتطبيقات**، دار صفاء للنشر والتوزيع، الطبعة الأولى، عمان (الأردن).
- -8 حسين محمود الجنابي )2010(: **األحدث في بحوث العمليات**، دار الحامد للنشر والتوزيع، الطبعة الأولى، عمان (الأردن).
- -9 دالل صادق مصطفى الجواد وحميد ناصر حميد الفتال )2008(: **بحوث العمليات،** دار اليازوري العلمية للنشر والتوزيع، عمان (الأردن).
- -10 سليمان محمد مرجان )2002(: **بحوث العمليات**، الطبعة األولى، دار الكتب الوطنية، بنغازي (ليبيا).
- -11 السيد إسماعيل وجالل العبد )2003(: **األساليب الكمية في اإلدارة**، الدار الجامعية، كلية التجارة –جامعة اإلسكندرية.-
	- -12 عبد الجبار خضر بخيت و آخرون )2015(: **بحوث العمليات )مرتكزات أساسية وقرارات علمية(،** جامعة بغداد.
	- -13 عبد الرسول عبد الر ازق الموسوي )2006(: **المدخل لبحوث العمليات،** الطبعة الثانية، دار وائل للنشر ، عمان(الأردن).
	- -14 علي العالونة )2005(: **بحوث العمليات**، مركز يزيد للنشر، الطبعة األولى، عمان )األردن(.

قائمة املراجع.......................................................................................................................

- -15 فاهيد لطفي، **نظم دعم القرارات إلدارة العمليات وبحوث العمليات**، المملكة العربية السعودية.
- -16 فتحي خليل حمدان، رشيق رفيق مرعي **)2004(: مقدمة في بحوث العمليات،** الطبعة الرابعة، دار وائل للنشر، عمان (الأردن).
- -17 محمد الطراونة وسليمان عبيدات )2009(: **مقدمة في بحوث العمليات**، دار المسير للنشر والتوزيع والطباعة، الطبعة الأولى، عمان (الأردن).
- -18 محمد راتول )2006(: **بحوث العمليات،** ديوان المطبوعات الجامعية، الطبعة الثانية، الساحة المركزية -بن عكنون – )الجزائر(.
- -19 مراد كمال عوض )2009(: **األساليب الكمية في اتخاذ القرارات اإلدارية )بحوث العمليات(**، دار البادية ناشرون وموزعون، الطبعة الأولى، عمان (الأردن).
- -20 مؤيد الفضل )2004(: **األساليب الكمية في اإلدارة**، دار اليازوري العلمية للنشر والتوزيع، عمان (الأردن).
- -21 مؤيد عبد الحسين الفضل )2008(: **بحوث عمليات محاسبية-مدخل أسلوبي وموضوعي**،**-** دار إثراء للنشر والتوزيع، الطبعة الأولى، الأردن (عمان).
- -22 محمد توفيق ماضي )1999(: **األساليب الكمية في مجال اإلدارة،** الدار الجامعية، كلية التجارة –جامعة اإلسكندرية- )مصر(.
- -23 محمد عبد العال النعيمي وآخرون، **مقدمة في بحوث العمليات،** نقال عن: عادل جباري )2013(، التخطيط اإلجمالي لإلنتاج باستخدام البرمجة الخطية دراسة حالة –مؤسسة اإلسمنت تبسة-، دار وائل للنشر ، عمان (الأردن).
- 24− يزن إبراهيم مقبل (2005): **مقدمة في بحوث العمليات**، الطبعة الأولى، مكتبة المجتمع العربي للنشر والتوزيع، عمان(الأردن). **ثانيا-المذكرات:**
- -25 بوشارب خالد )2004(: **دور نموذج البرمجة الخطية متعددة األهداف في إتخاذ القرار اإلنتاجي )دراسة حالة المؤسسة الجزائرية لألنسجة الصناعية والتقنية EATIT بالمسيلة(،** مذكرة ماجستير، جامعة بسكرة.
- -26 دريدي أحالم )2018(: **دور إستخدام أساليب بحوث العمليات في تحسين أداء المؤسسات الج ازئرية، د ارسة حالة عينة من المؤسسات الج ازئري(،** أطروحة مقدمة لنيل شهادة الدكتوراه علوم التسيير ، الأساليب الكمية في التسيير ، جامعة محمد خيضر (بسكرة).

قائمة املراجع.......................................................................................................................

- -27 ساهد عبد القادر )2013(: **إستخدام البرمجة متعددة األهداف في تحليل اإل نحدار المبهم للتنبؤ بأسعار البترول**، أطروحة دكتوراه في العلوم االقتصادية، تخصص إدارة العمليات واإلنتاج، جامعة أبي بكر بلقايد، تلمسان (الجزائر ).
- -28 سرير أمينة )2018(: **إستخدام البرمجة باألهداف في تسيير اإل نتاج لمؤسسة وطنية تحت ظروف عدم الدقة (دراسة حالة الشركة الوطنية للتحليل الكهربائ***ي* **للزنك)، أطروحة مقدمة لنيل شهادة** الدكتوراه، بحوث العمليات وتسيير المؤسسة، جامعة أبي بكر بلقايد، تلمسان (الجزائر).
- -29 شيخي محمد، بن قاتة إسماعيل، **أمثلة مشكل اإلنتاج والنقل بإستعمال البرمجة الخطية متعددة األهداف –دراسة حالة المؤسسة الوطنية للمواد الدسمة،-** )الجزائر(.
- -30 طلحة محمد )2015(: **تطبيق البرمجة باألهداف في الرقابة على الجودة دراسة حالة المؤسسة الصناعية فاك ماكو إلنتاج األجور باألغواط**، مذكرة ماجستير، إقتصاد كمي، جامعة أبو بكر بلقايد، تلمسان (الجزائر ).
- -31 مجدي عبد اإلله محمد عباس )2016(: **تطبيق نموذج برمجة األهداف في تقويم وجودة أداء**  ا**لمستشفيات** (دراسة حالة المركز القومي للعلاج بالأشعة والطب النووي)، أطروحة مقدمة لنيل شهادة دكتوراه، جامعة السودان للعلوم والتكنولوجيا، الخرطوم (السودان).

-32 محمد سامر العجمي )2009(: **برمجة األهداف**، مذكرة ماجستير في إدارة االعمال، جامعة دمشق. **ثالثا- المجالت:**

-33 بومدين محمد رشيد، أنيسة بن رمضان )2011(: **البرمجة الخطية متعددة األهداف كأداة مساعدة على إتخاذ القرار**. المجلة الجزائرية للعولمة والسياسات االقتصادية، العدد )02(.

**رابعا- المطبوعات:**

- -34 بوعراب رابح )2016(: **مطبوعة حول دروس و تمارين تطبيقية في مقياس البرمجة المعمقة،**  جامعة الجزائر (3).
- **-35** نور الدين شتوح،)2016(: **مطبوعة بعنوان )محاضرات في رياضيات المؤسسة –البرمجة الخطية بين النظرية والتطبيق**–)، كلية العلوم الاقتصادية والعلوم التجارية وعلوم التسيير .
- -36 غ اززي عمر، )2013(: **مطبوعة حول محاضرات في البرمجة الخطية**، كلية العلوم االقتصادية والتجارية علوم التسيير، جامعة البليدة.
	- -37يوسفات علي، **البرمجة الخطية المتعددة األهداف )الماهية والتطبيقات(**، جامعة أدرار. **خامسا- المراجع األجنبية:**

قائمة املراجع.......................................................................................................................

38- D.R, Anderson, D.J , Sweeney, and T.A, Williams, An Introduction to Management Sciences, Quantitative Approches to Decision Making, New York , South- Western College Publishing, 2000, p.105.

**سادسا- المجالت األجنبية:**

**39-** The Iraqi Journal For Mechanical And Material Engineering, Vol.13, No4, 2013.

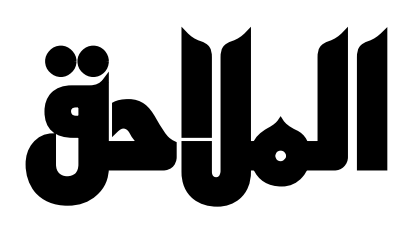

#### الملحق رقم 01

#### مراحل العملية الإنتاجية في شركة الإسمنت –تبسة–

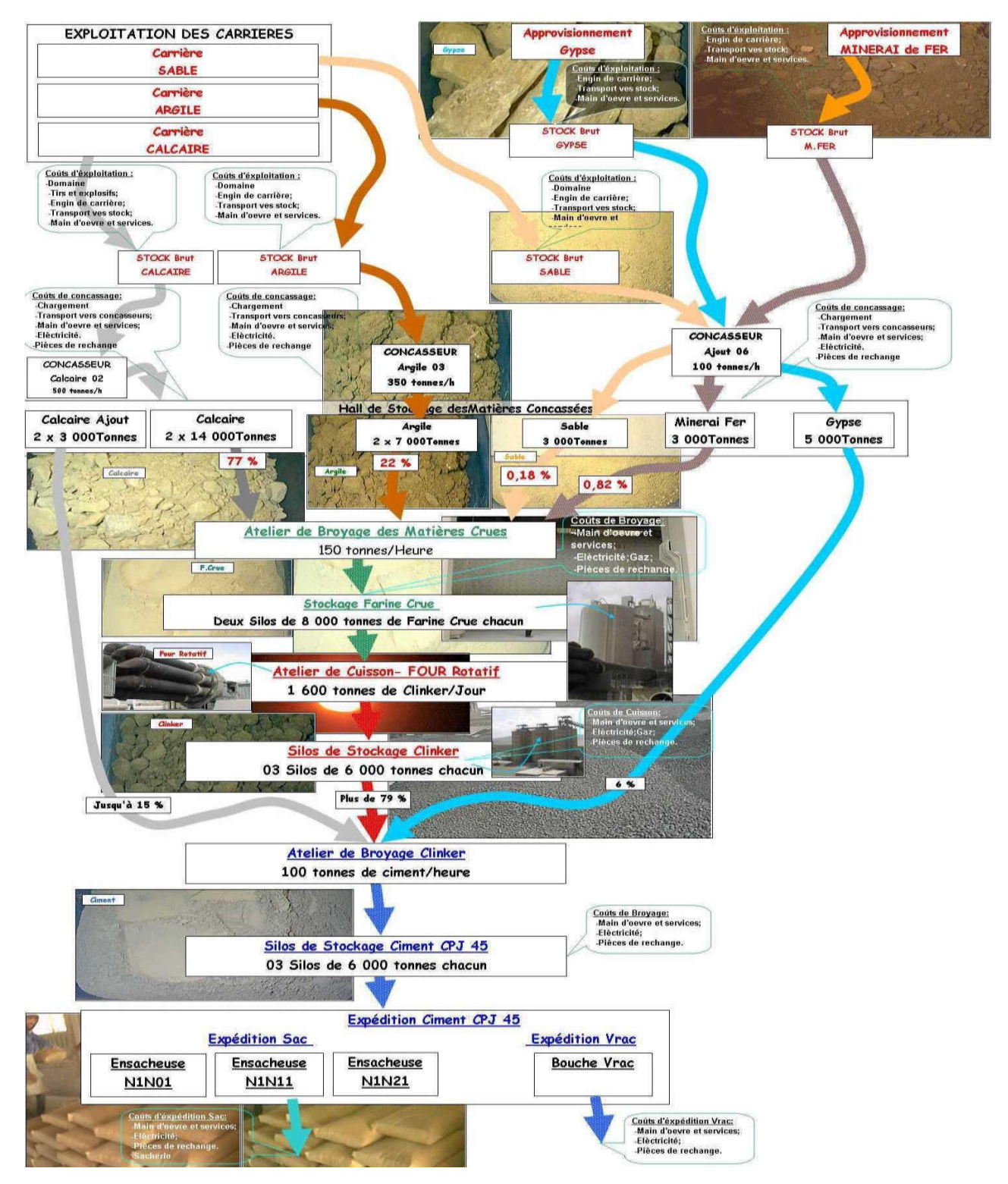

المصدر: مراحل العملية الإنتاجية في شركة الإسمنت حتيسة.

#### 63

احق...............................................................................................................................

#### $(02)$  ملحق رقم

#### حجم المبيعات وإلإيرادات لسنة 2018

شركة الاسمنت تبسة مصنع الماء الأبيض GROUPE INDUSTRIEL DES CIMENTS D'ALGERIE SCT GICA << SOCIETE DES CIMENTS DE TEBESSA>>  $-$  S.P.A au capital de : 2.700.000.000 DA ش ذرا رأسمالها الاجتماعي 099 412 200 315 638 Article d; Imposition : **Ifaction fiscale** 12 200 101 077 N° Registre de Commerce : 98 B05 82 093 00/12 ETAT JOURNALIER DES VENTES JOURNEE DU : 01/01/2018 AU:  $31/12/2018$ Code client client **PRODUIT** SAC VRAC U. **TOTAL** Paiement 121016 ZAIDI CHAFFAI 110102 50.00  $0.00$  $\overline{\mathbf{r}}$ 50.00 Chan  $122024$ ZAIRLMORTEEA 110102 500.00  $0.00$  $\tau$ 500.00 Avance 122024 ZAIRI MOSTEFA 110102 40,00  $0,00$  $\tau$ 40.00 Cheque 040240 ZEROUAL HICHEM 110102 50.00  $0,00$  $\tau$  $50,00$ Cheque 190060 ZIDANE ATHMANE 110102 80.00  $0.00$  $\tau$  $80.00$ Cheque 050029 **ZIDANI FAROLIK** 110102 40,00  $0.00$  $T$ 40.00 Avance 050029 ZIDANI FAROUK 110102 170,00  $0,00$  $_{\rm T}$ 170,00 Cheque 066862505 ZITOUNI ABDALLAH 120107  $0.00$ 47,02  $\tau$ 47,02 A terme ZITOUNI ABDALLAH 066862505 150115  $0.00$ 1,00  $1,00$ A terme Total 284 937,9 342 432,2 627 370,1 Designation Qte  $H, T$ TVA Timbre  $TTC$ Designation Ote Montant HT TVA Timbre Total TTC 150108 BATERIES USAGES (Kg)  $12891000$ 8 5 9 4 24,492.90 153 402,90 381 755 418,00 7 110106 CLINKER CAREAU MINE (T) 103 177.14 72 533 529,42 454 288 947 42 110116 CLINKER CAREAU MINE HT (T) 8.319.88 27 455 504 00  $0.00$ 27 455 604.00 **T10119 CLINKER CRS RENDU HT (T)** 4 998.86 19 995 440.00  $0.00$ 19 995 440.00 110115 CLINKER RENDU HT (T) 21 678,94 87 299 723 00  $0.00$ 87 299 723,00 150102 FER PLEIN POUR USINAGE (Kg)  $0,00$  $0.00$  $0.00$ **150110 LAITIER GRANUTE (T)** 44 775,00  $507$ 8 507,25 53 282,25 150115 PENALITE DE RETARD ()  $\mathcal{I}$ 82.822.06  $0.00$ 82 623,06 **150112 PENALITE DE RETARD ABB-**5 666 065.50  $0.00$ 5 666 065.50 150111 PENALITE DE RETARD ETUST 28 100,86  $0.00$ 28 100 BB 150109 PENALITE DE RETARD SUR LIVRAISON 184 000,00 34 960,00 218 960.00 150114 PENALITES DE RETARD 0 232 489.60  $0,00$ 232 489,60 **150113 PENALITES DE RETARD DES TRAVAUX-**280227327  $0.00$ 2802273.27 AUTRES 146 834,52 525 675 422,29 72 601 489.57 598 276 911.86 110108 CEMIVB-M(P-L)32 5N SAC (T)  $1.640$ 9 252 880,00 1 758 047.20 11 010 927 20 110107 CEMIVB-M(P-L)32.5N SAC(hors taxe) (T) 180 1015 560.00  $0,00$ 1 015 560,00 110117 CEMIVB-M(P-L)32.5N VRAC (hors taxe) (T) 451 2 298 922 89  $0.00$ 2 298 922.89 110114 CIMENT CEM II A 42.5 VRAC (hors taxe) (1) 12 213,38 68 989 963.87  $0.00$ 68 989 963 87 110102 CIMENT CEM II A 42.5 SAC (T) 258 421 1 635 339 772,20 310 714 556,73 FO 850 540 340 1 Visa Facturier **Chef Service Facturation** Validation Comptabilité & Finances Vérifié par Designation Τ **Ote** T T Montant HT TVA Timbre Total TTC

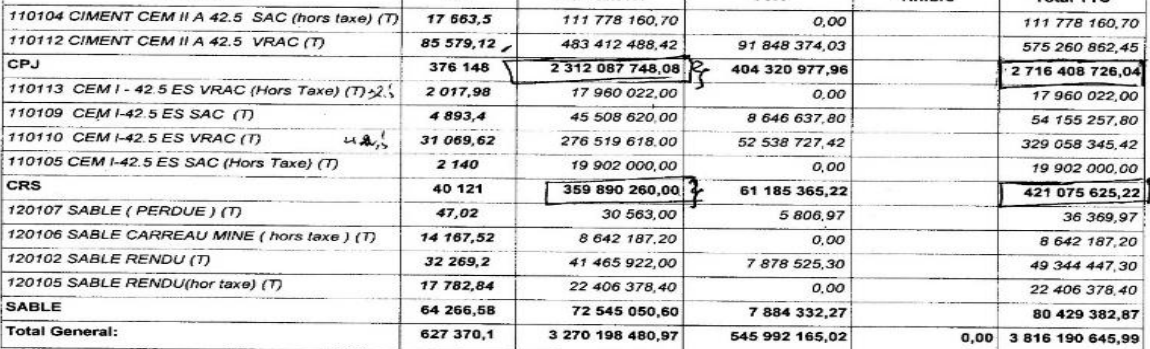

Etat journalier des ventes- SOCIETE DES CIMENTS DE TEBESSA - JOURNEE DU 01/01/2018 AU 31/12/2018 -1المصدر

# ملحق رقم (03)

# الخطة الإنتاجية المخططة لسنة 2018

Groupe GICA<br>Filiale: S.C.T

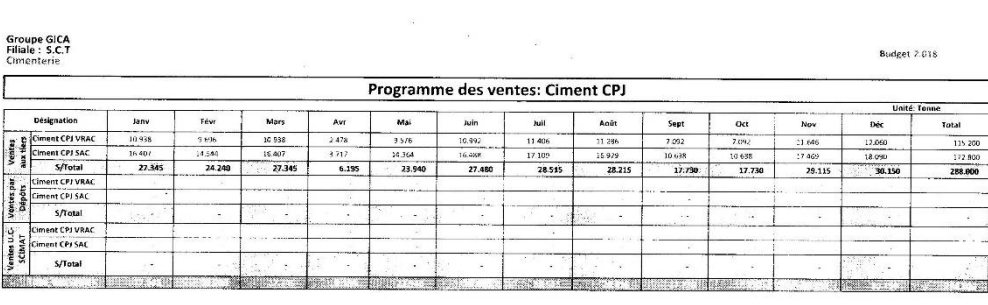

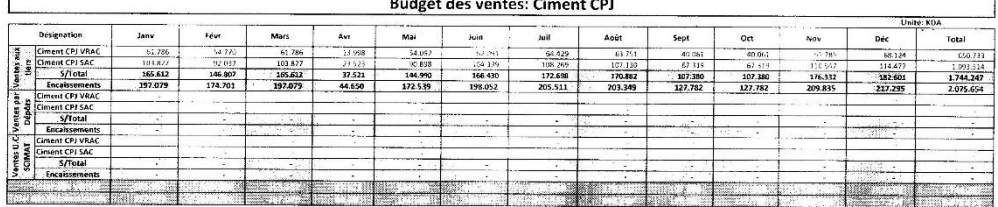

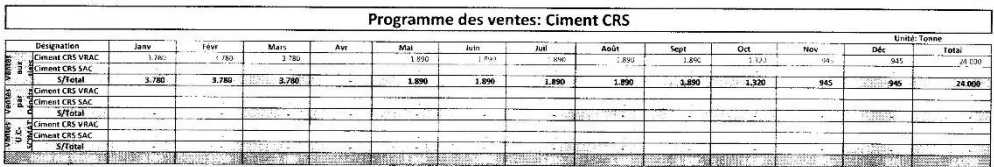

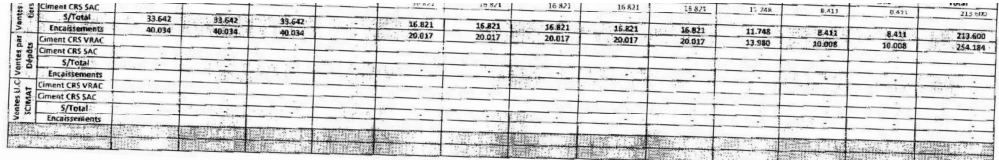

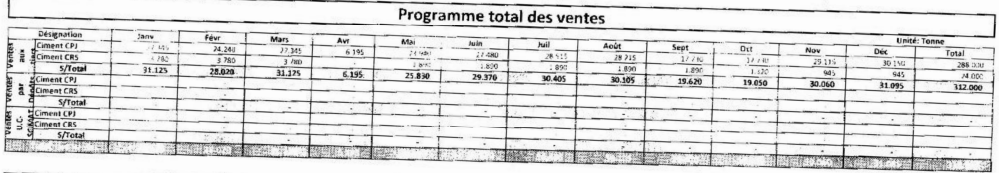

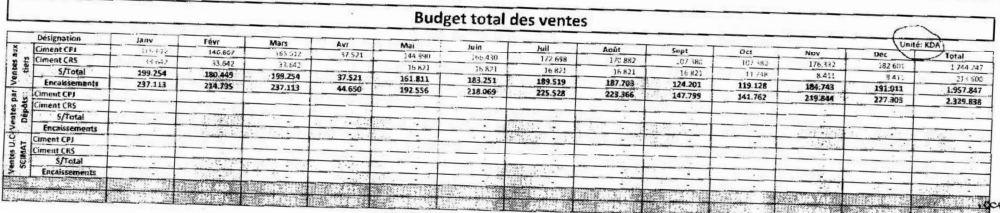

المصدر: الخطة انتجية المخططة لسنة 2018

# ملحق رقم (04)

# الخطة الإنتاجية المخططة لسنة 2019

Groupe GICA<br>Filiale : S.C.T

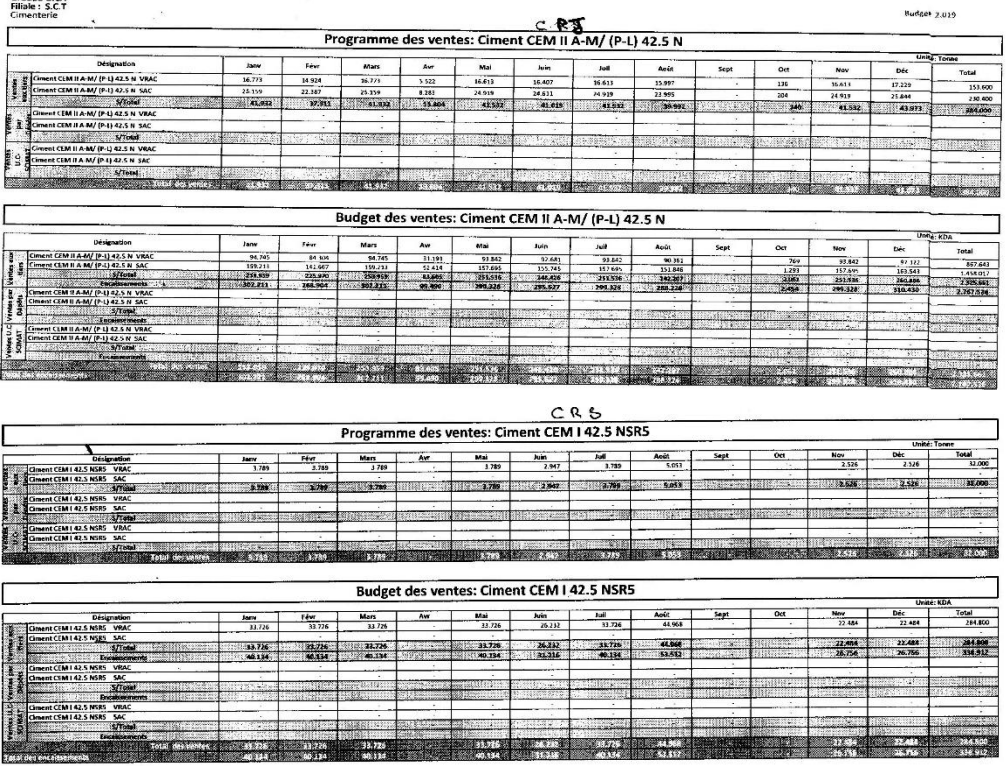

المصدر : المخطة الإنتاجية المخططة لسنة 2019

**R** 

<u> 1932 in Bellin</u>

## ملحق رقم (05)

### الكميات المخططة من المواد الأولية

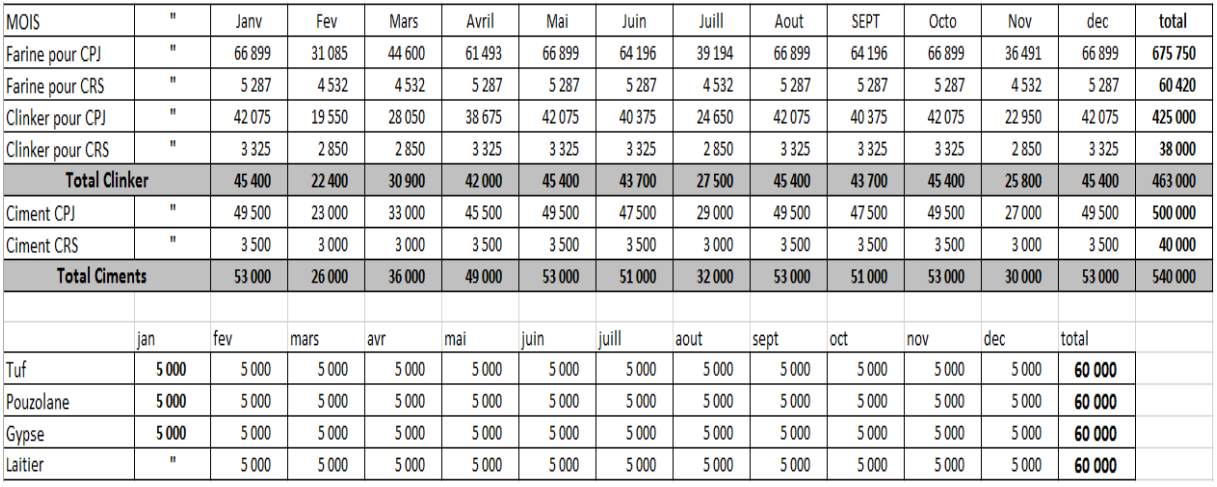

المصدر: المكميات المخططة من المواد الأولية

67

# ملحق رقم (06)

# مخرجات برنامج

#### **QM For Windows**

 $2 - 2 - 1$ 

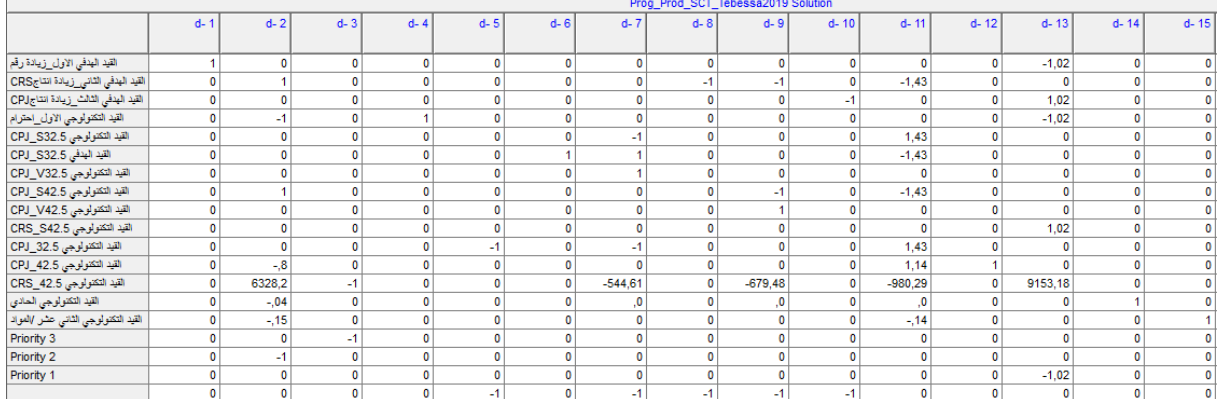

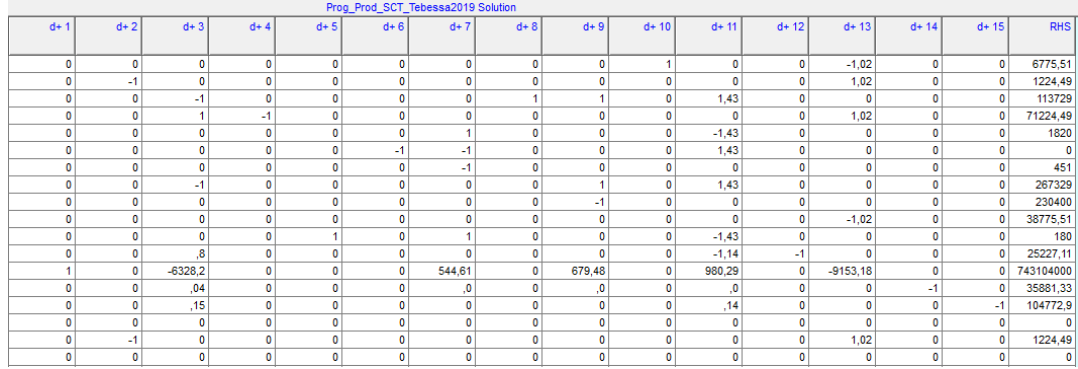

- QM For Windows :

## ملحق رقم (07)

احق...............................................................................................................................

## نتائج الحل باستخدام البرمجة الخطية العادية

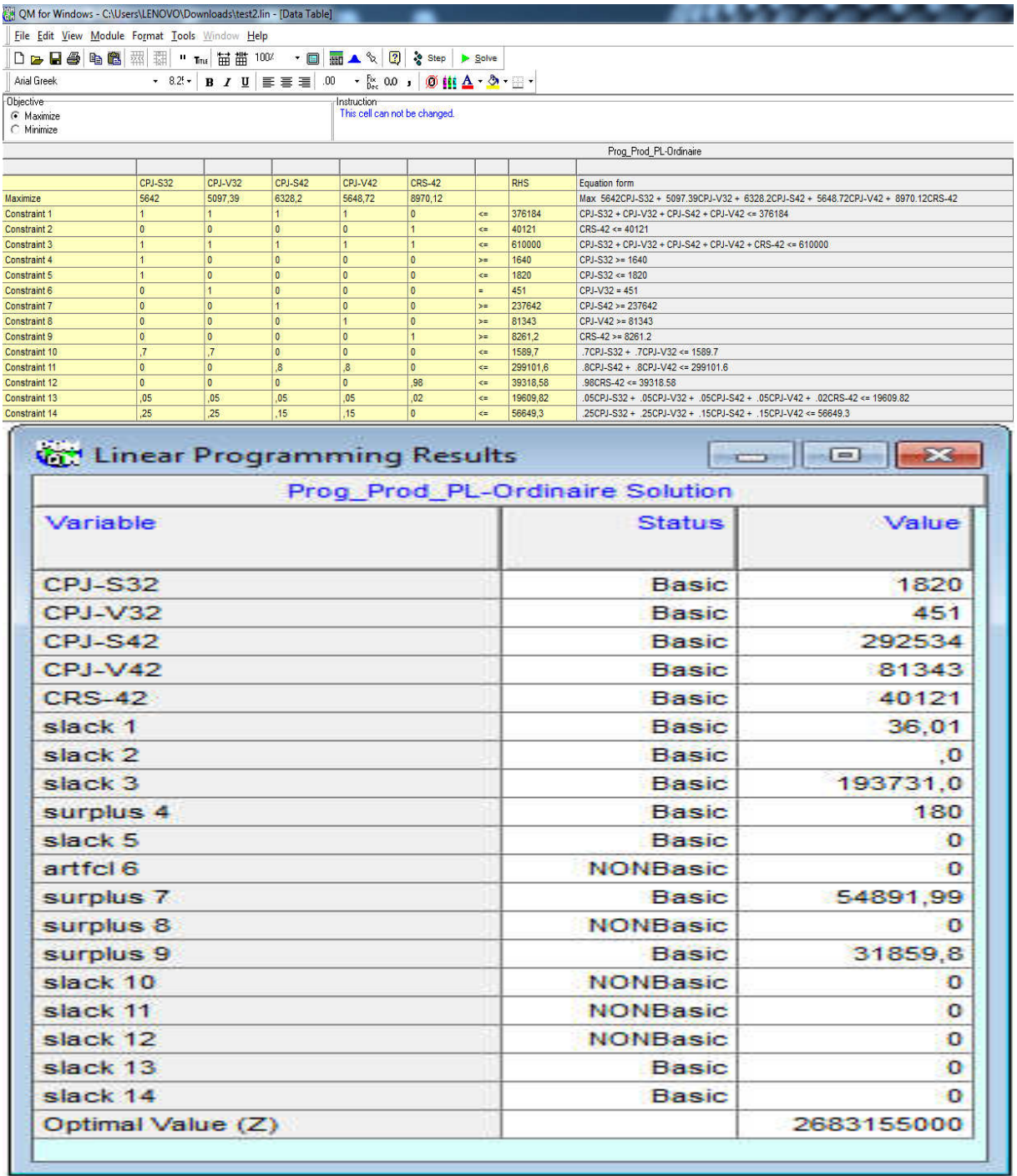

المصدر: نتانج المحل باستخدام البرمجة الخطية العادية

**ملخص**

لقد تجاوزت اإلدارة العلمية والمشاريع ضروب التخمين في اتخاذ القرار داخل المؤسسة االقتصادية والحدس في اختيار األهداف، لكن هذا االخير بات يعتمد على آليات وأدوات علمية تعين متخذ القرار في هذه المؤسسات على معرفة البدائل المتاحة والمفاضلة فيما بينها.

وقد هدفت هذه الدراسة إلى معرفة مدى نجاعة تطبيق البرمجة الخطية متعددة األهداف في ترشيد القرار الإنتاجي، وبتطبيق هذا النوع من البرمجة الخطية على شركة الإسمنت –تبسة–.

وخلصت هذه الدراسة أن البرمجة الخطية متعددة األهداف تساعد بشكل كبير في ترشيد العملية الإنتاجية كونها تسهل على صناع القرار اتخاذ القرارات الأنسب لتحقيق الأهداف المسطرة للمؤسسة محل الدراسة.

**الكلمات المفتاحية:** اإلنتاج، الرشادة اإلنتاجية، البرمجة الخطية متعددة األهداف.

#### **Abstract**

Scientific management and projects have gone beyond the guesswork in the decision-making within the economic institution and the intuition in the choice of objectives. But the latter is based on scientific mechanisms and tools that helps the decision maker -in these institutionsto know the alternatives available and the differentiations among them.

The aim of this study is to determine the effectiveness of the implementation of multi-objective linear programming in productive decision-making by applying it to the cement company.

This study concluded that Goal Programming helps greatly in rationalizing the production process because it makes it easier for decisionmakers to make the most appropriate decisions to achieve the objectives of the institution in question.

**Keywords:** Production, Productivity, Goal Programming